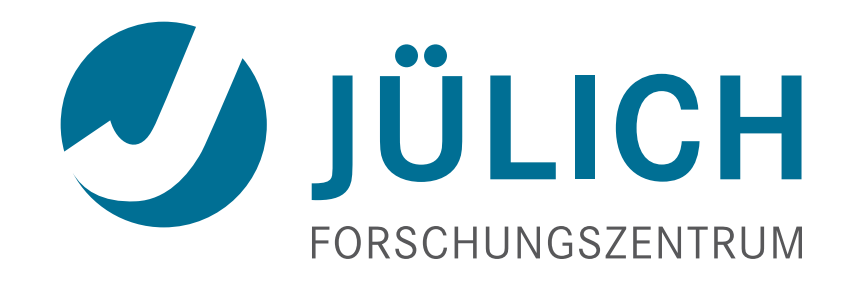

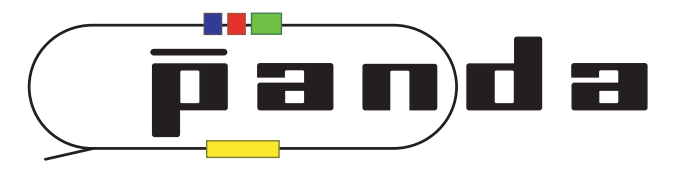

# **GPU Online Tracking**

### *PANDA Meeting Goa*

12 March 2013, Andreas Herten, IKP, Forschungszentrum Jülich

### Intro & Outline

*• GPGPU = General-Purpose Graphics Processing Units*  $-$ *CPU*  $\rightarrow$  *GPU* 

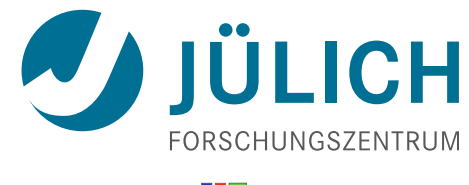

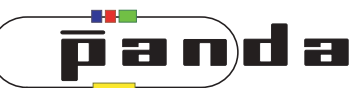

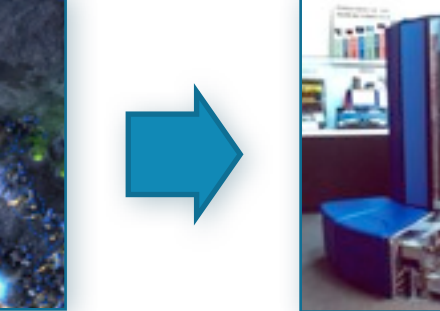

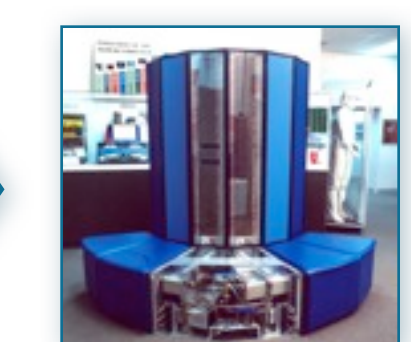

### Intro & Outline

*• GPGPU = General-Purpose Graphics Processing Units*  $-$ *CPU*  $\rightarrow$  *GPU* 

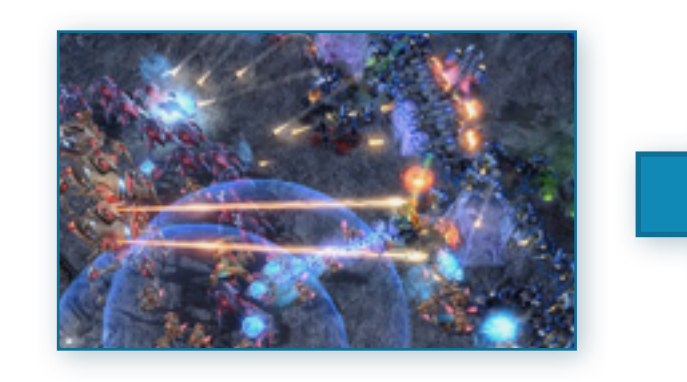

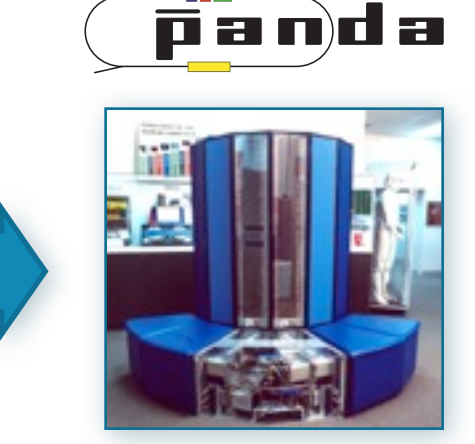

CH

- PANDA
- GPUs: CUDA / Thrust
- Tracking: Hough Transform & Conformal Mapping
- Status & Outlook

### • PANDA: **Triggerless** read out

- Many benchmark channels
- Background & signal similar
- Event Rate:  $2 \cdot 10^7$ /s

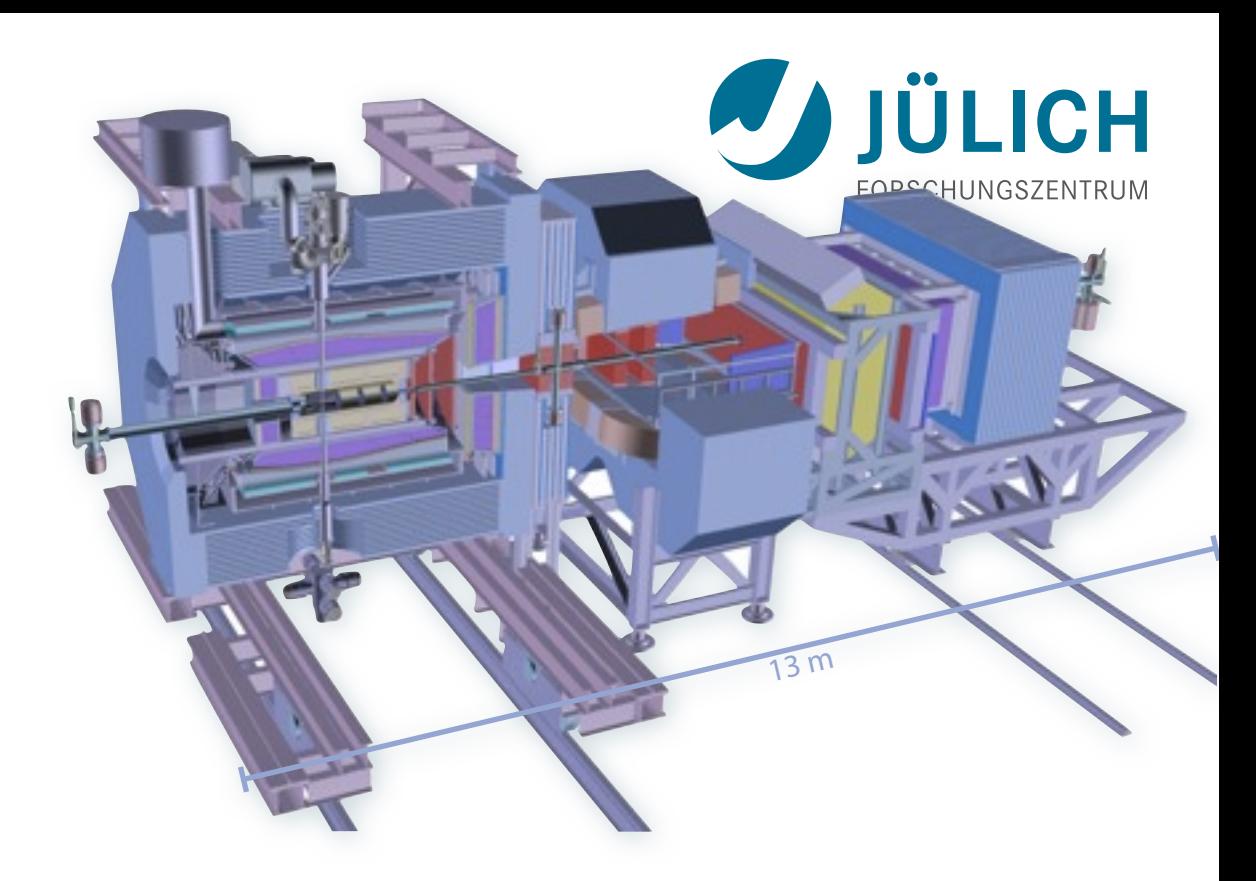

### • PANDA: **Triggerless** read out

- Many benchmark channels
- Background & signal similar
- Event Rate:  $2 \cdot 10^7$ /s

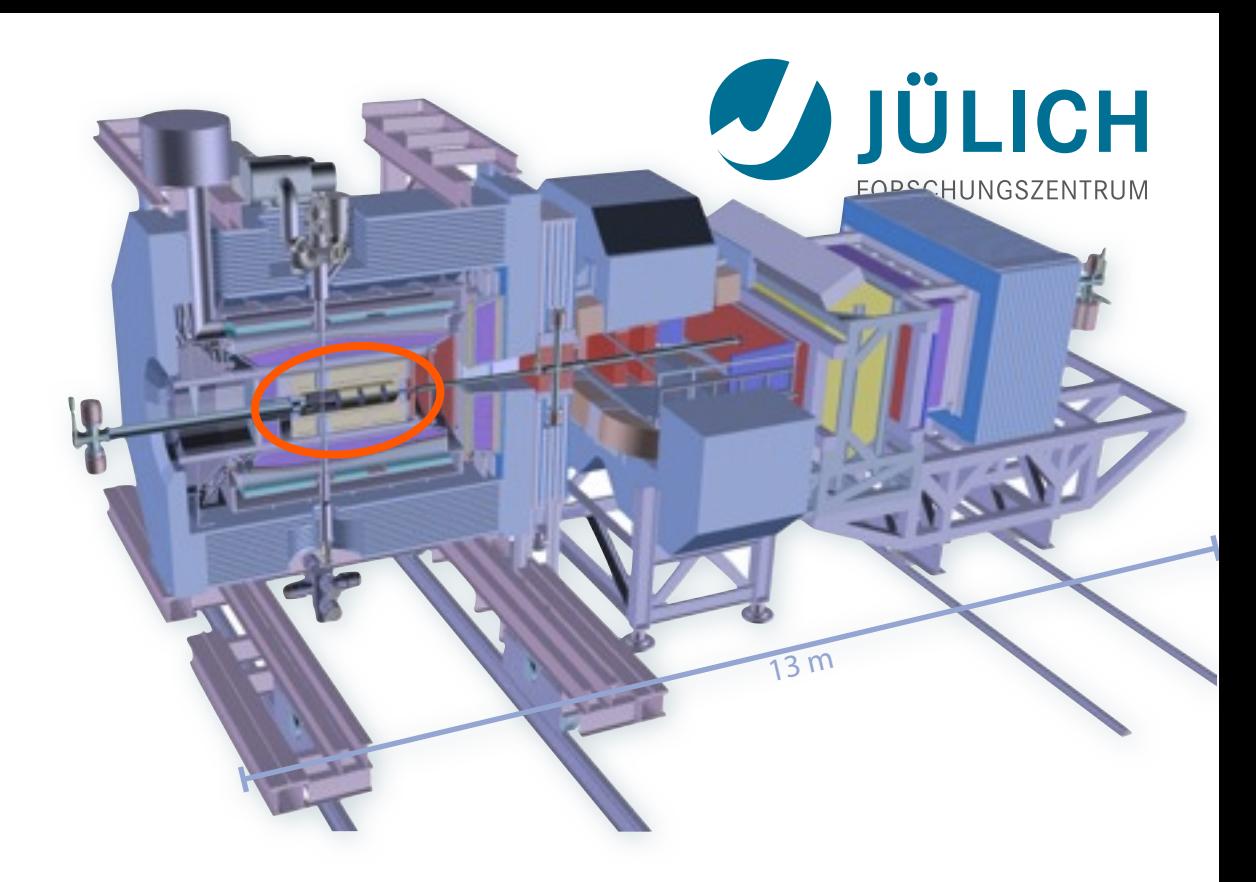

### • PANDA: **Triggerless** read out

- Many benchmark channels
- Background & signal similar
- Event Rate: 2 · 107/s

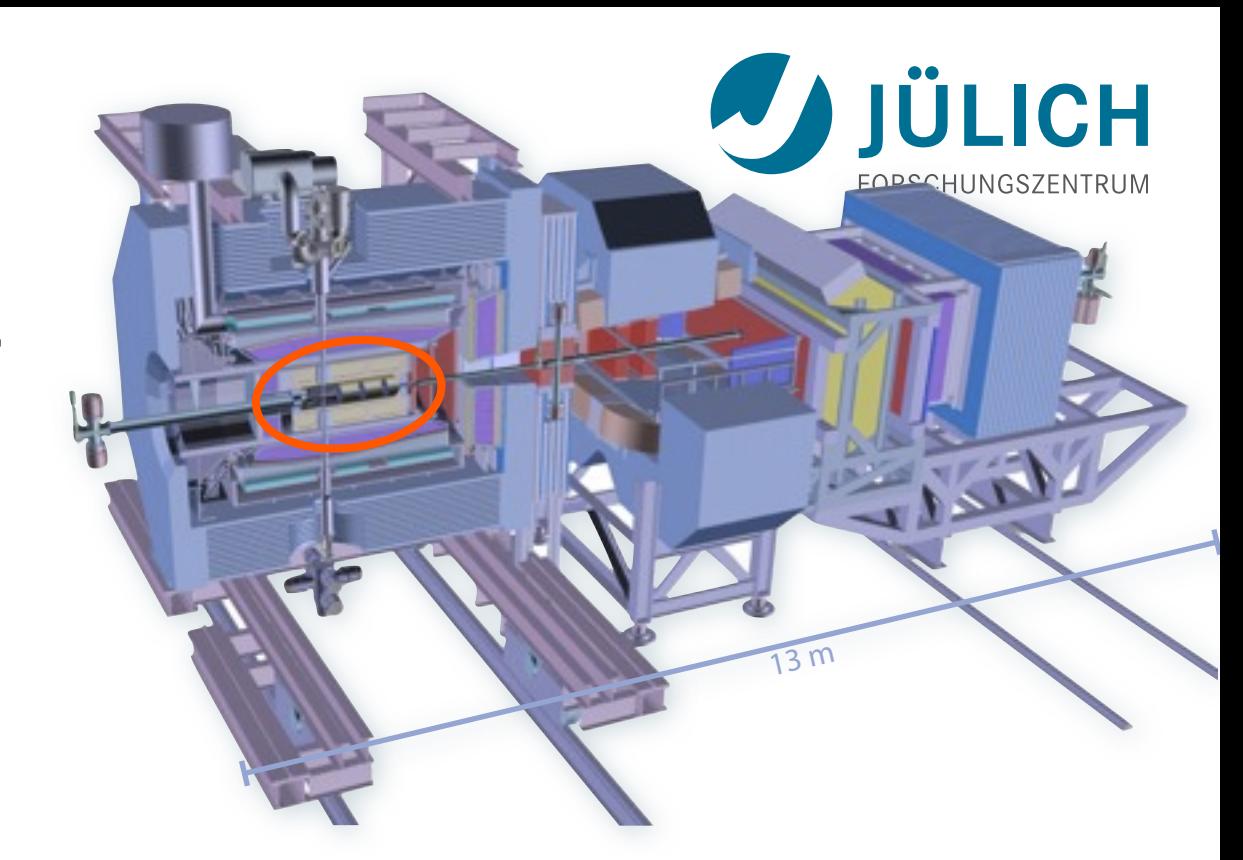

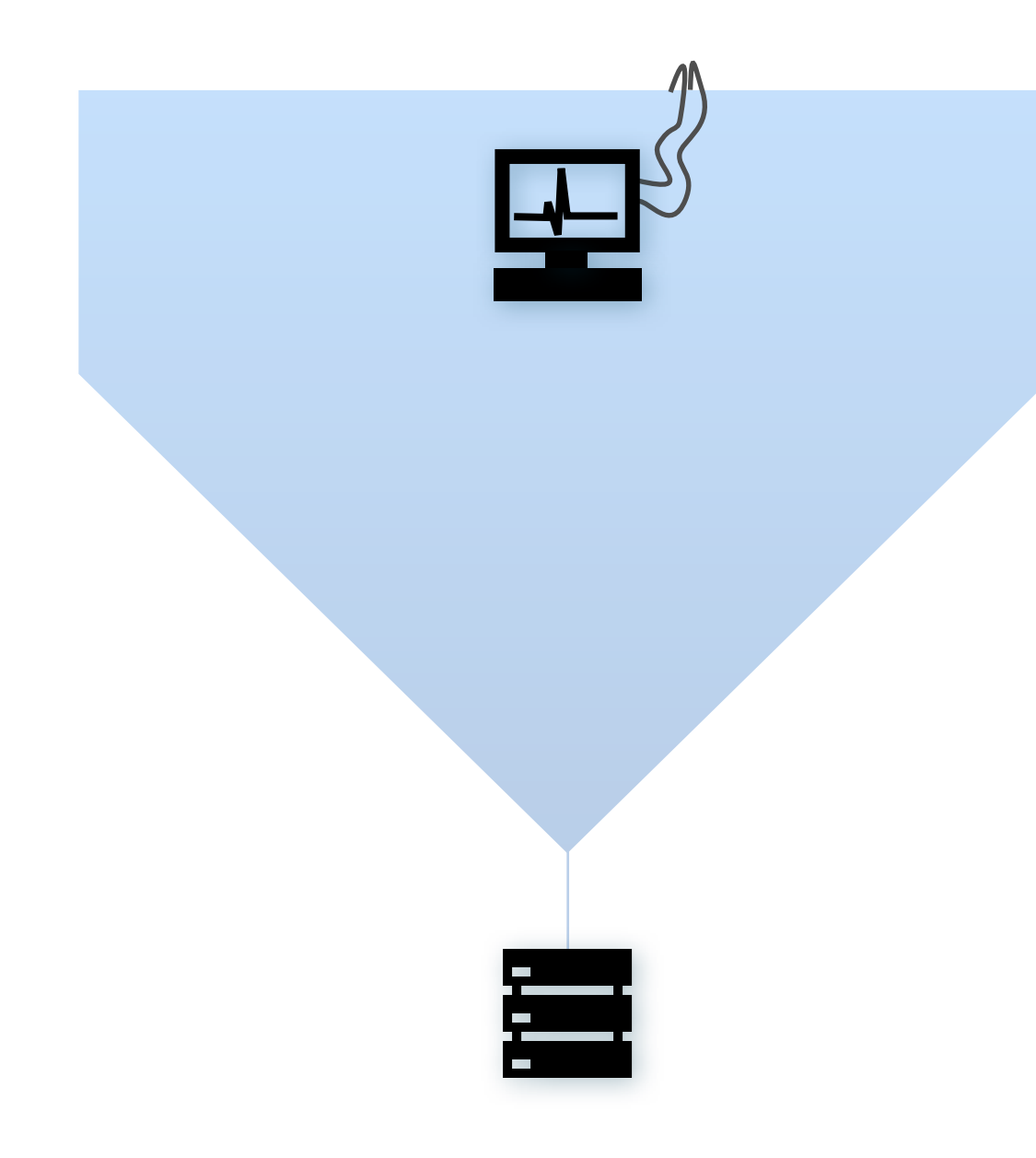

### Raw Data Rate: **200 GB/s**

Disk Storage Space for Offline Analysis: ~10 PB/y

3

### • PANDA: **Triggerless** read out

- Many benchmark channels
- Background & signal similar
- Event Rate:  $2 \cdot 10^{7}/s$

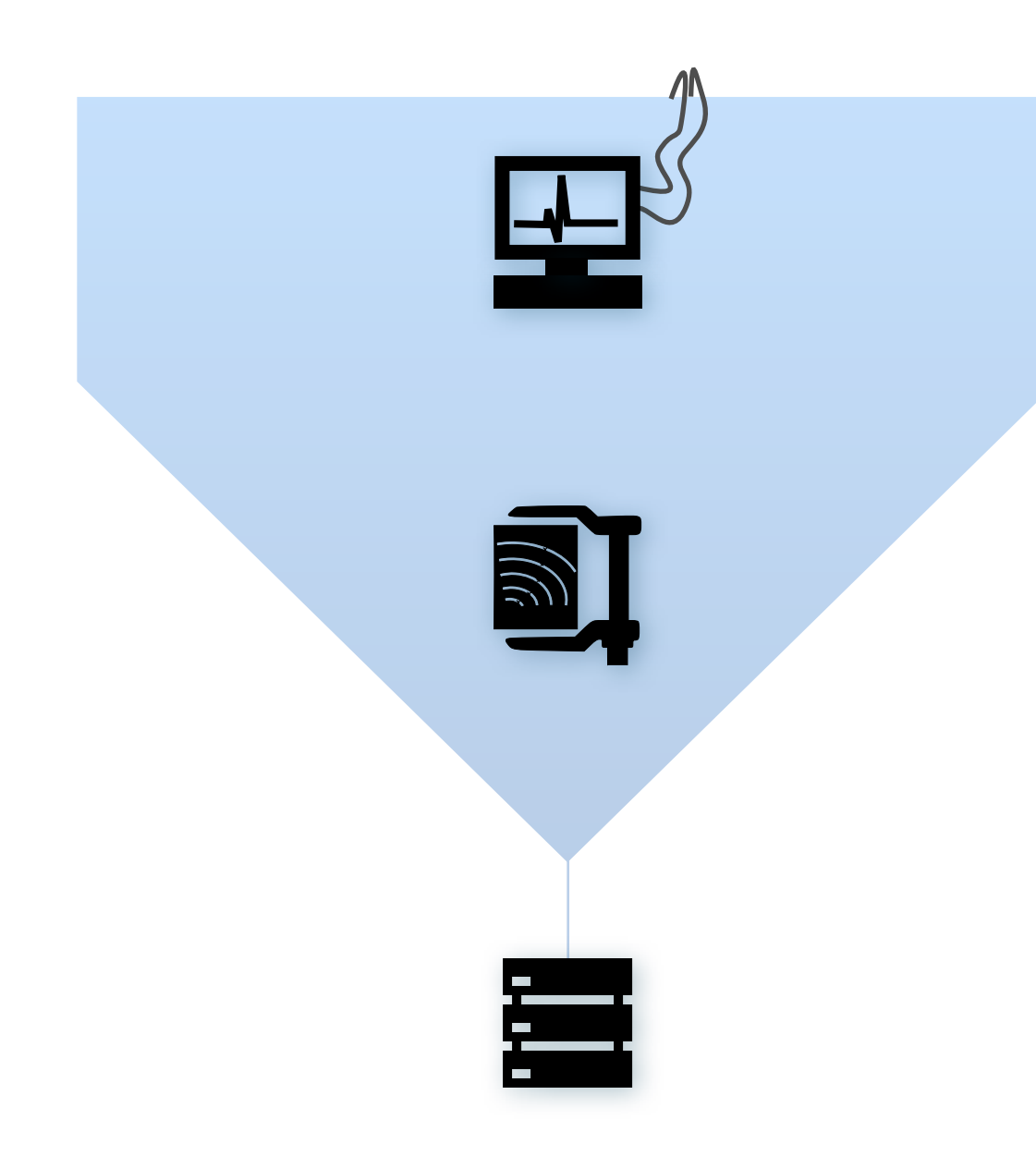

Mitglied der Helmholtz-Gemeinschaft

Raw Data Rate: **200 GB/s**

## Reduce by **~1/1000**

(Reject background events, save interesting physics events)

Disk Storage Space for Offline Analysis: ~10 PB/y

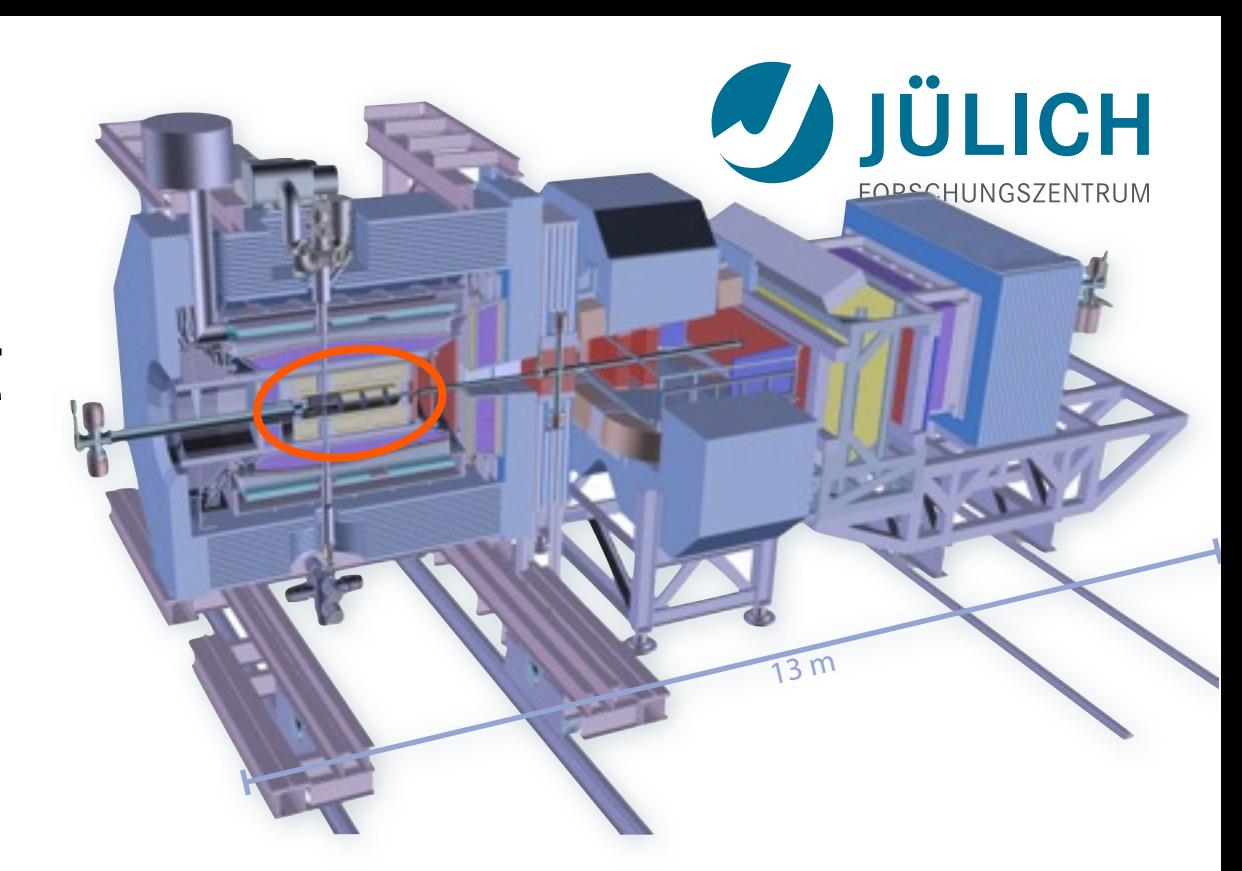

### • PANDA: **Triggerless** read out

- Many benchmark channels
- Background & signal similar
- Event Rate: 2 · 107/s

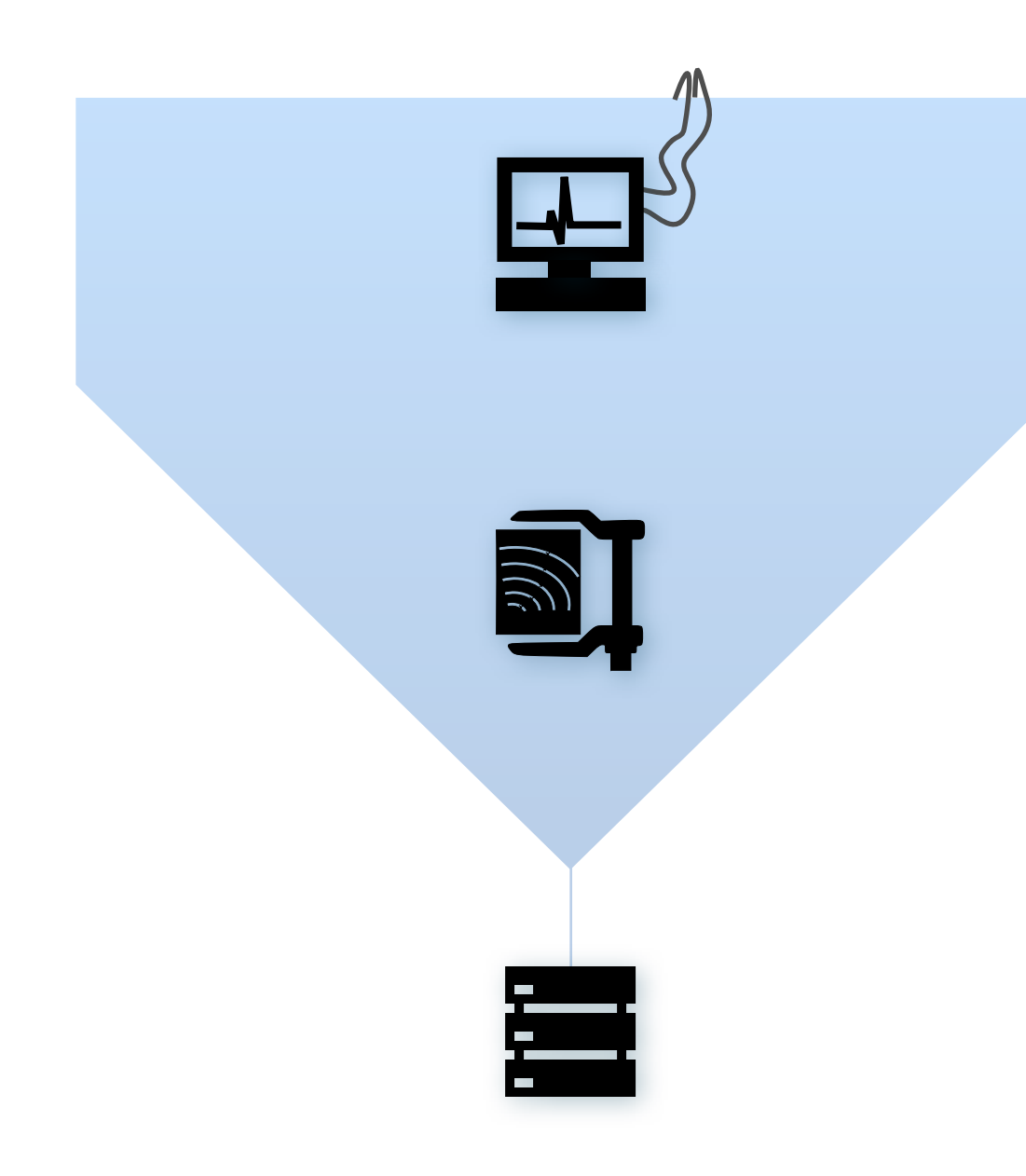

Mitglied der Helmholtz-Gemeinschaft

Raw Data Rate: **200 GB/s**

### Reduce by **~1/1000**

*Online Filtering*

(Reject background event, save interesting physics events)

Disk Storage Space for Offline Analysis: ~10 PB/y

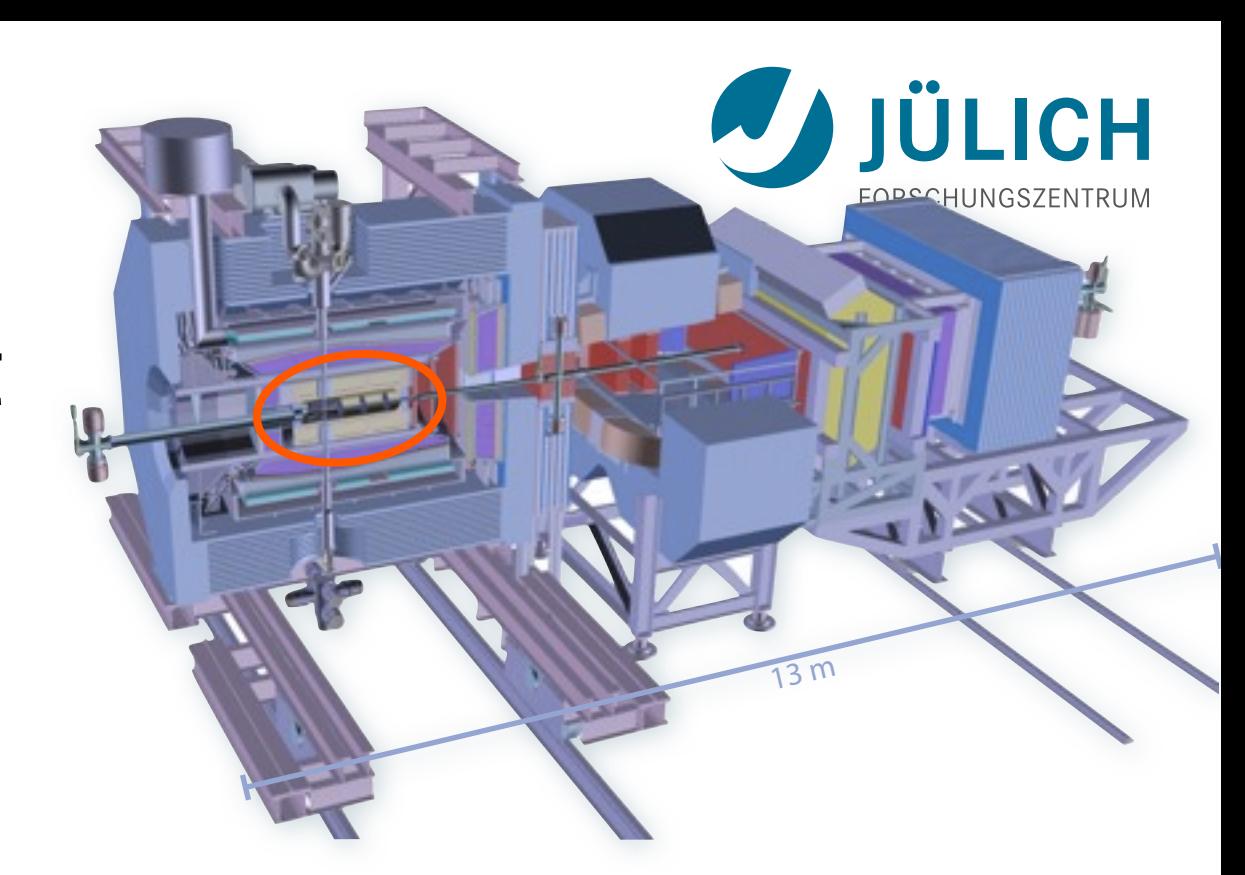

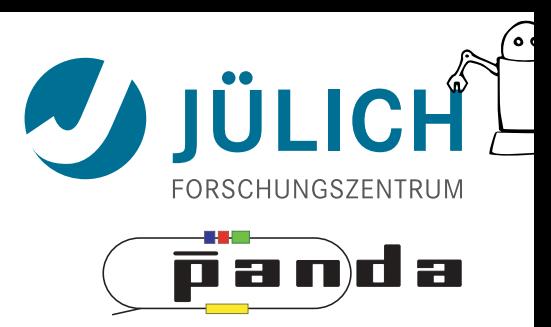

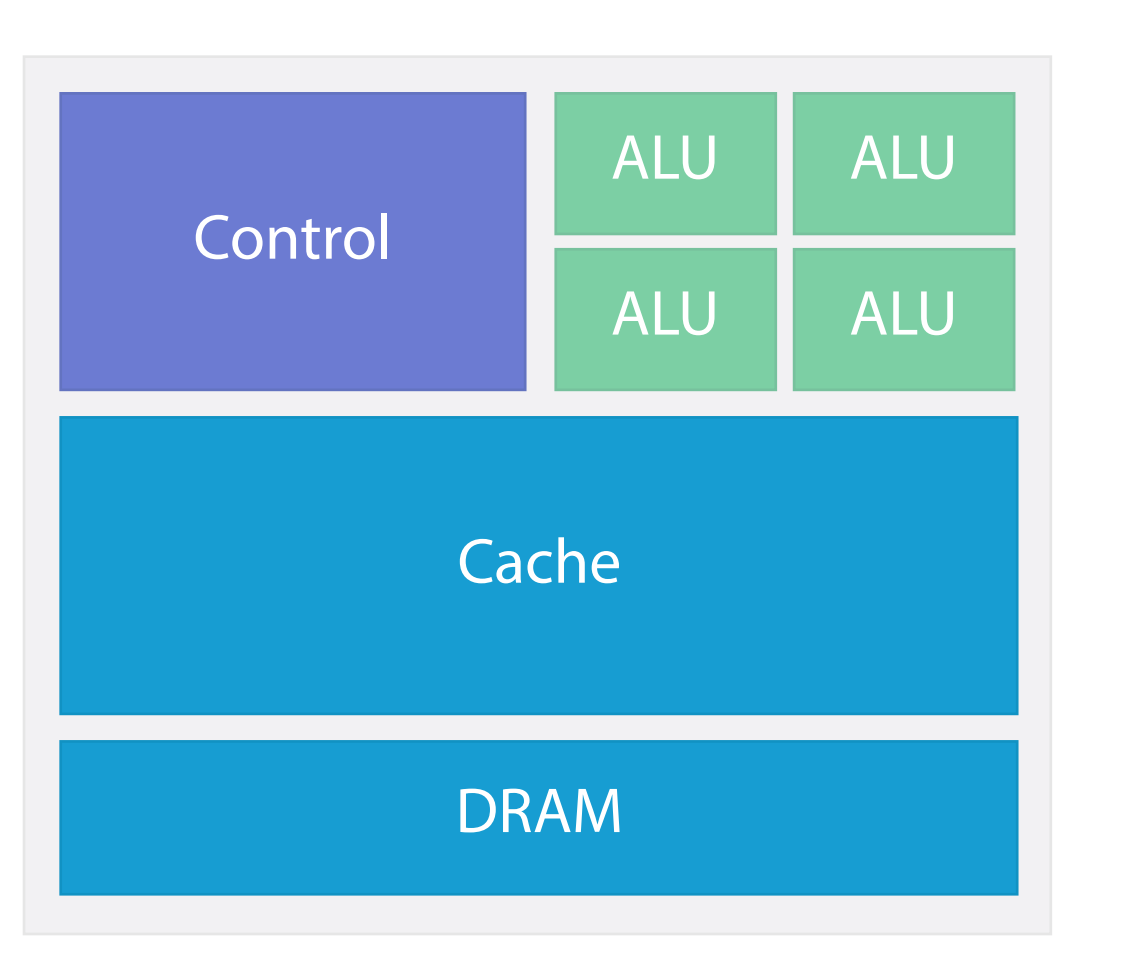

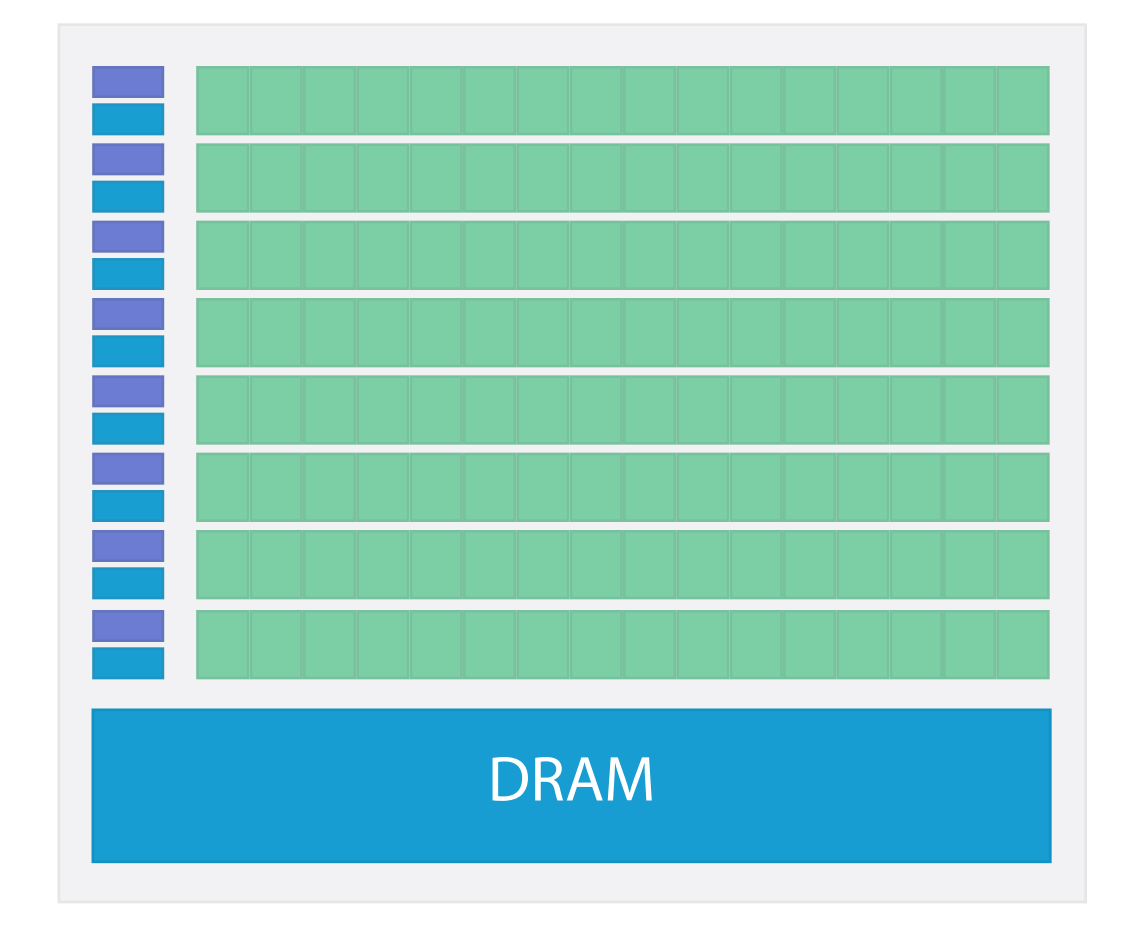

**CPU**

**GPU**

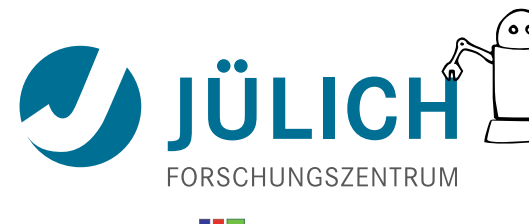

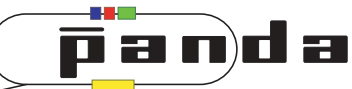

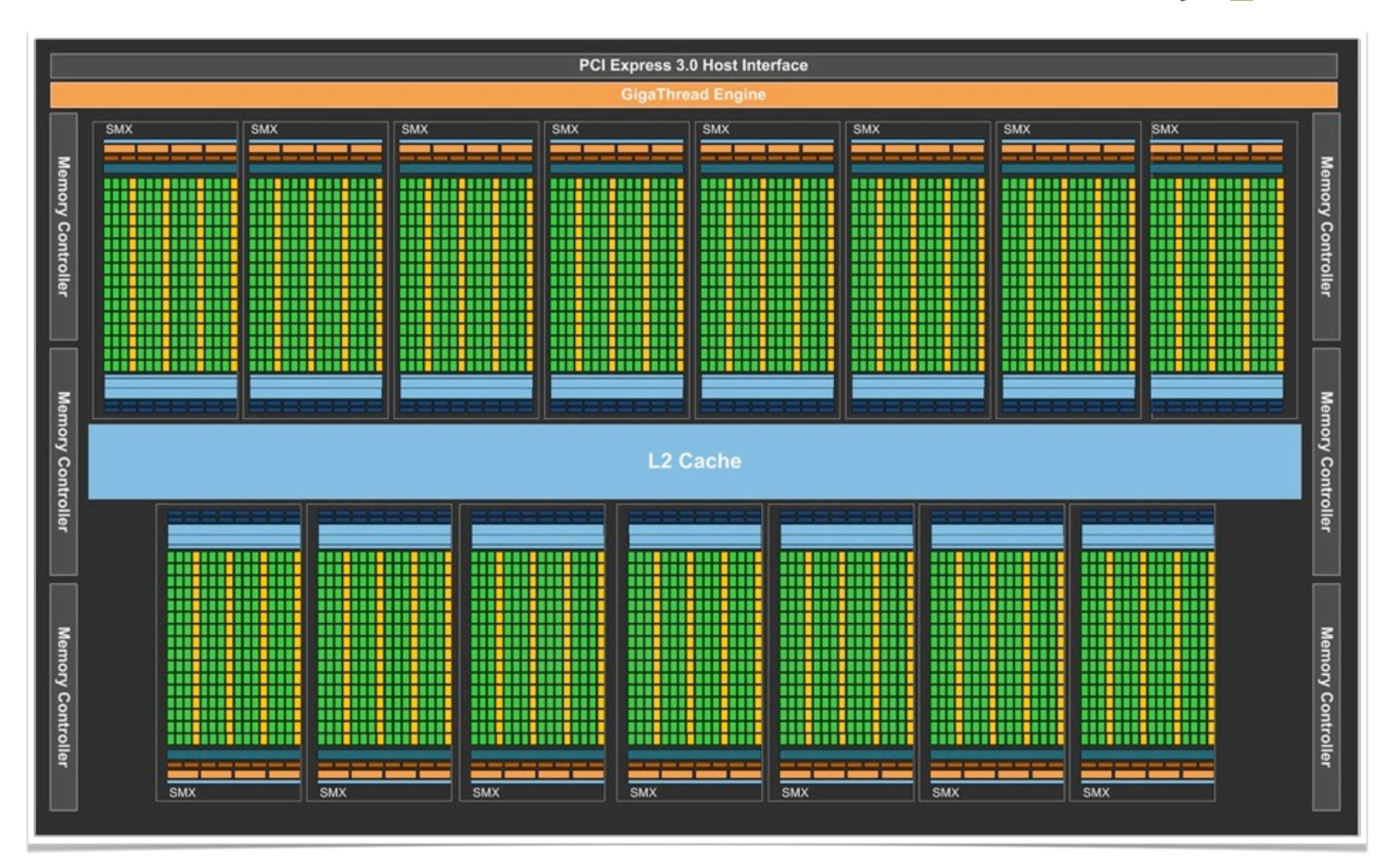

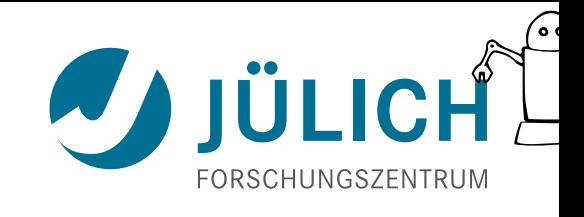

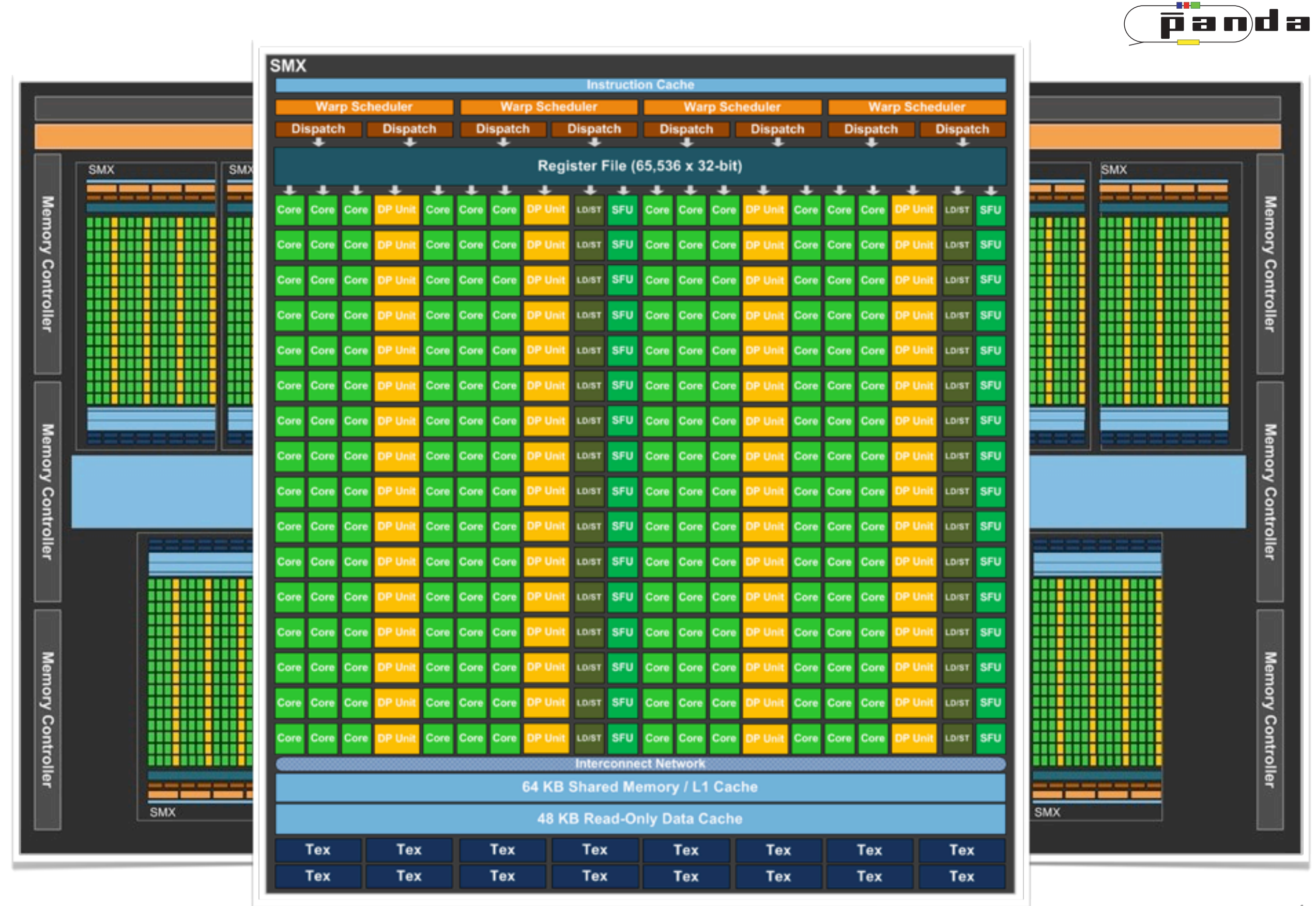

Mitglied der Helmholtz-Gemeinschaft Mitglied der Helmholtz-Gemeinschaft

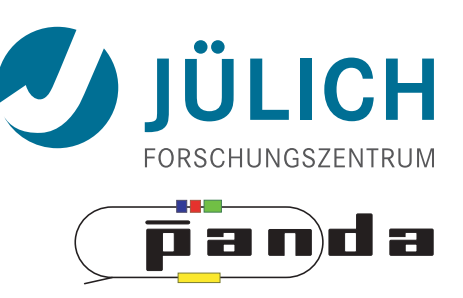

- Concept: Many small multiprocessors working in parallel
- My card at IKP: **NVIDIA GeForce GTX 580**
	- *Fermi* architecture
		- Card released three years ago

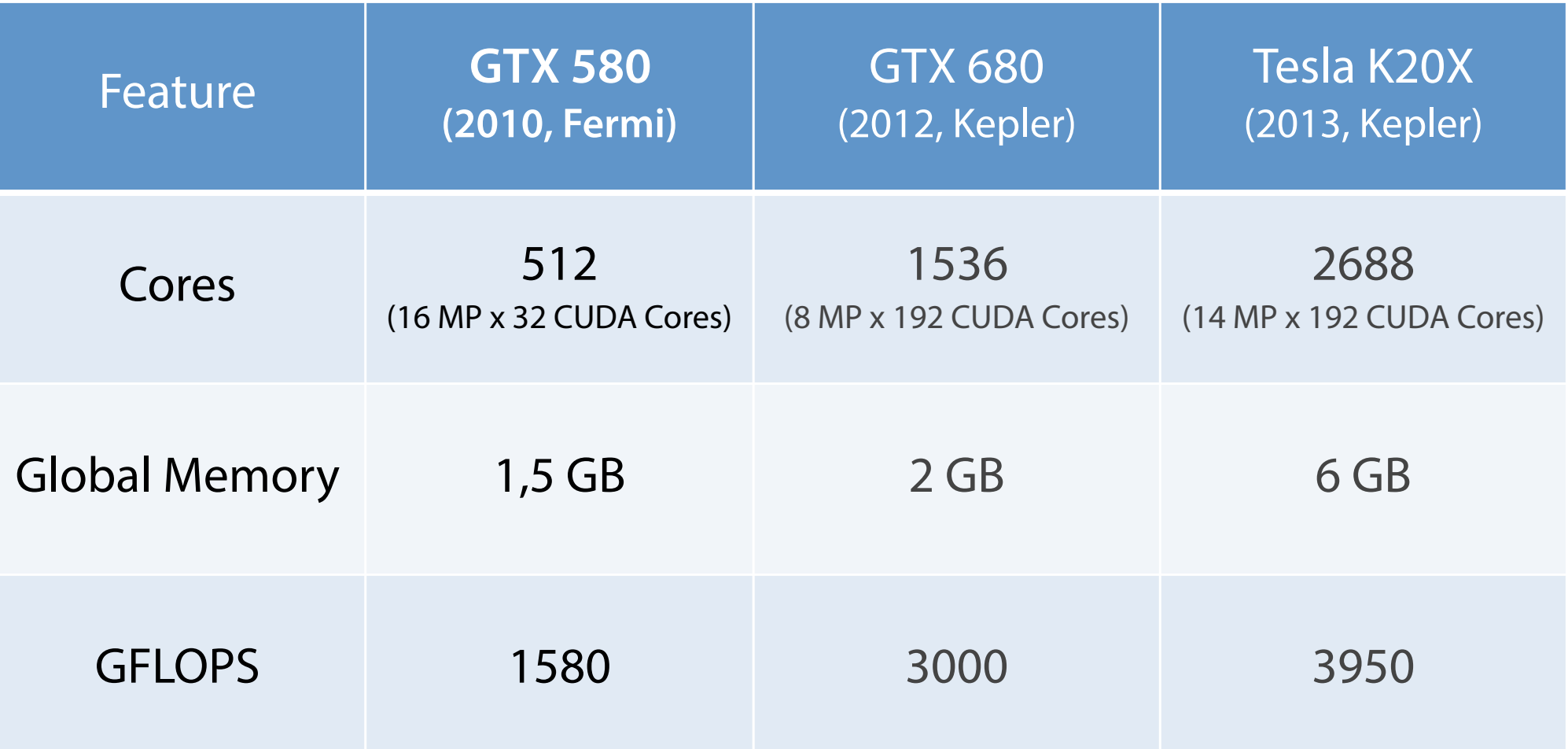

### CUDA

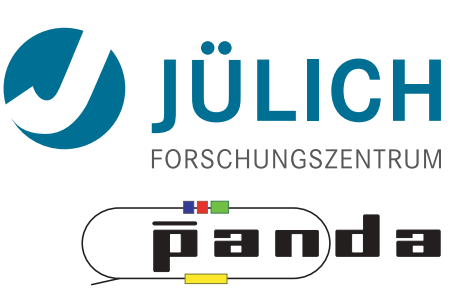

- **CUDA C/C++:** Interface  $C \leftrightarrow GPU$ 
	- Mixed-device code (parts run on host, parts on GPU)
	- $-$  Extensions:  $g$ lobal  $g$  device
	- Compiler: nvcc; Debugger, IDE
	- Libraries/APIs: cuFFT, cuBLAS, cusp, Thrust
	- $-$  Thrust:  $\frac{1 \text{ n} \cdot \text{n} 5 \cdot \text{L}}{2 \cdot \text{n}}$ Thrust **STL** 
		- CUDA =  $C++$
		- Collection of template-oriented functions
		- Easier handling of common tasks, extendable for complex tasks

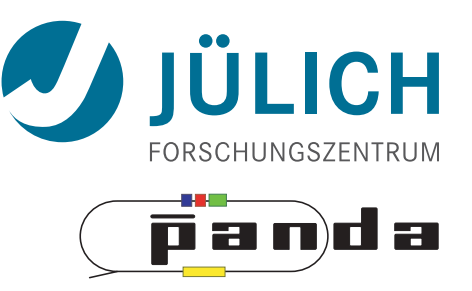

• The Methods

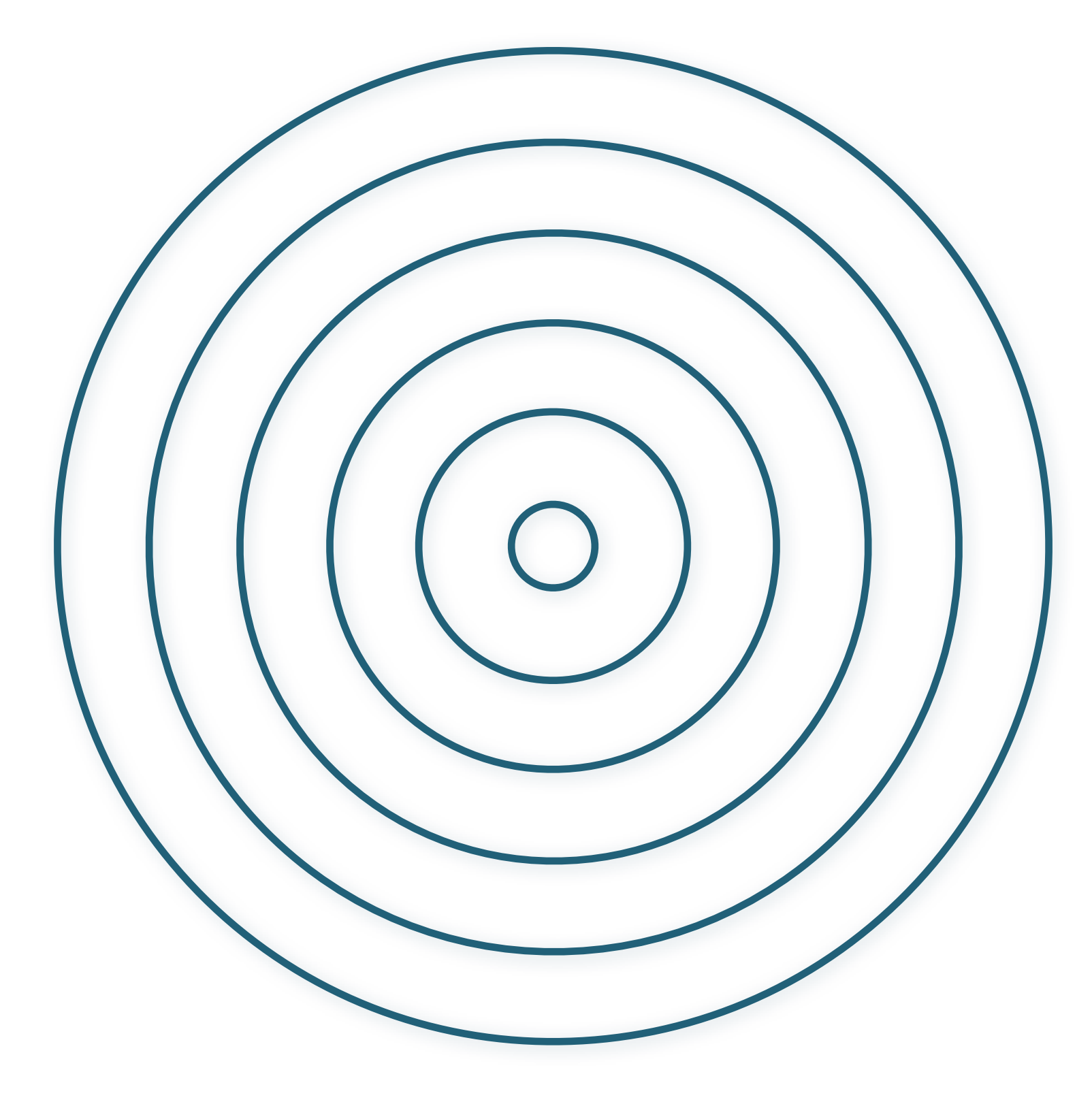

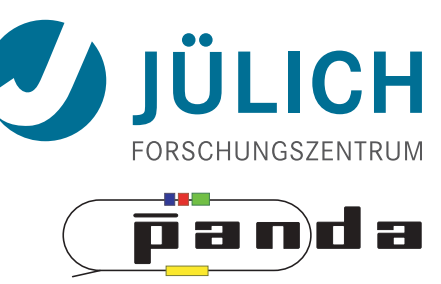

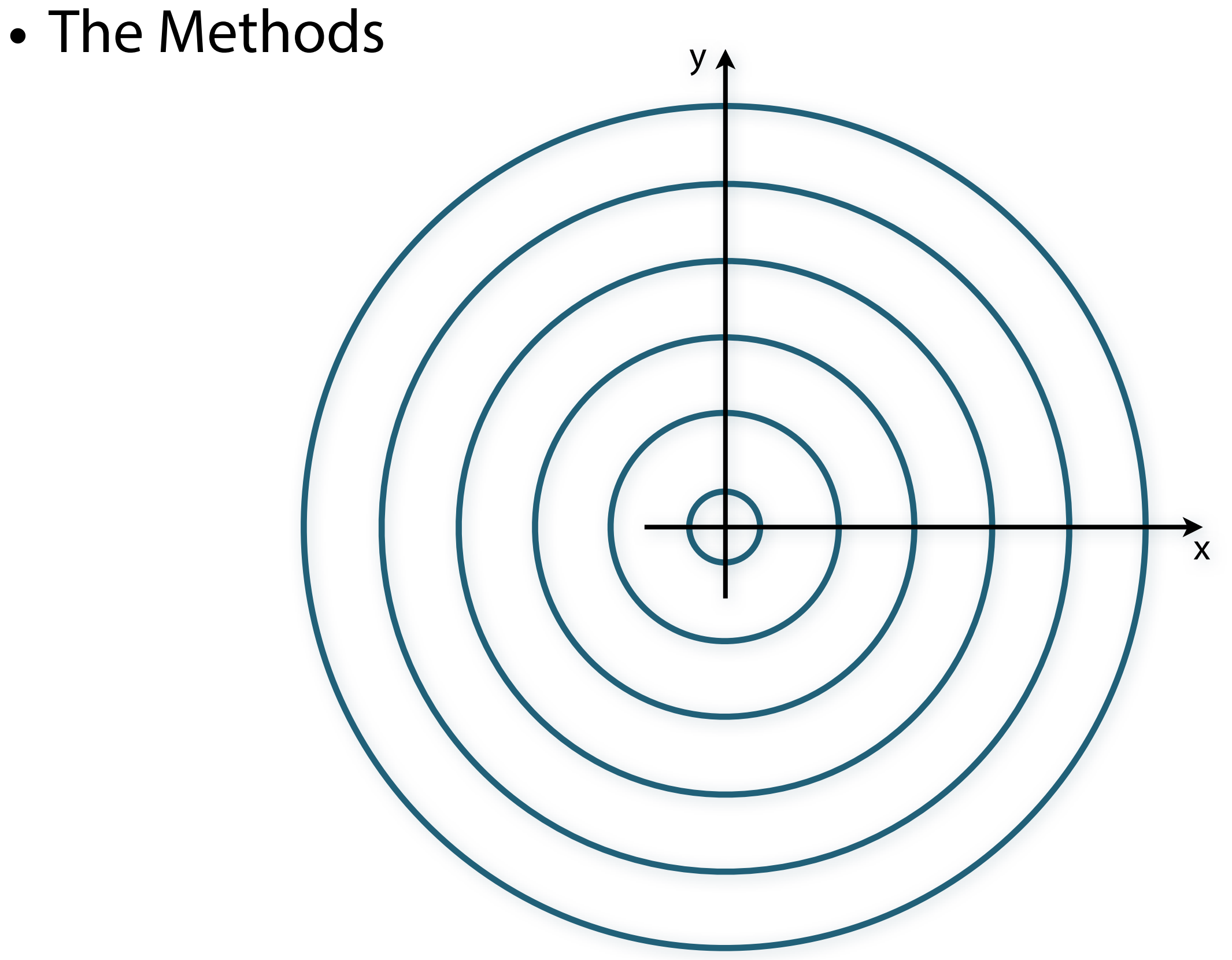

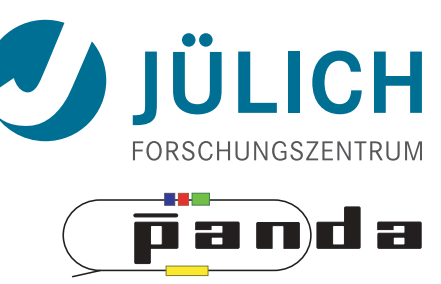

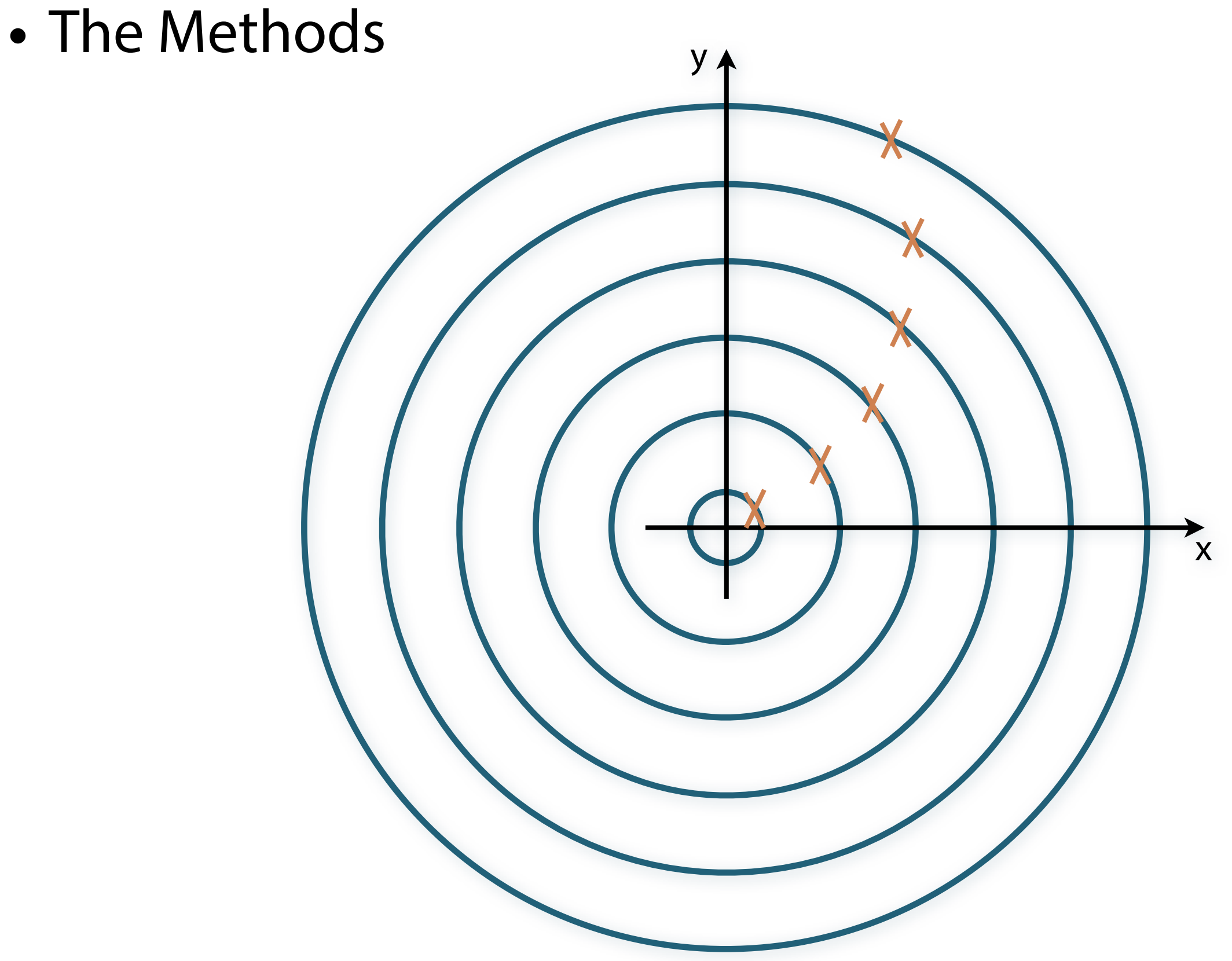

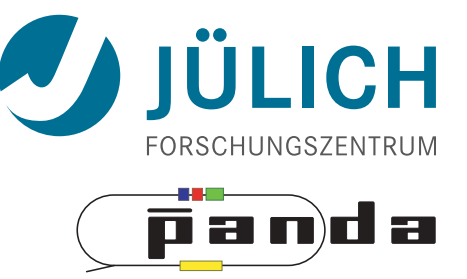

• The Methods

yX X X X X  $\overline{x}$ 

y \*

• The Methods

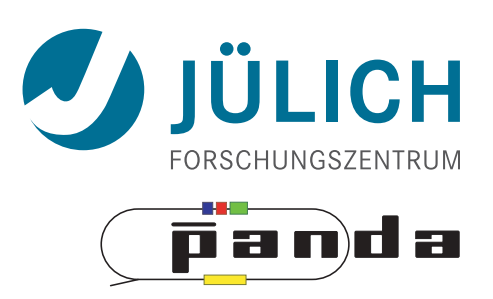

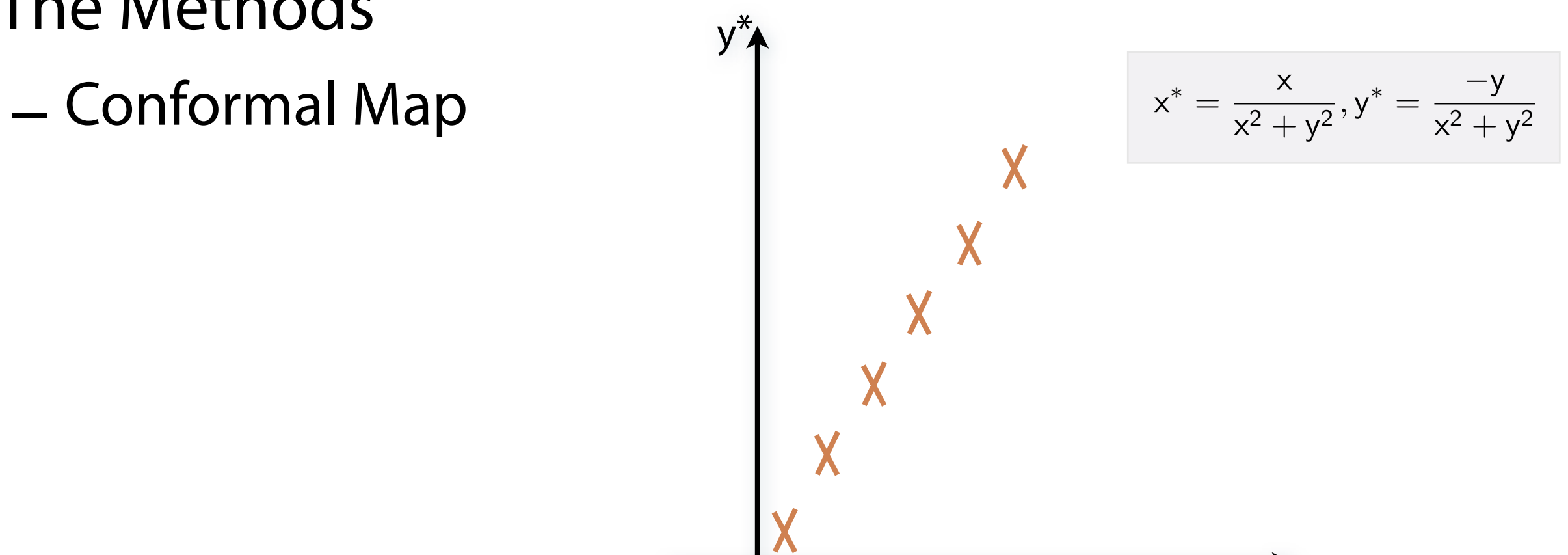

x \*

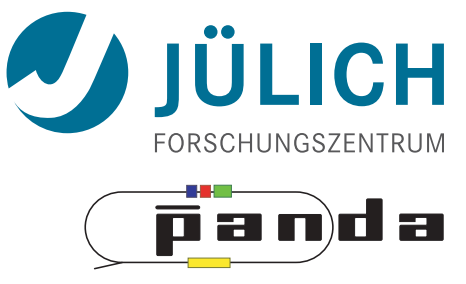

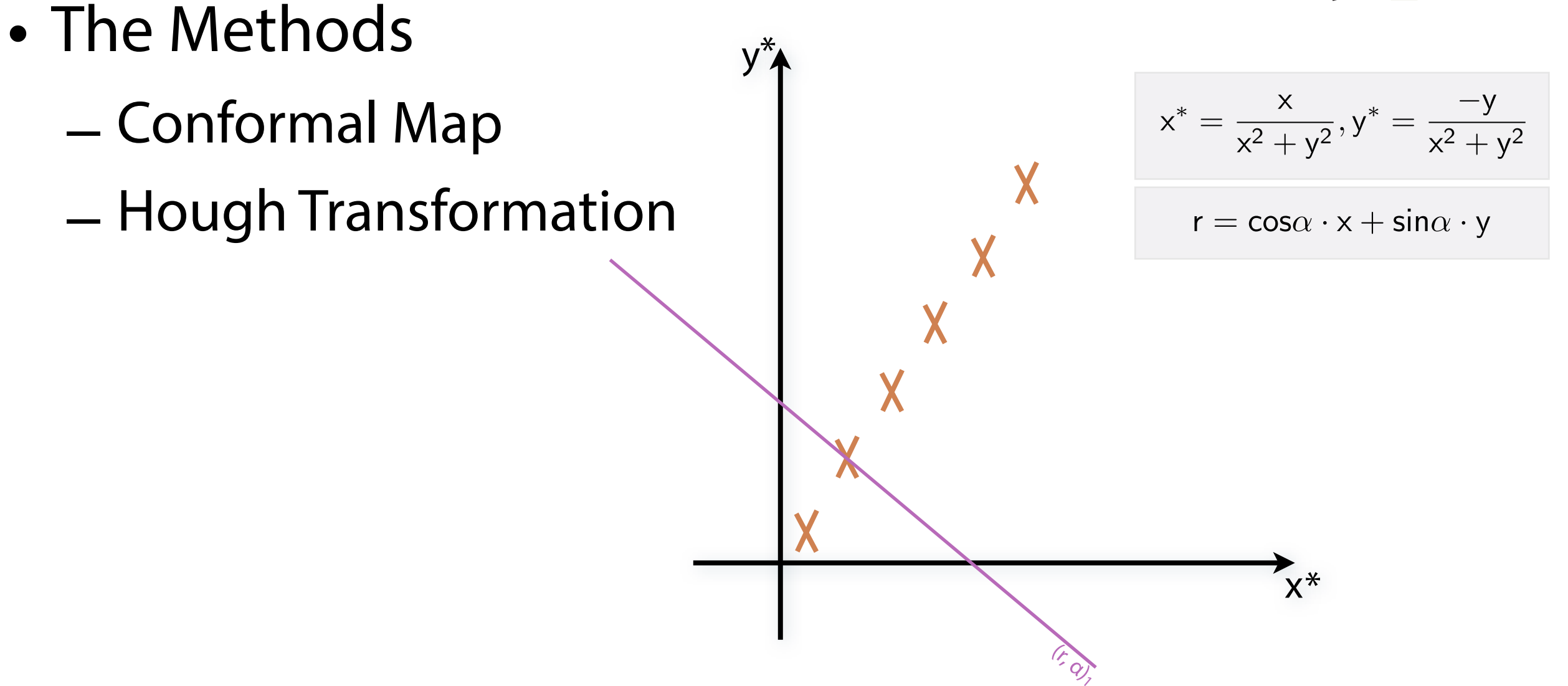

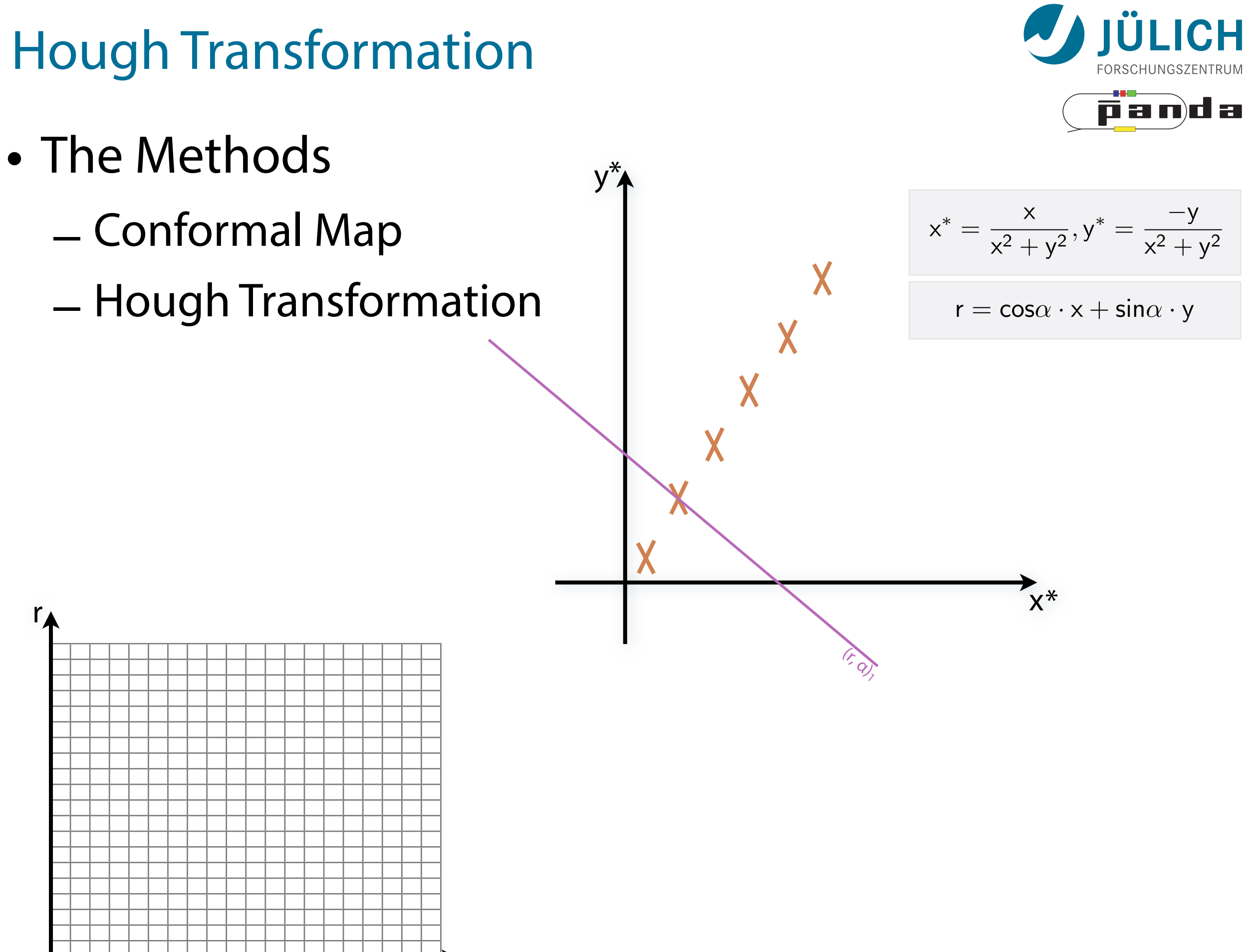

α

r

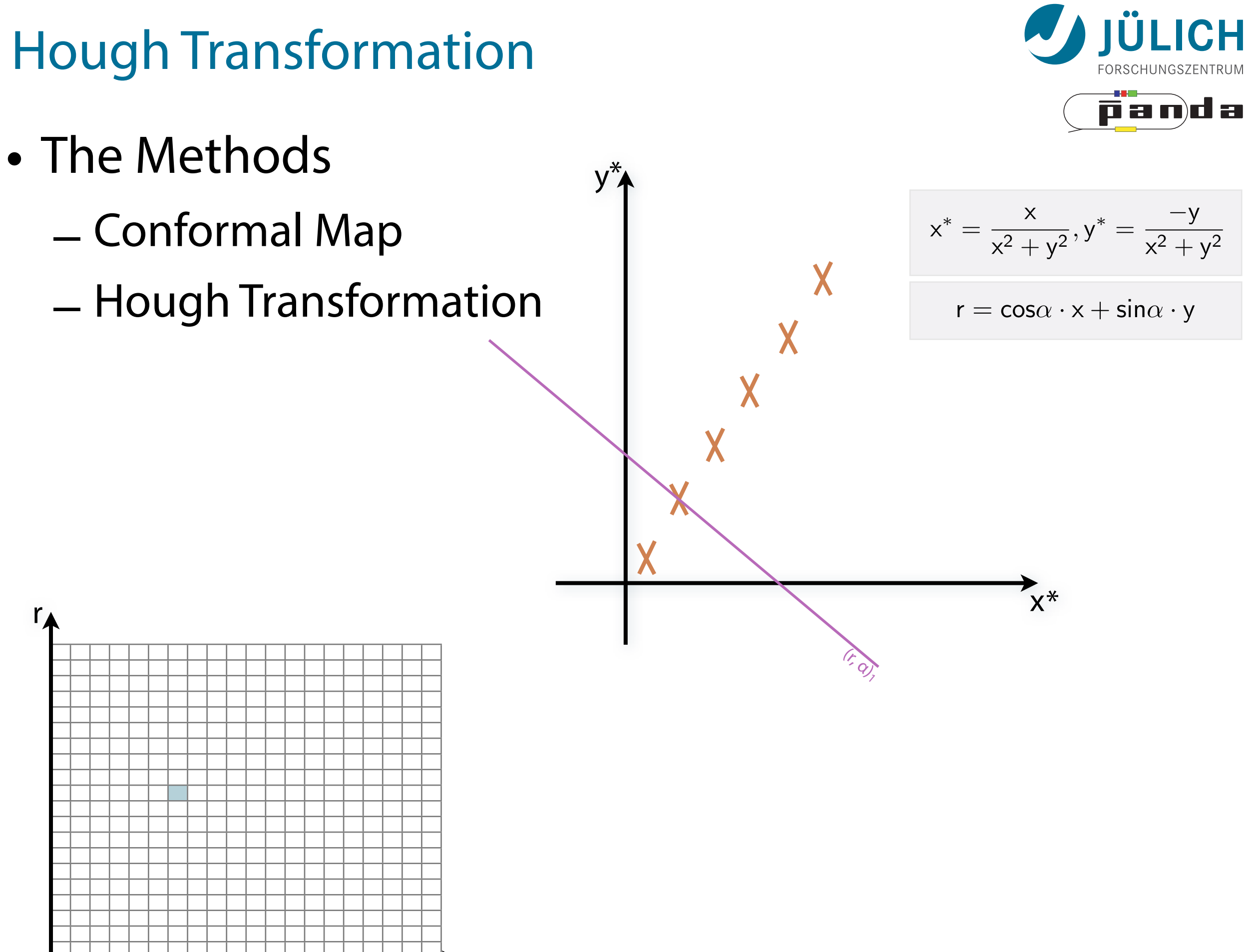

α

r

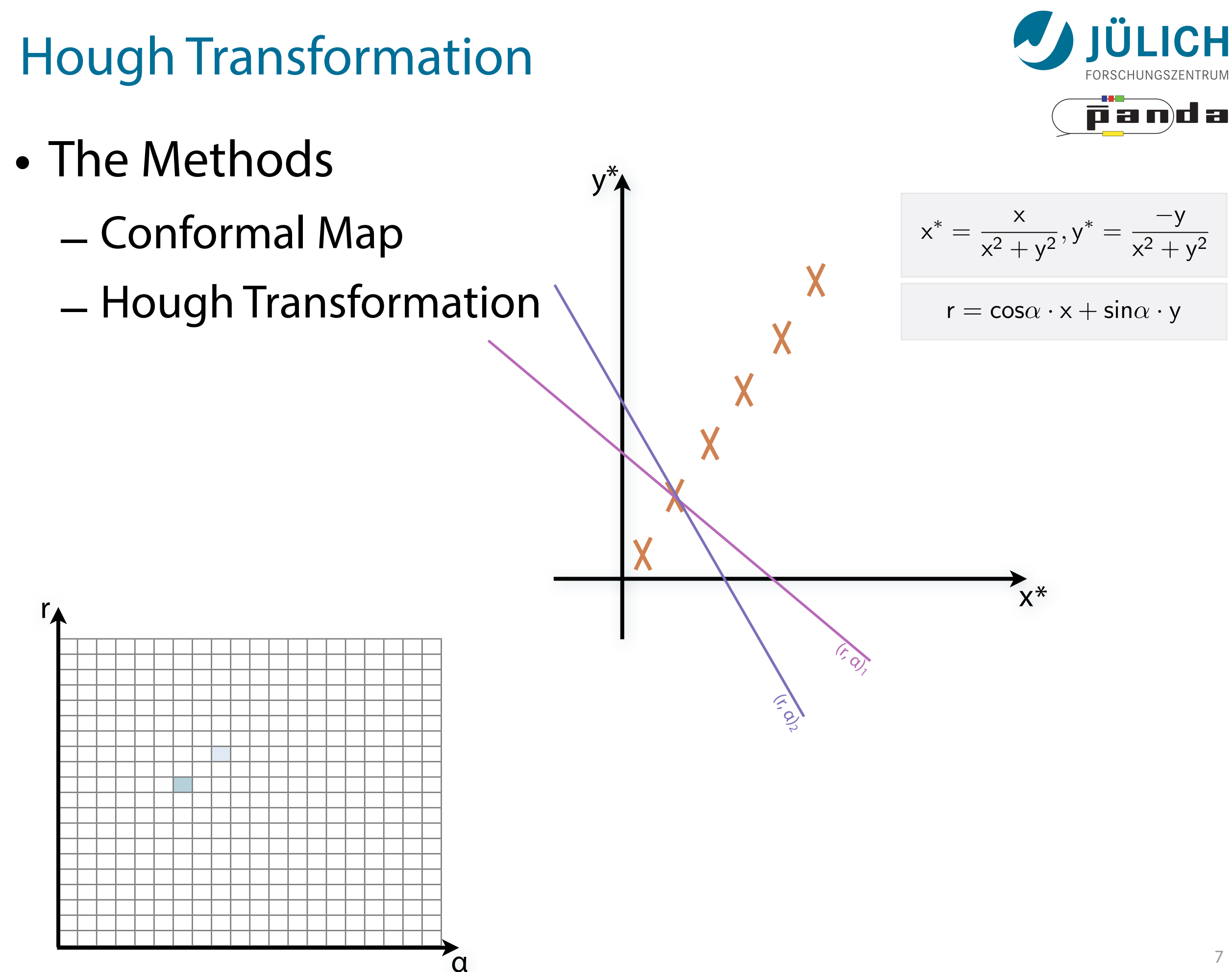

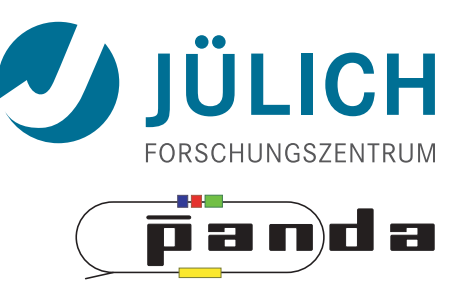

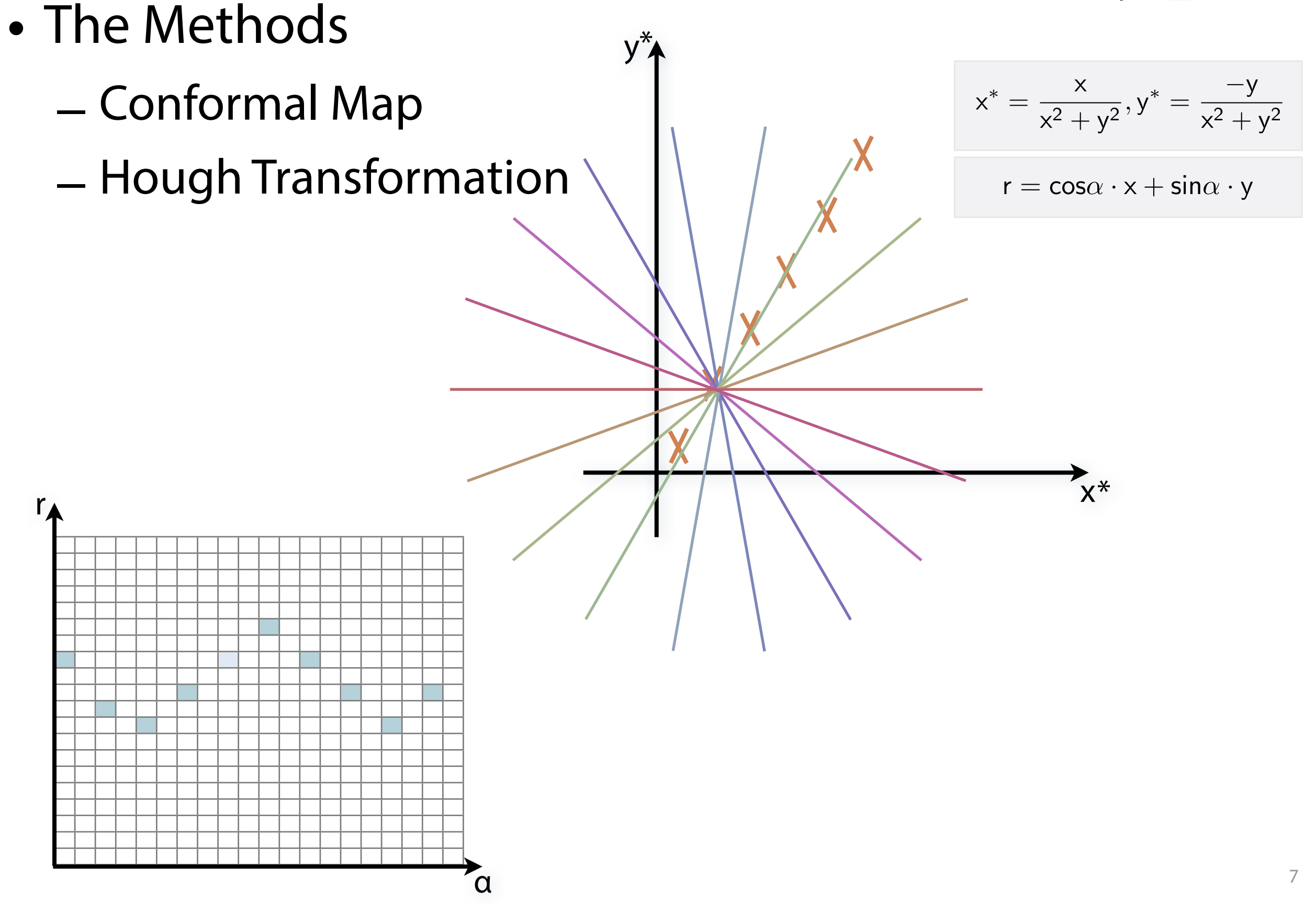

Mitglied der Helmholtz-Gemeinschaft

Mitglied der Helmholtz-

neinschaft

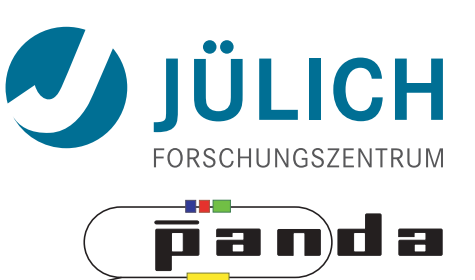

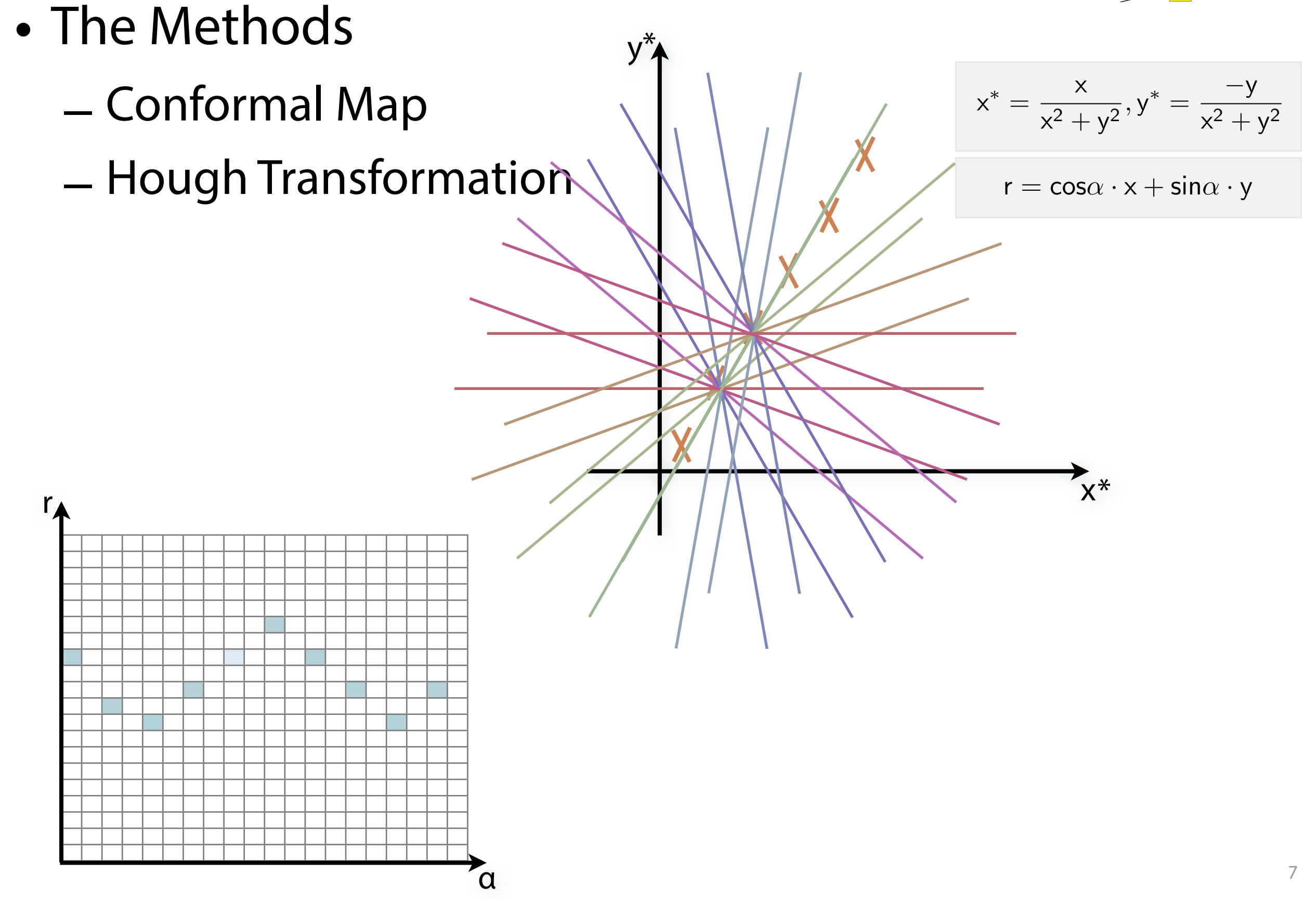

Mitglied der Helmholtz-Gemeinschaft

Mitglied der Helmholtz-

neinschaft

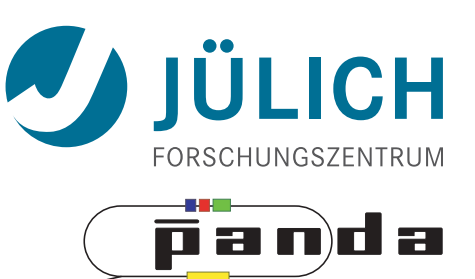

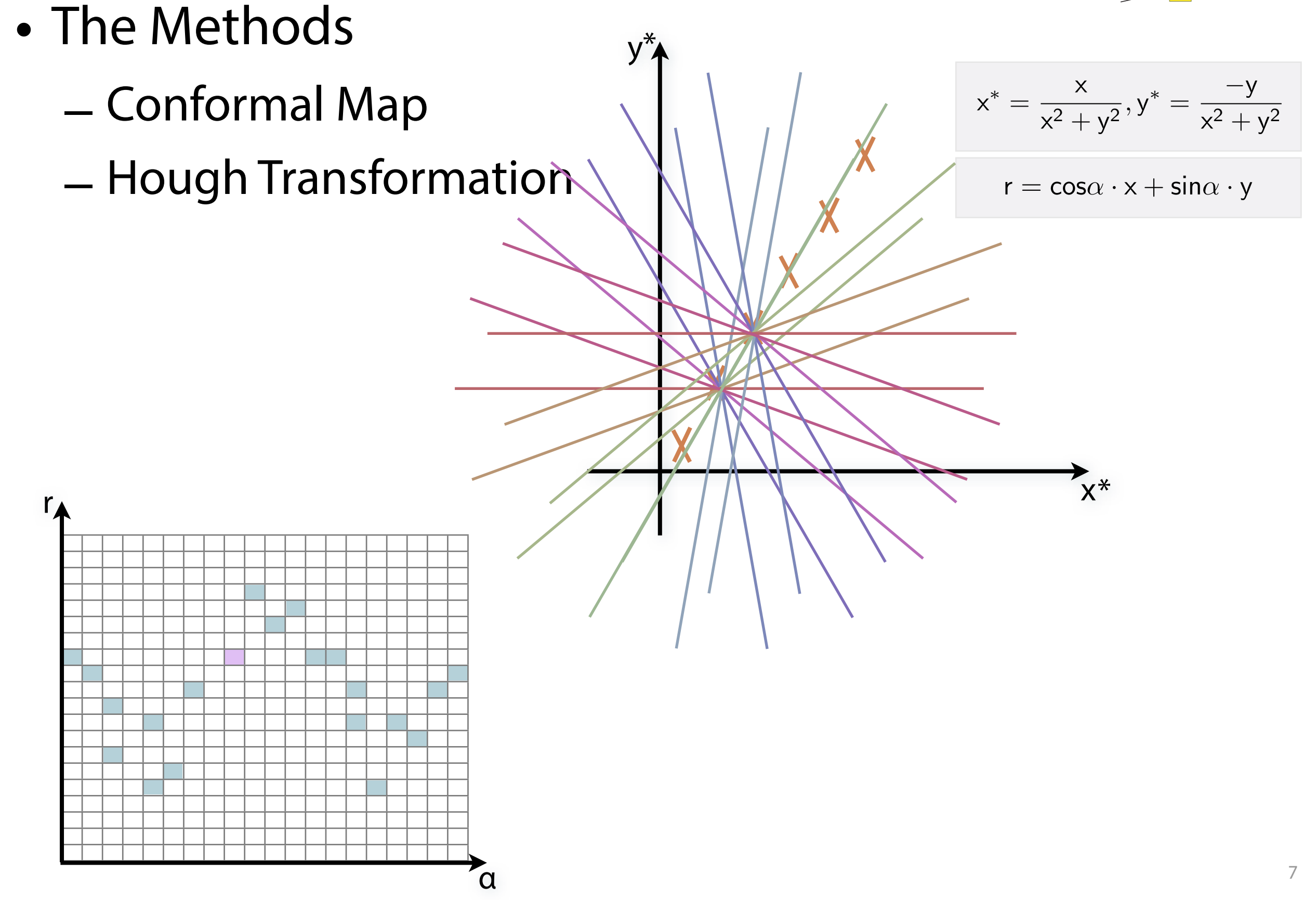

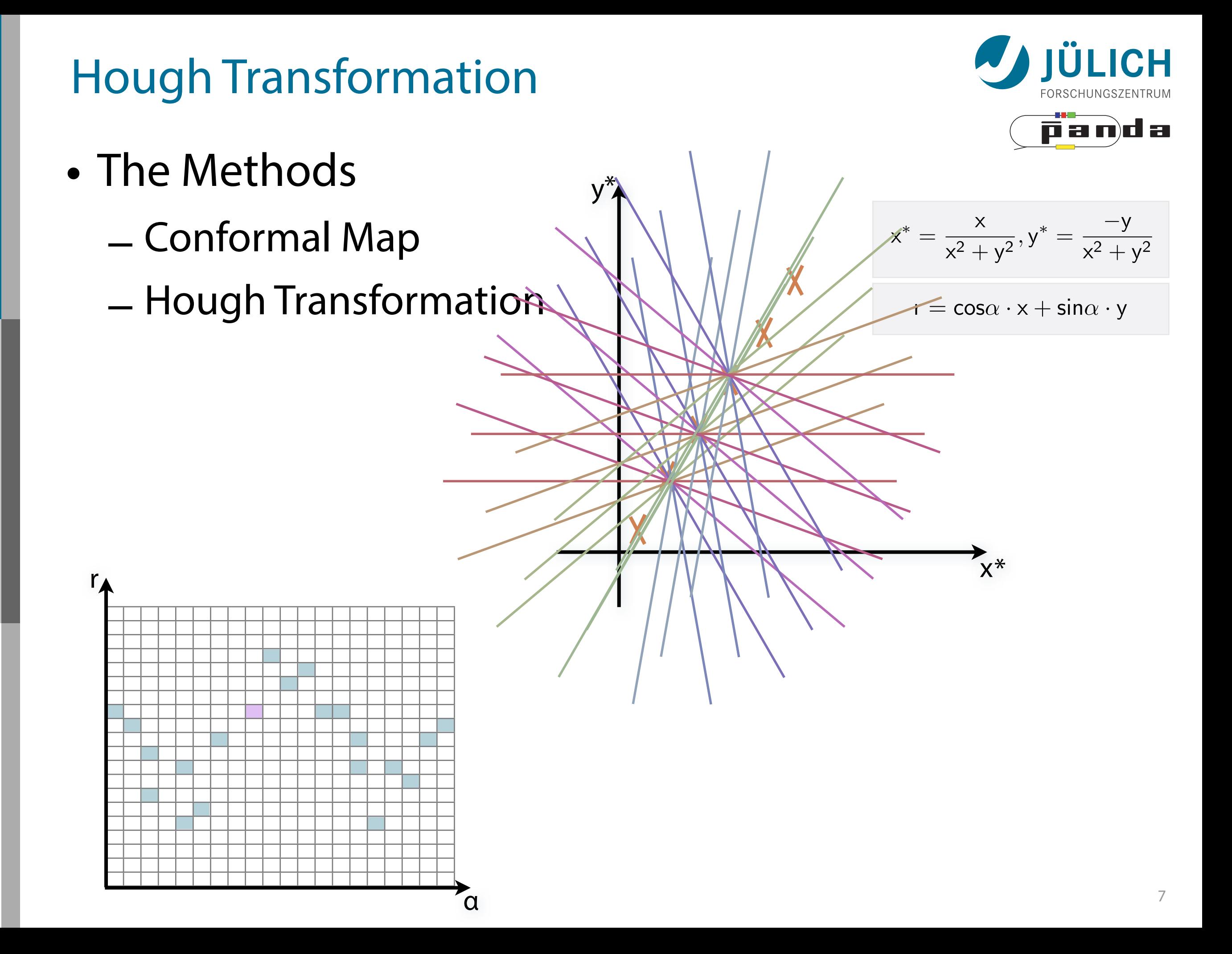

Mitglied der Helmholtz-Gemeinschaft

Mitglied der Helmholtz-

einschaft

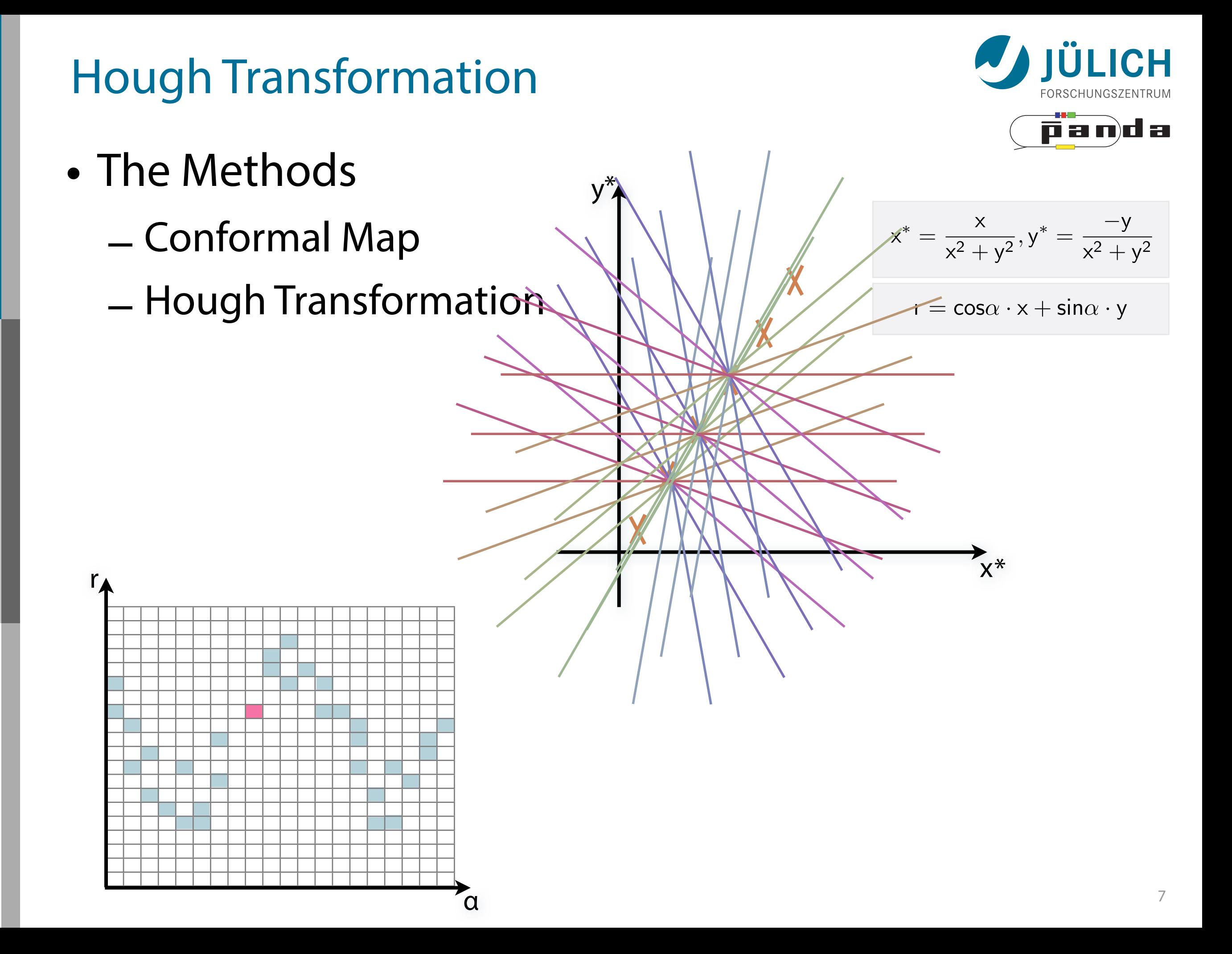

Mitglied der Helmholtz-Gemeinschaft

Mitglied der Helmholtz-

einschaft

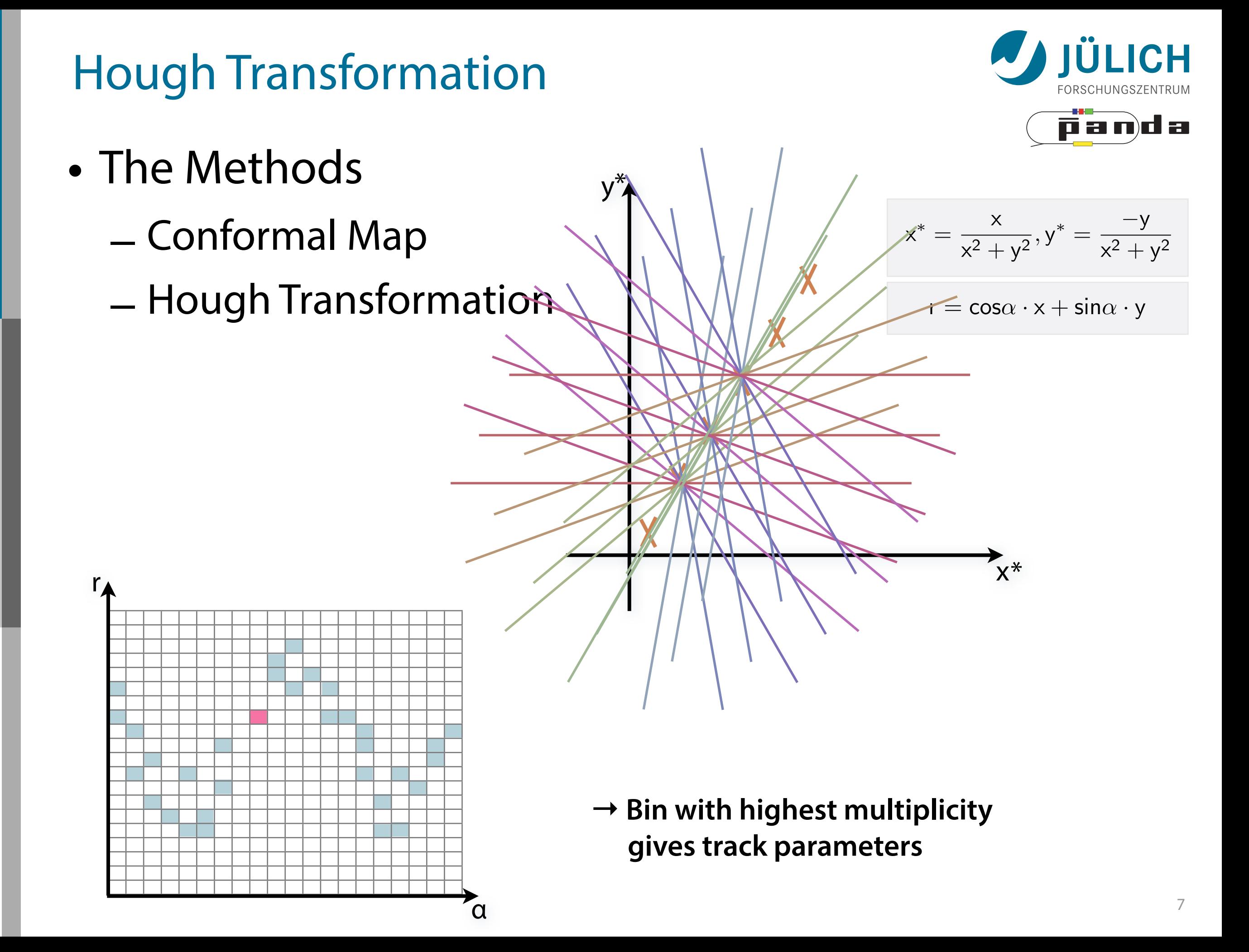

Mitglied der Helmholtz-Gemeinschaft

Mitglied der

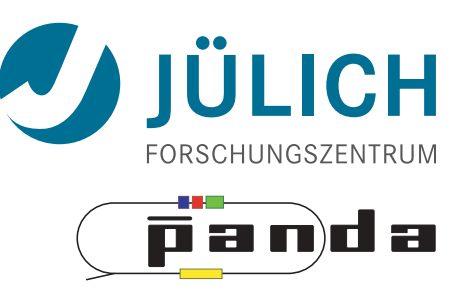

### • Implementation in Thrust

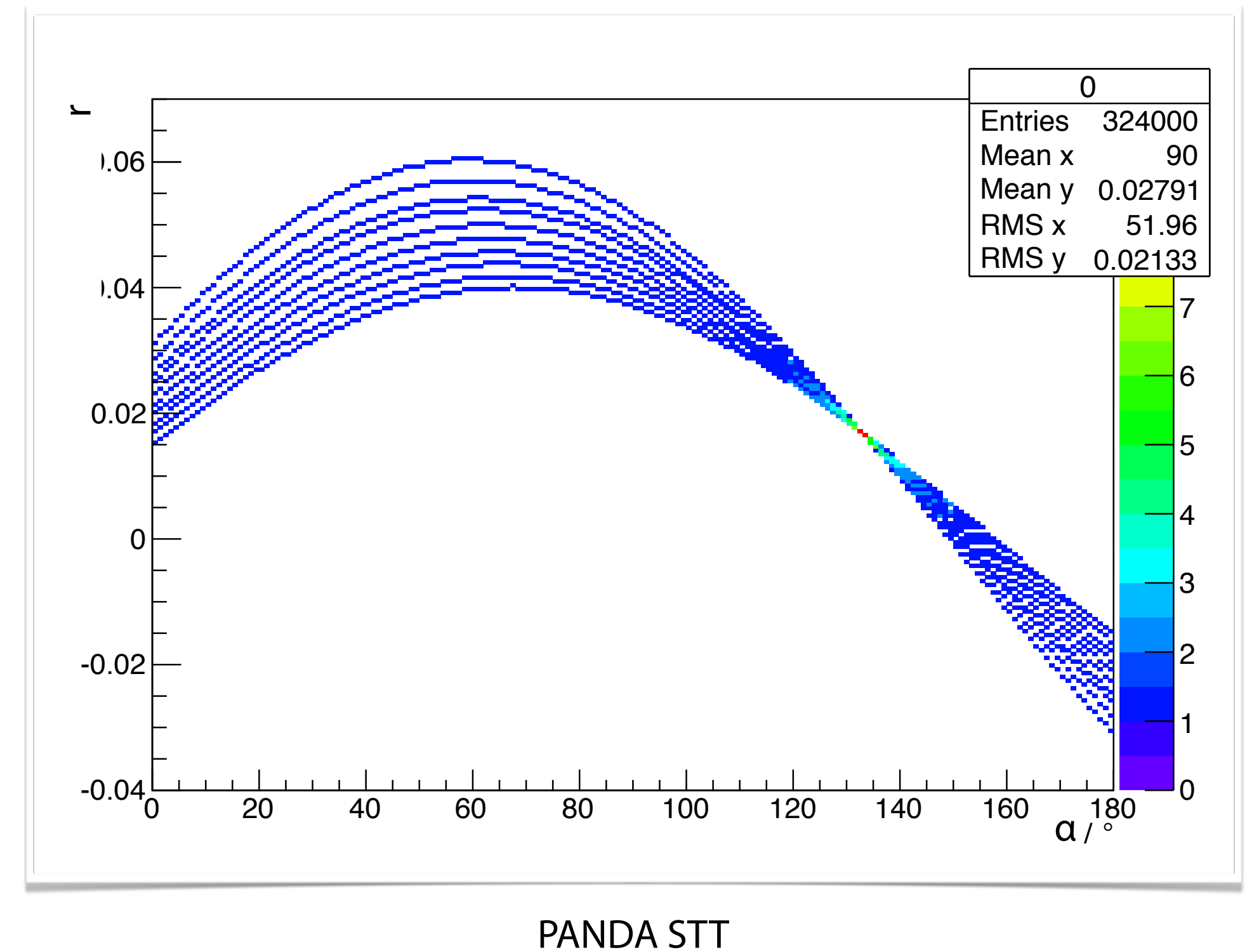

180 x 180 Grid

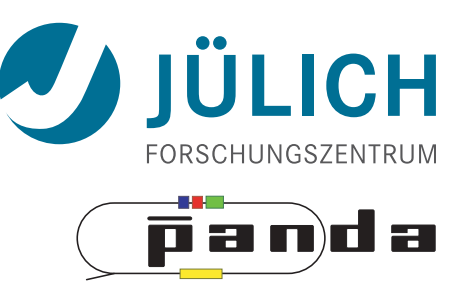

### • Implementation in Thrust

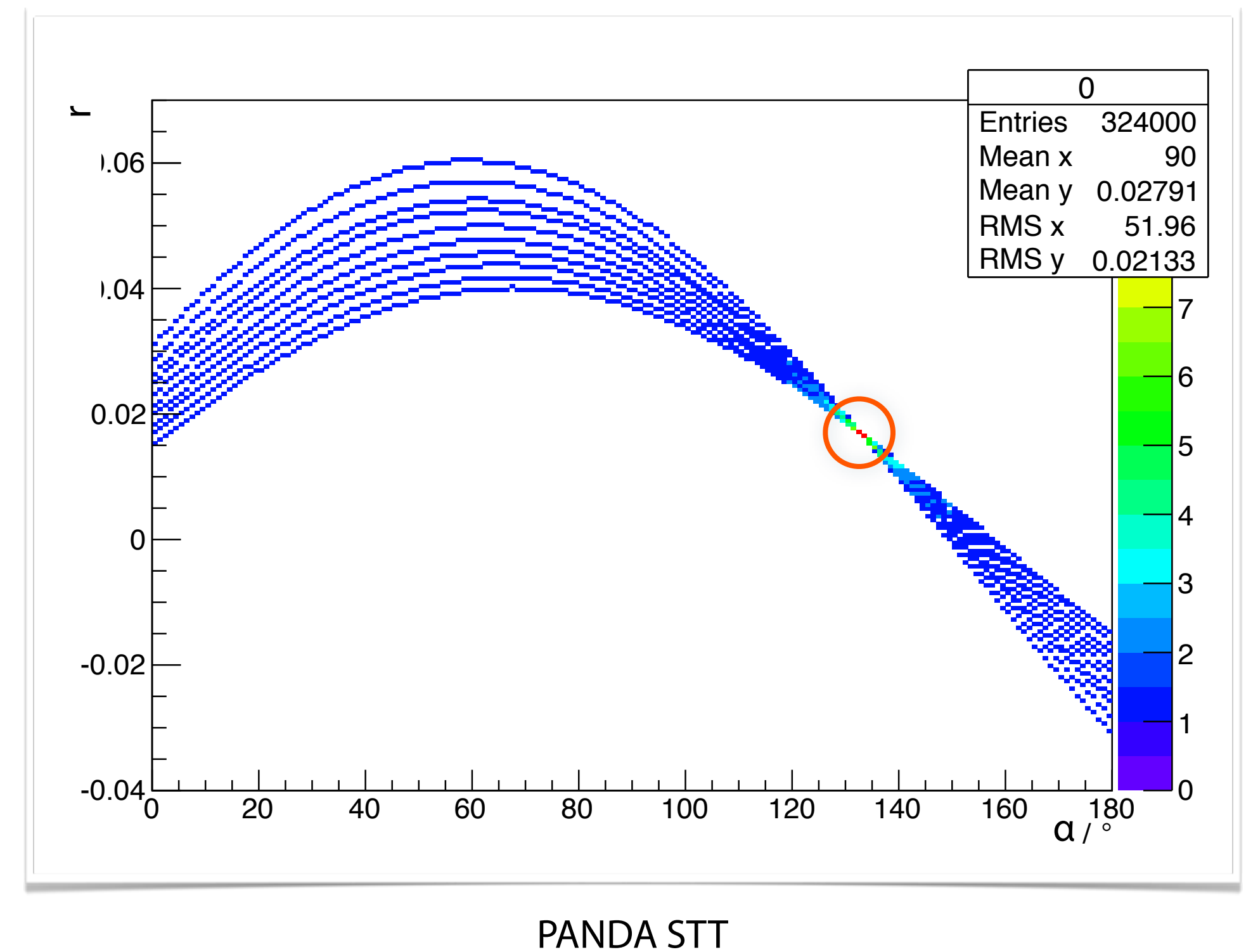

180 x 180 Grid

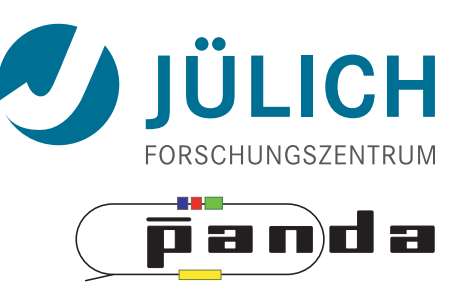

### • Implementation in Thrust

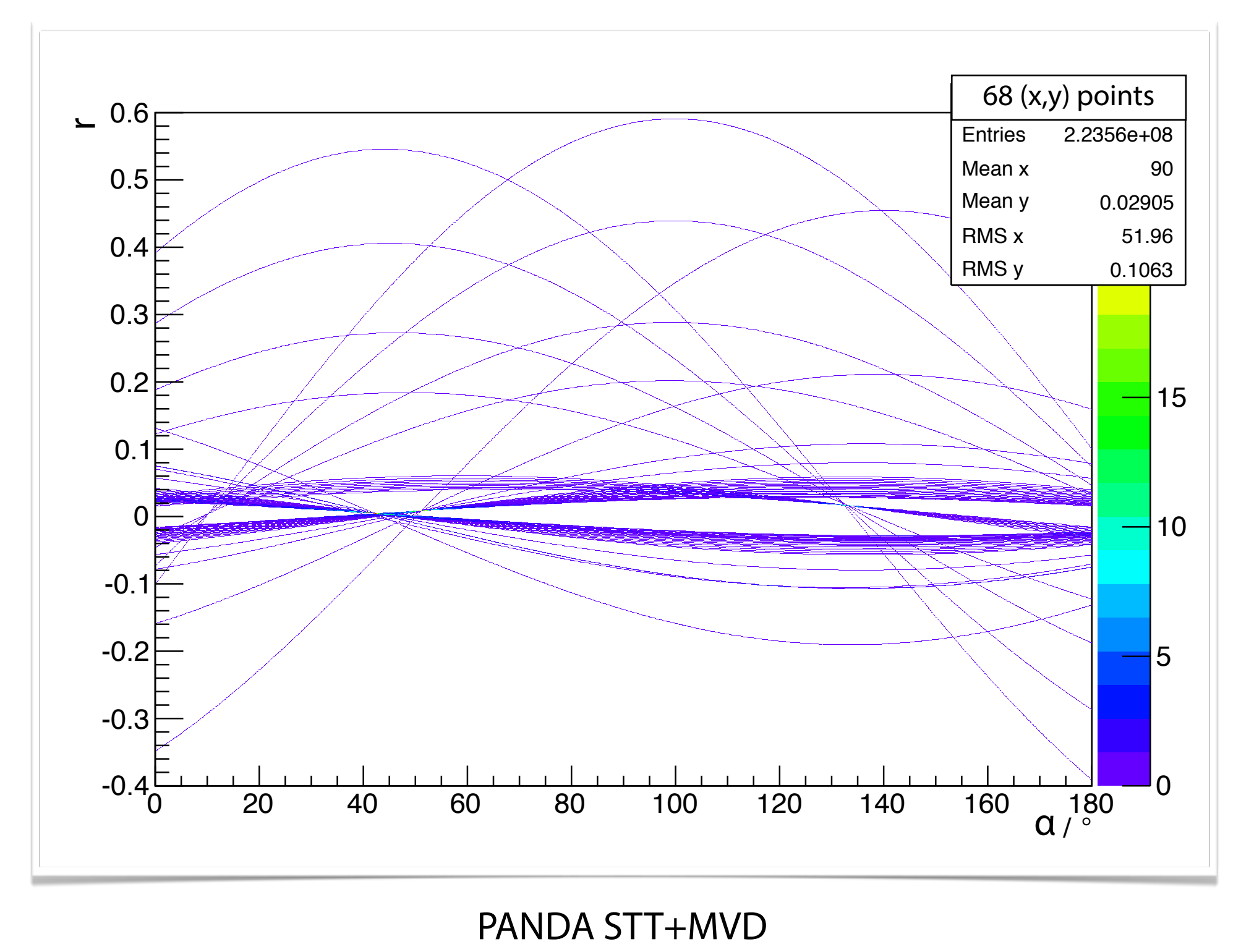

1800 x 1800 Grid

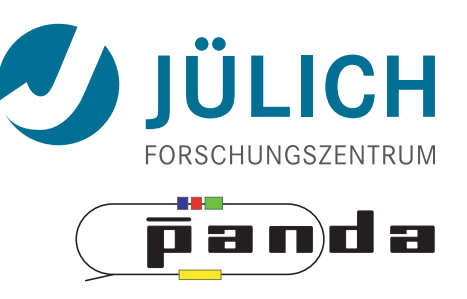

### • Implementation in Thrust

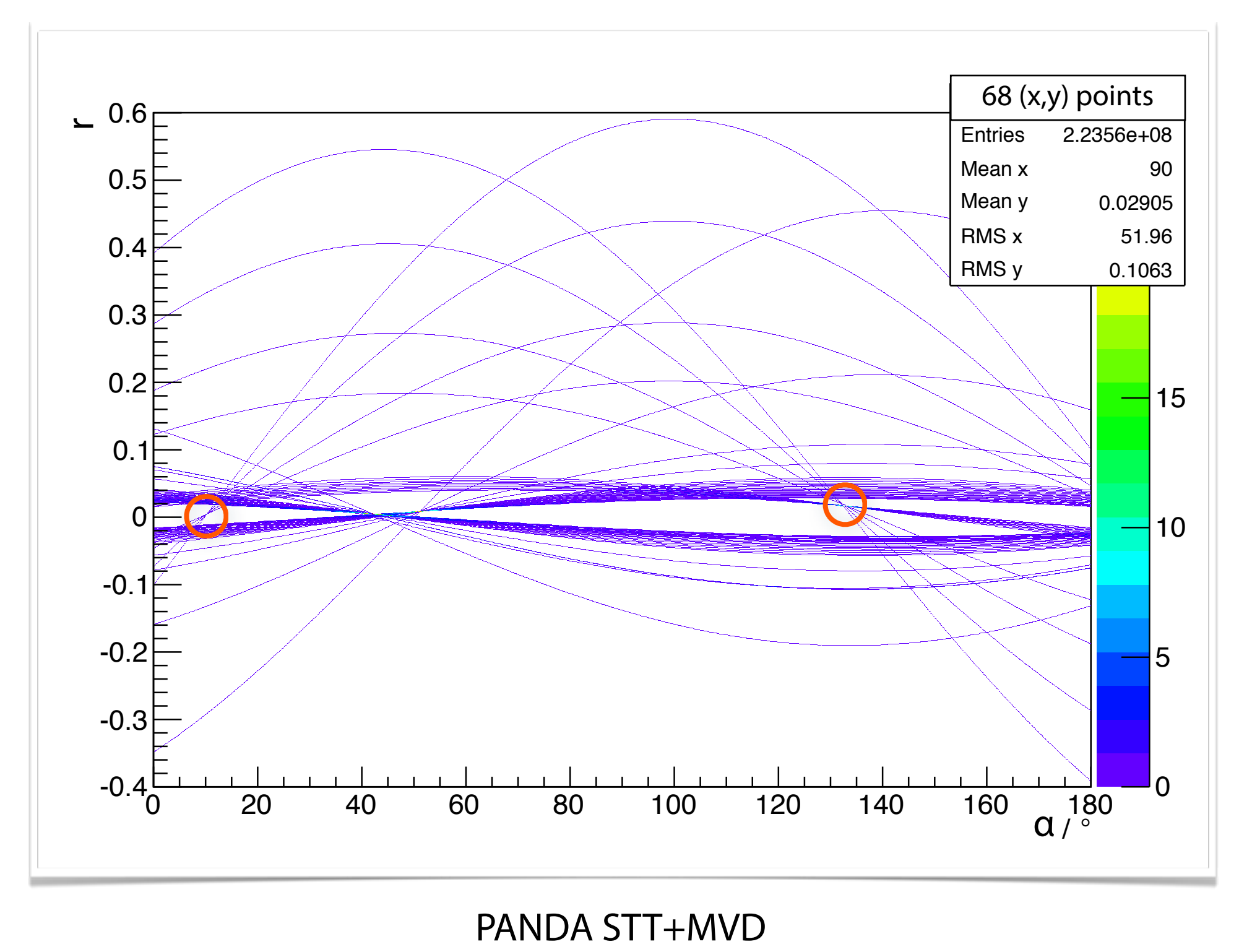

1800 x 1800 Grid

Mitglied der Helmholtz-Gemeinschaft Mitglied der Helmholtz-Gemeinschaft

8

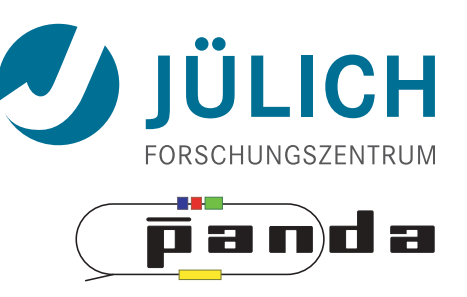

### • Implementation in Thrust

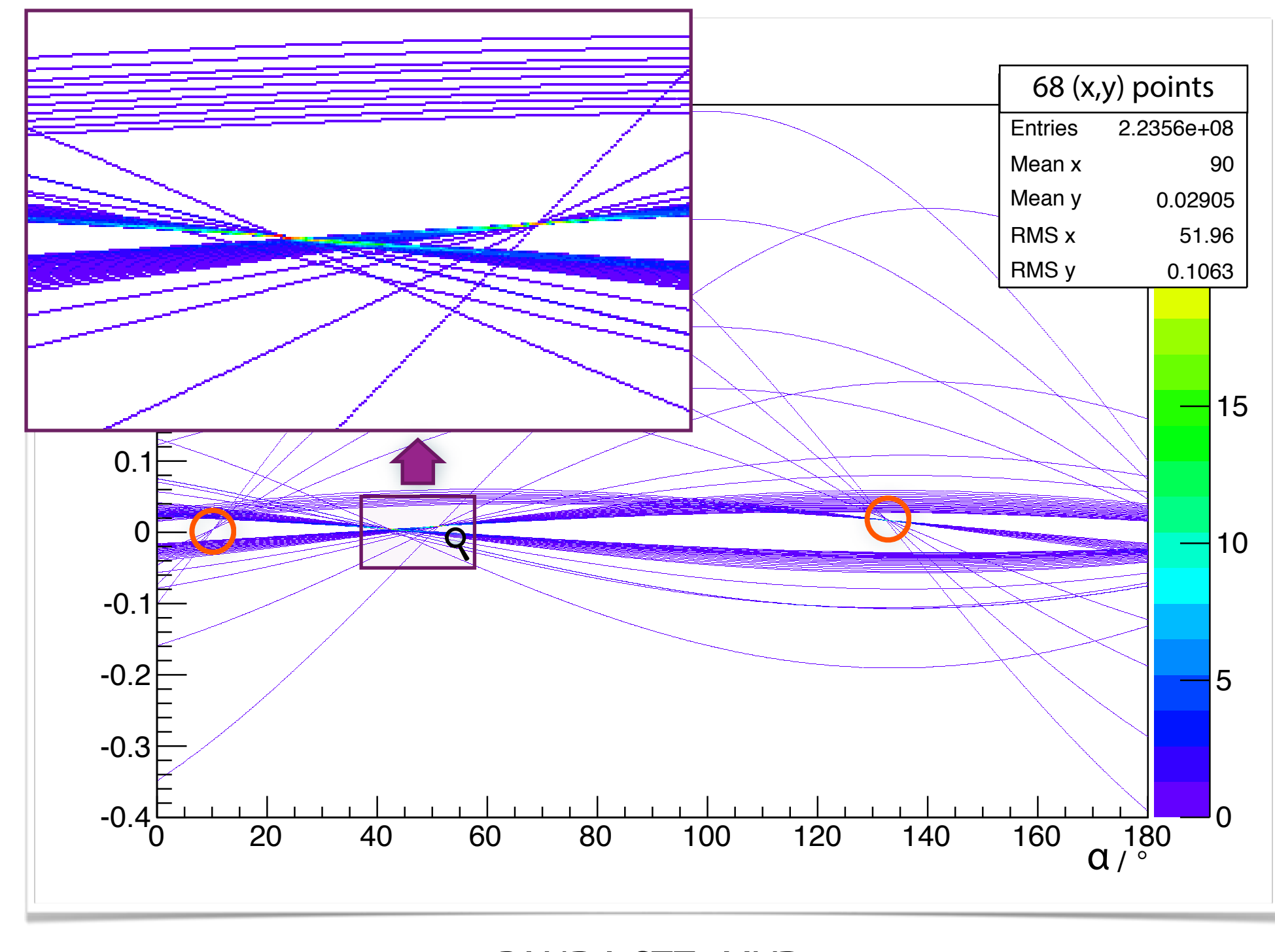

1800 x 1800 Grid PANDA STT+MVD

Mitglied der Helmholtz-Gemeinschaft

Mitglied der Helmholtz-Gemeinschaft

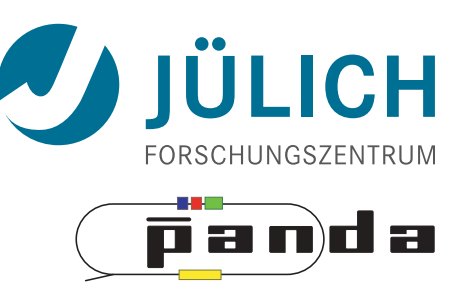

### • Implementation in Thrust

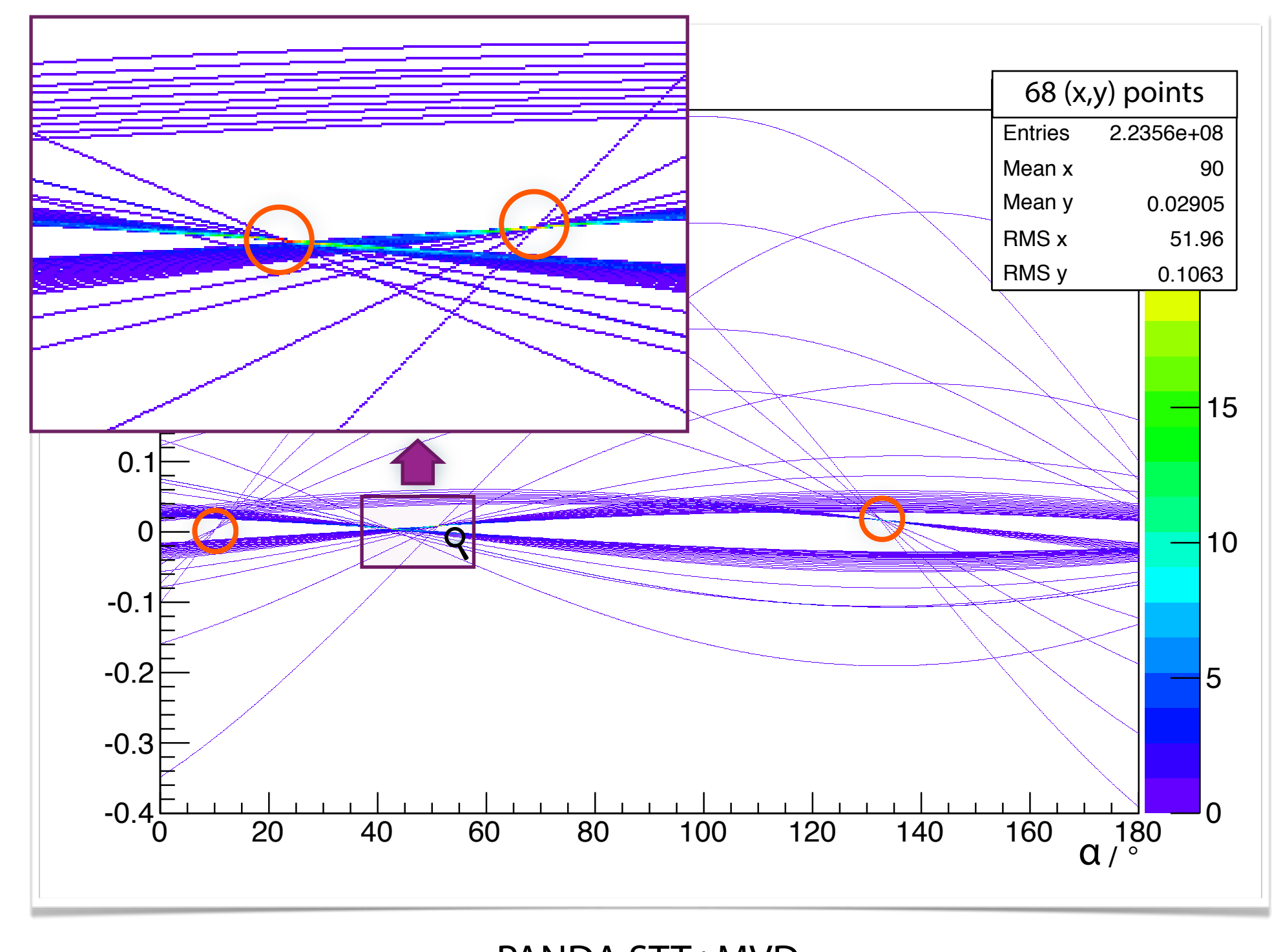

1800 x 1800 Grid PANDA STT+MVD

## Tracking – Computation Time

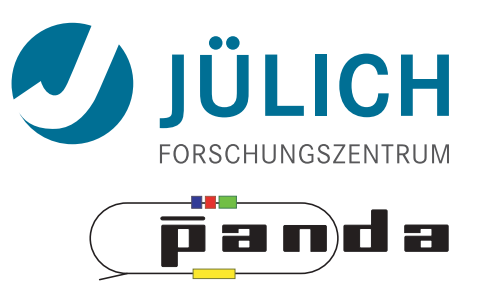

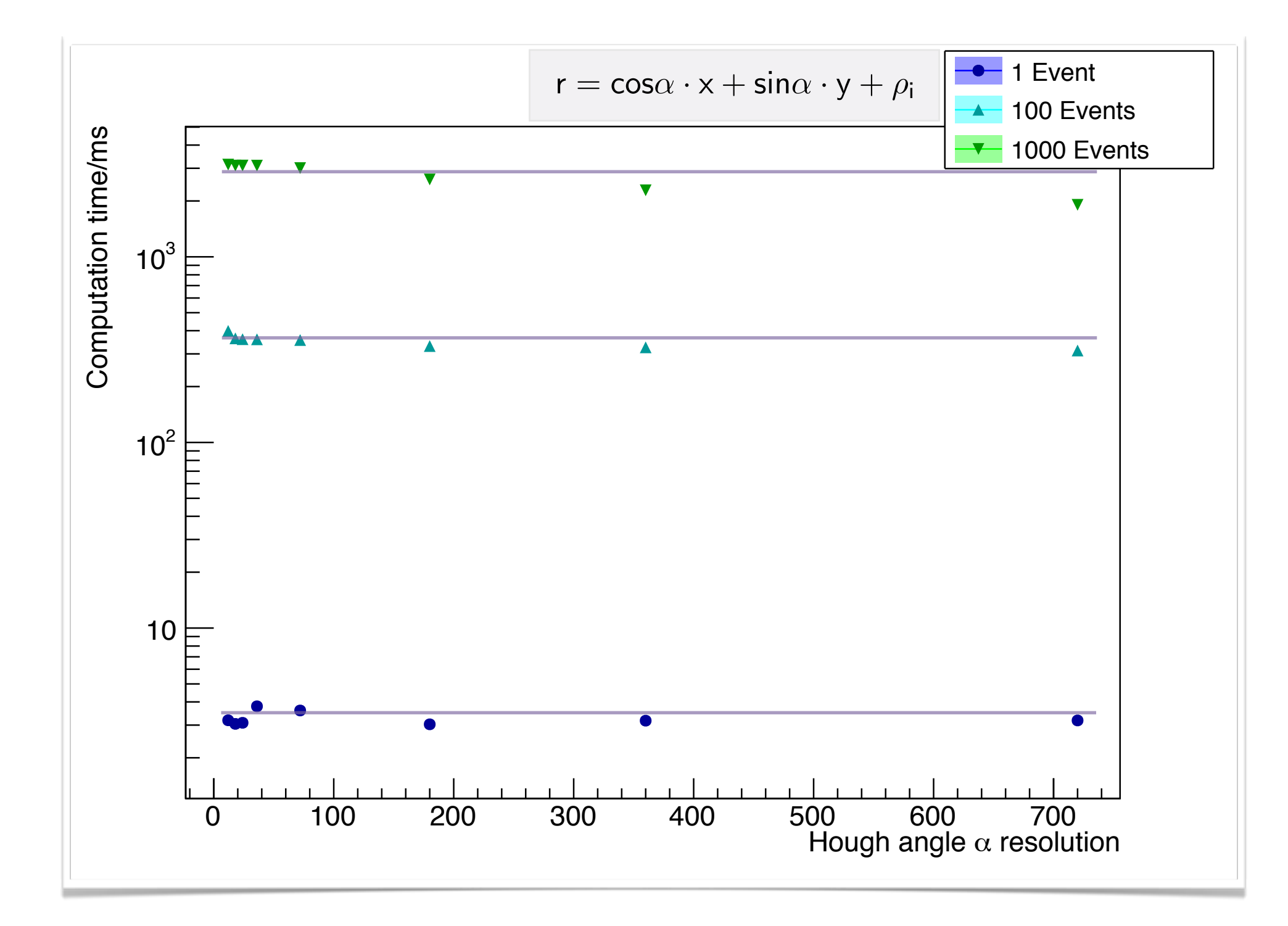

CM+HT times for STT events (float)  $<$ 3 ms/event  $-$  ~const in a  $-$  90% HT, 10% CM

## Other Works

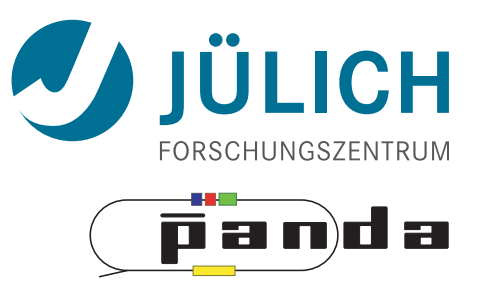

- Hough Transform in plain CUDA
	- From GSI/Gießen
- JSC NVIDIA Application Lab
	- Cluster Access (Tesla K20X)
	- Programming Knowledge
	- Direct line to NVIDIA
	- Evaluating different HT implementations

#### Other Works — NVIDIA App Lab **DIKS** -0,0516 0,15923 0,15923 0,15923 0,15923 0,15923 0,15923 0,15923 0,15923 0,15923 0,15923 0,15923 0,15923 0,15923 0,15923 0,15923 0,15923 0,15923 0,15923 0,15923 0,15923 0,15923 0,15923 0,15923 0,15923 0,15923 0,15923 0,15923  $\overline{0}$ , NVII IIA AND LAD

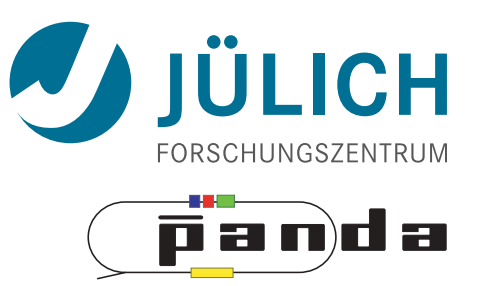

#### **Hough transform (r >= 0)**

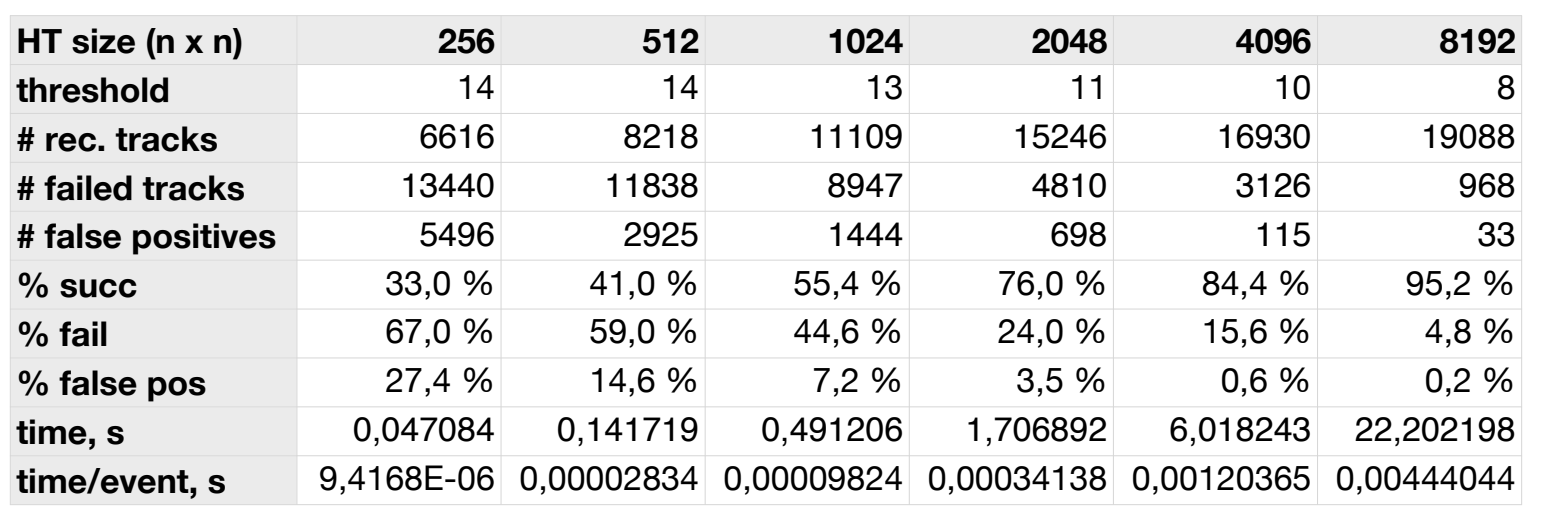

#### **Hough transform in shared memory**

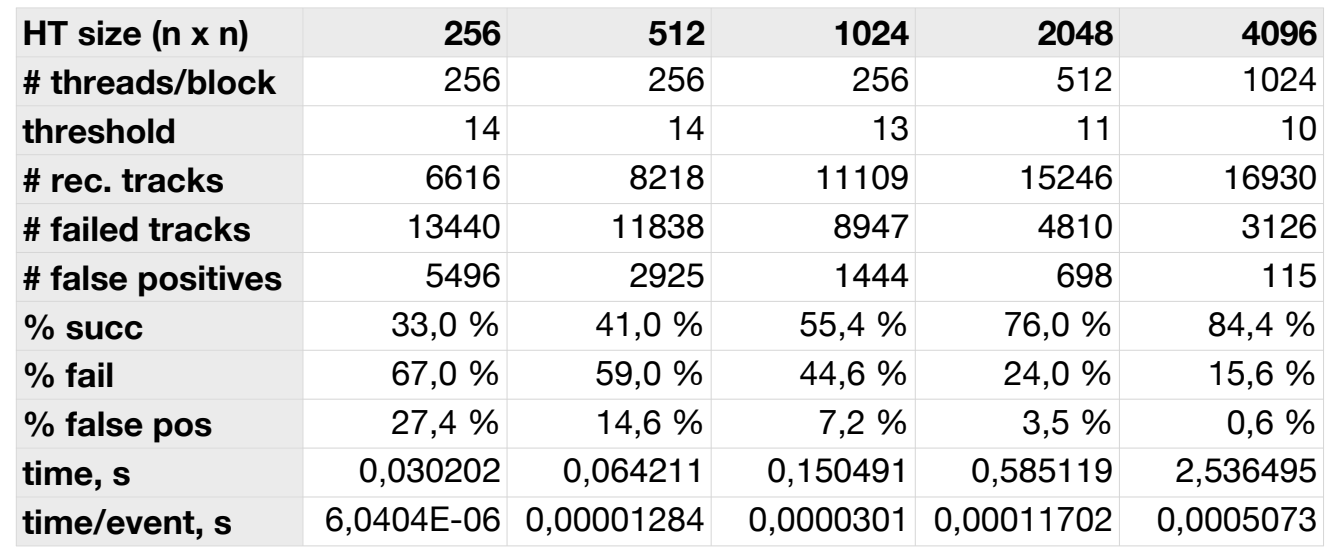

#### Other Works — NVIDIA App Lab **DIKS** -0,0516 0,15923 0,15923 0,15923 0,15923 0,15923 0,15923 0,15923 0,15923 0,15923 0,15923 0,15923 0,15923 0,15923 0,15923 0,15923 0,15923 0,15923 0,15923 0,15923 0,15923 0,15923 0,15923 0,15923 0,15923 0,15923 0,15923 0,15923  $\overline{0}$ , NVII IIA AND LAD

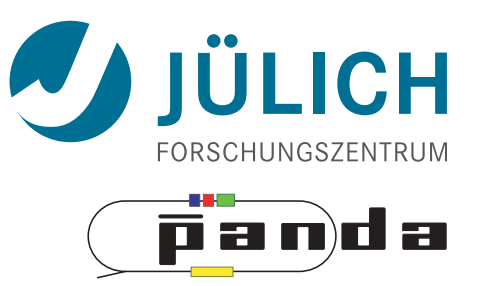

#### **Hough transform (r >= 0)**

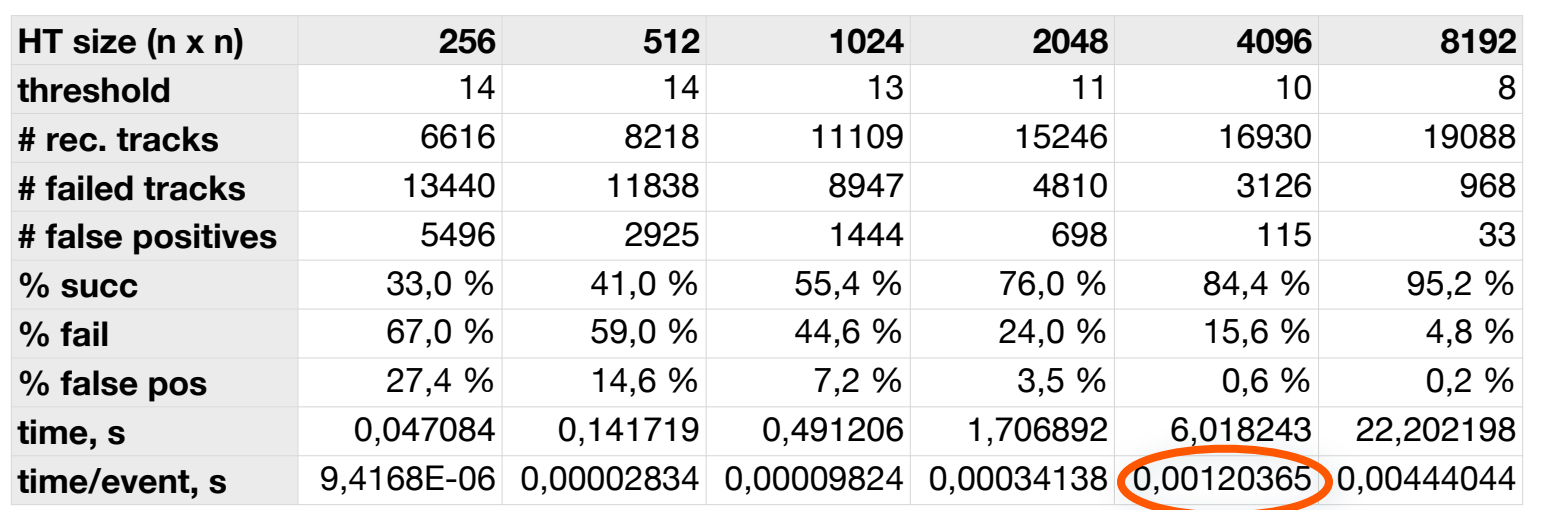

#### **Hough transform in shared memory**

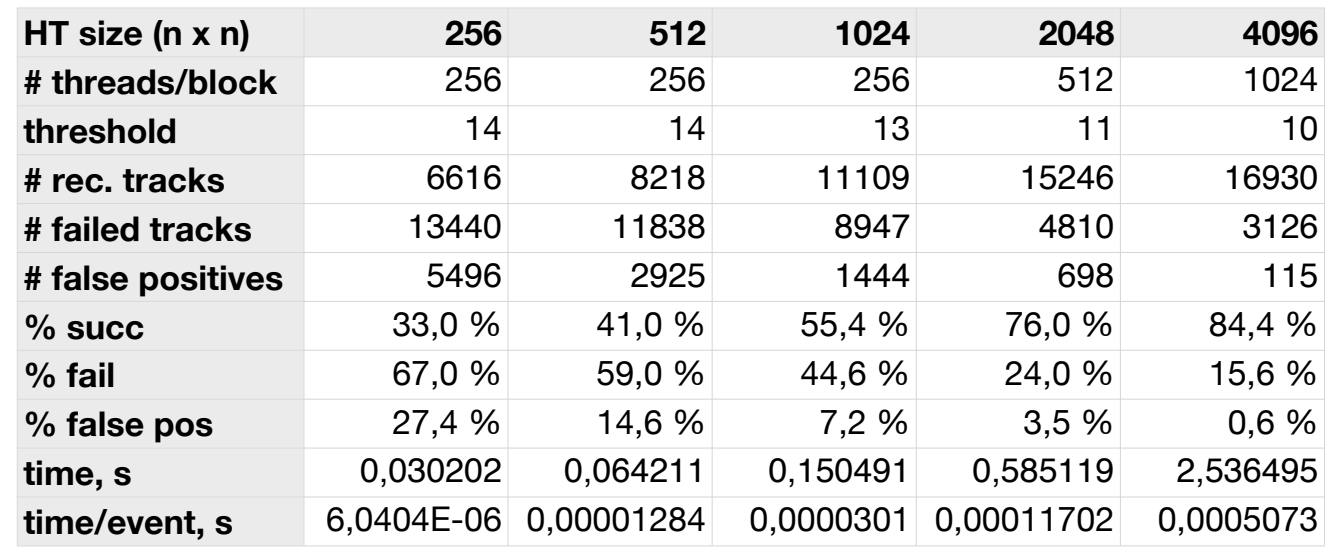

#### Other Works — NVIDIA App Lab **DIKS** -0,0516 0,15923 0,15923 0,15923 0,15923 0,15923 0,15923 0,15923 0,15923 0,15923 0,15923 0,15923 0,15923 0,15923 0,15923 0,15923 0,15923 0,15923 0,15923 0,15923 0,15923 0,15923 0,15923 0,15923 0,15923 0,15923 0,15923 0,15923  $\overline{0}$ , NVII IIA AND LAD

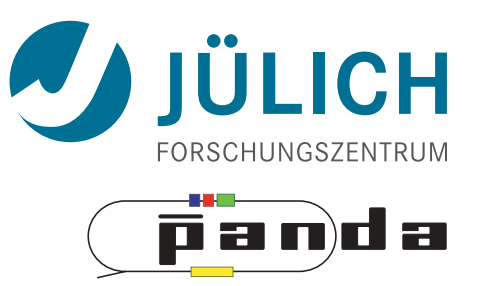

#### **Hough transform (r >= 0)**

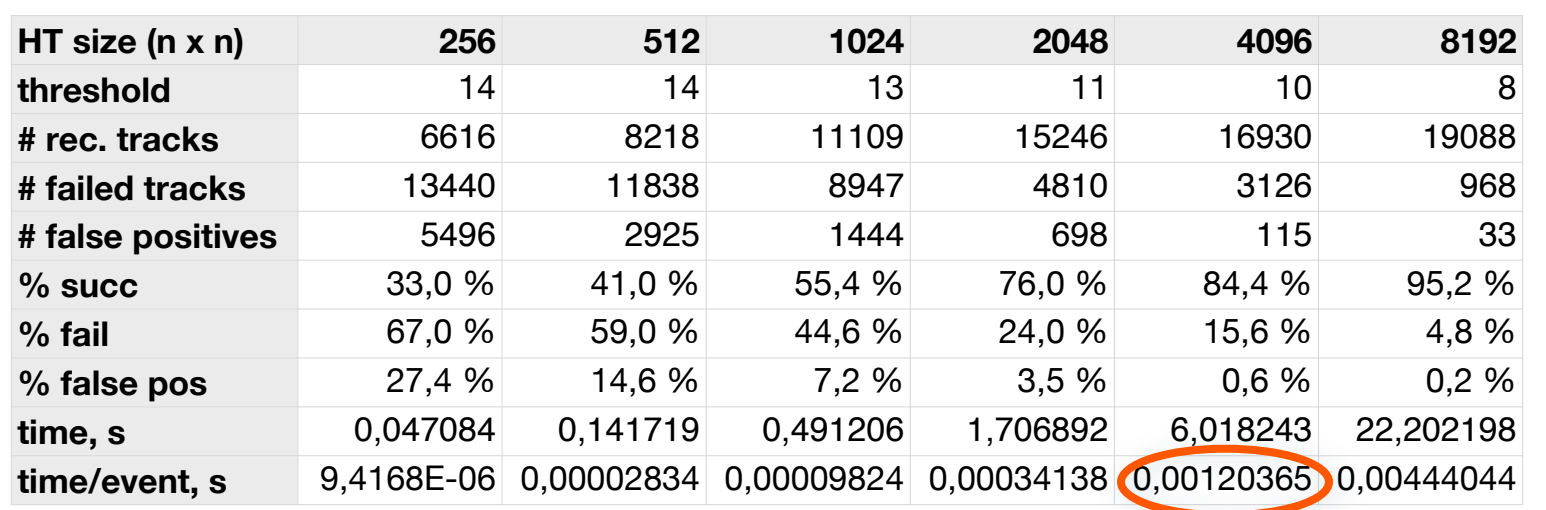

#### **Hough transform in shared memory**

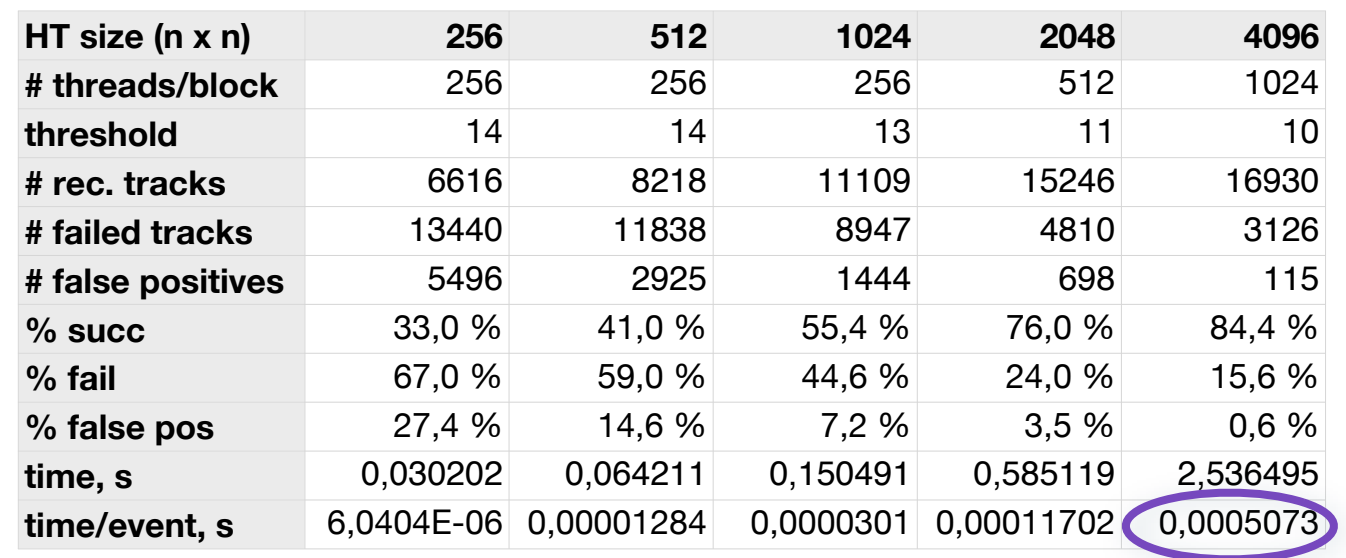

### Future

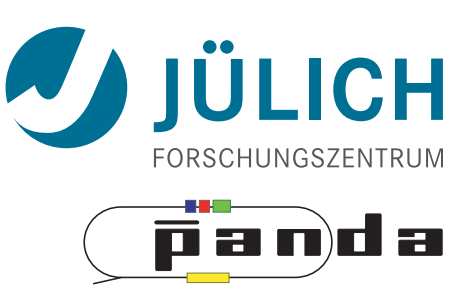

- Hough Transform:
	- STT isochrones
	- Adaptive Hough
	- $-$  Peakfinder
	- Comparison to other implementations (FPGA)
- Other Algorithms:
	- Triplet Finder
	- Riemann Track Finder
- NVIDIA Application Lab

### Summary

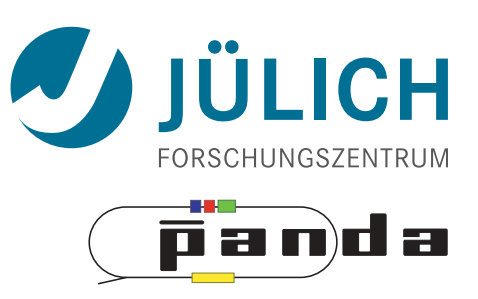

- Hough Transform in CUDA Thrust
	- Computation time independent of α granularity
- More GPU efforts at PANDA

### Summary

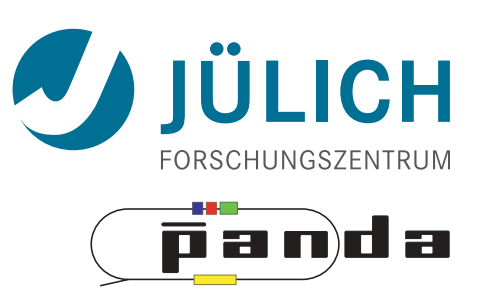

- Hough Transform in CUDA Thrust
	- Computation time independent of α granularity
- More GPU efforts at PANDA

# **Thank you!**

Andreas Herten

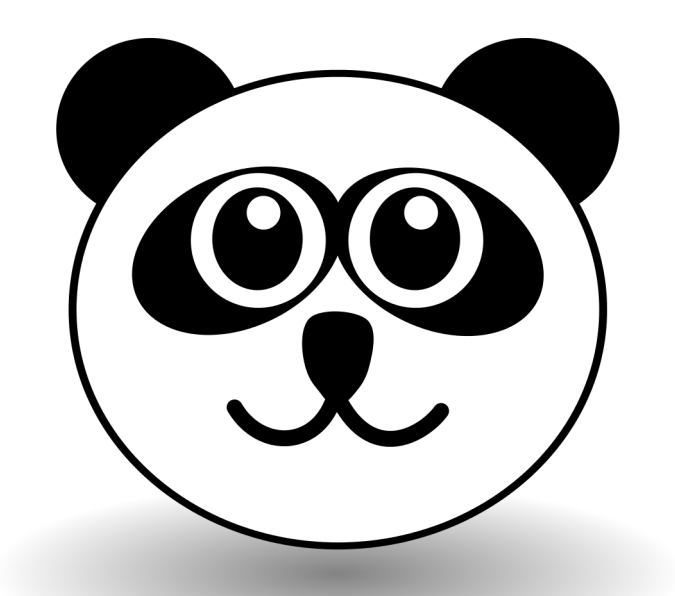

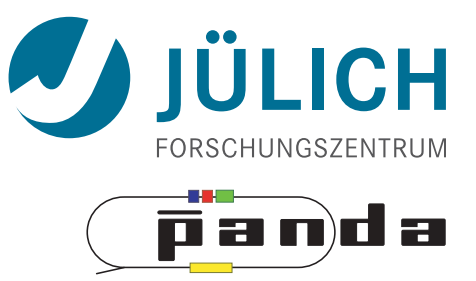

# **Appendix**

14

### CPU & GPU Cores

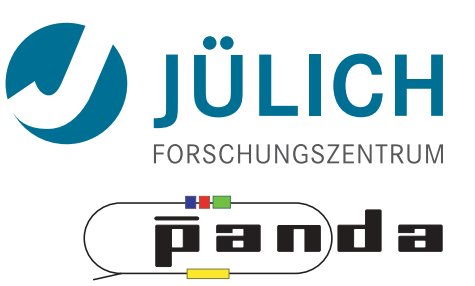

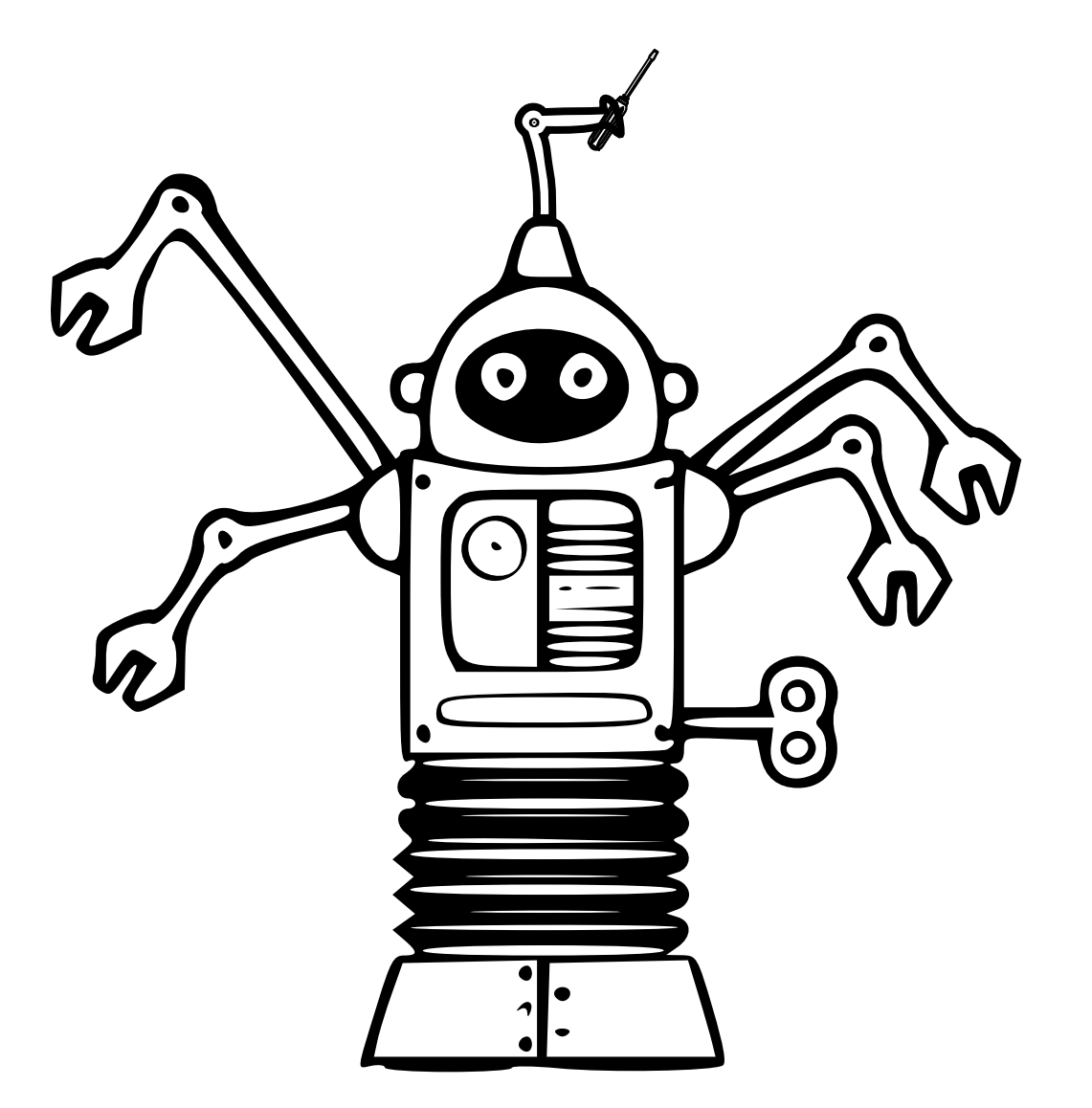

- **CPU** • Powerful
- Flexible

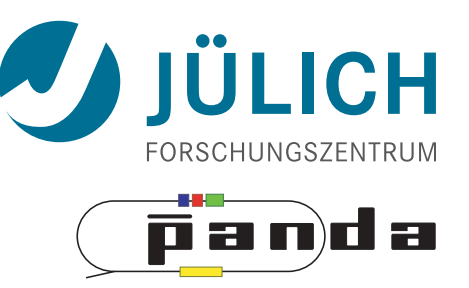

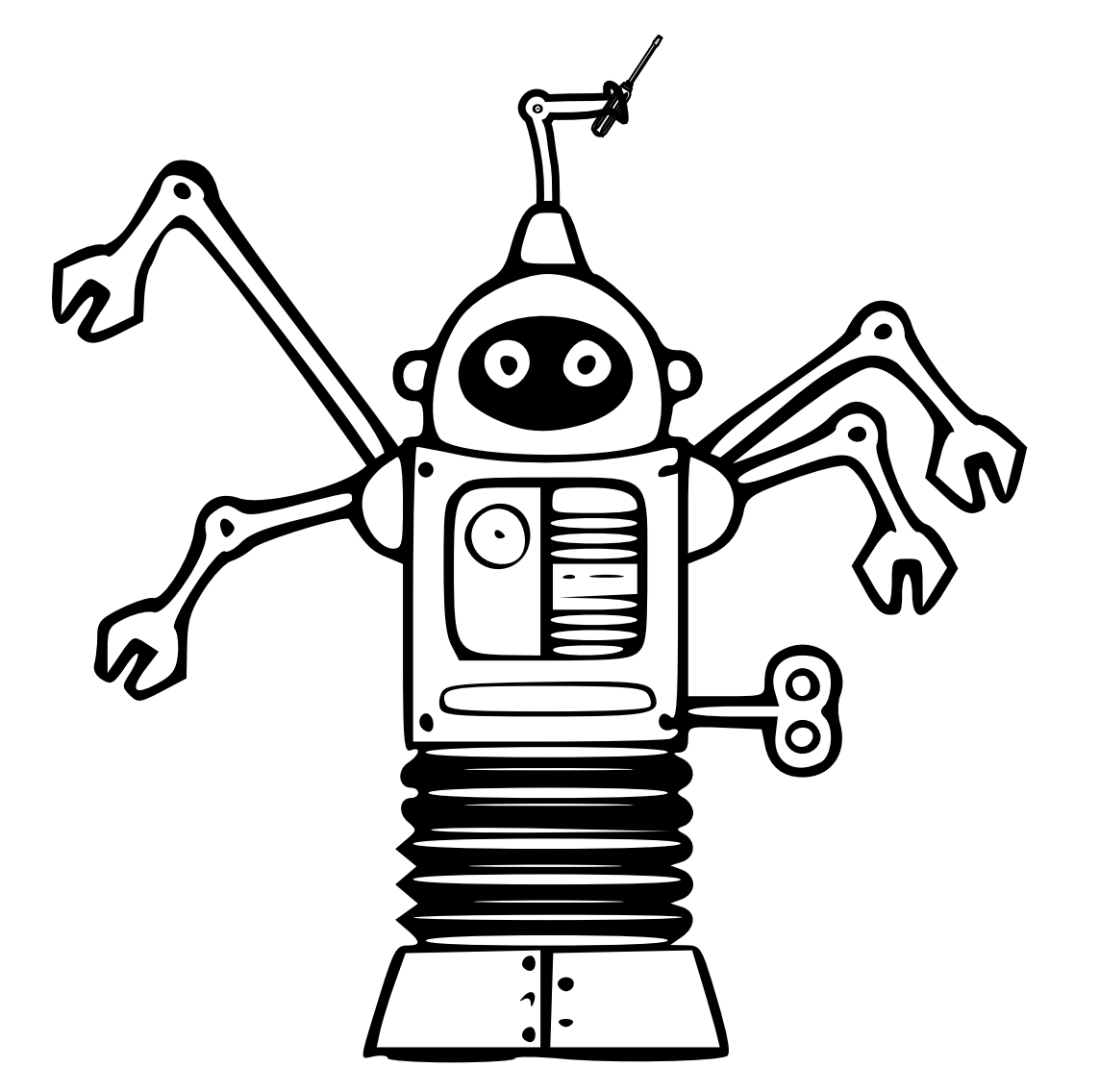

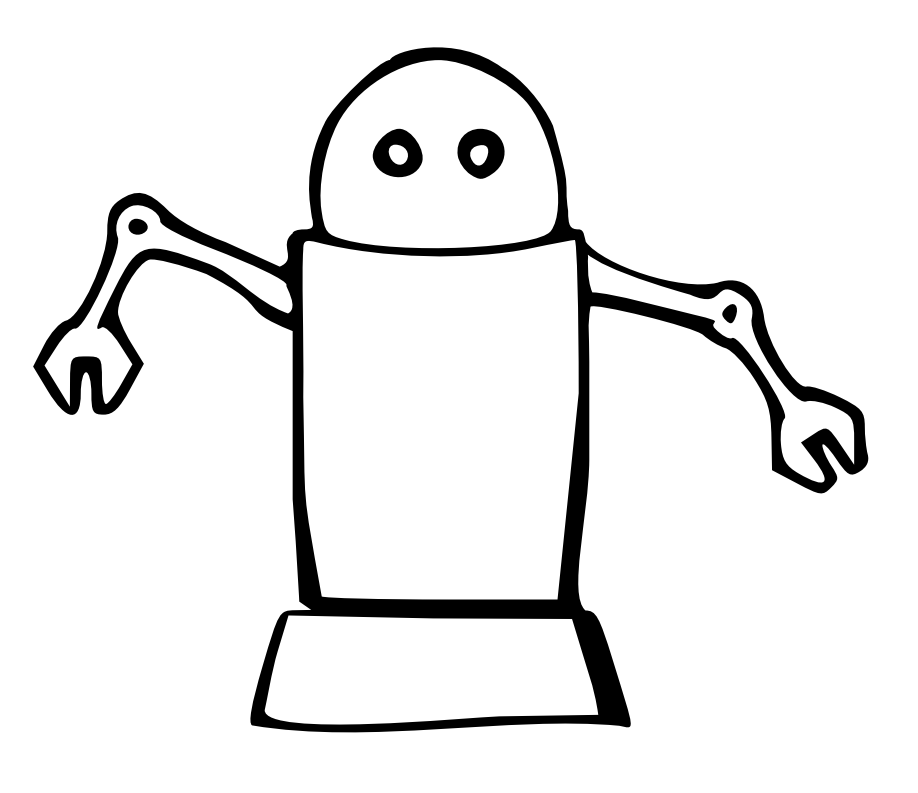

**CPU** • Powerful

• Flexible

**GPU** *• Stupid*

• Inflexible

### CPU & GPU Cores

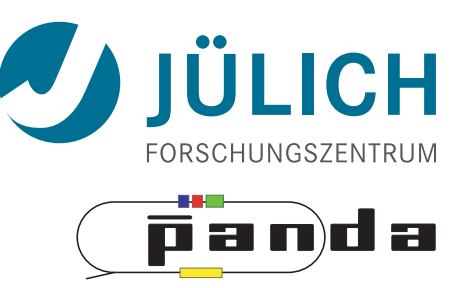

<u>່</u> ວ ວ

D

M

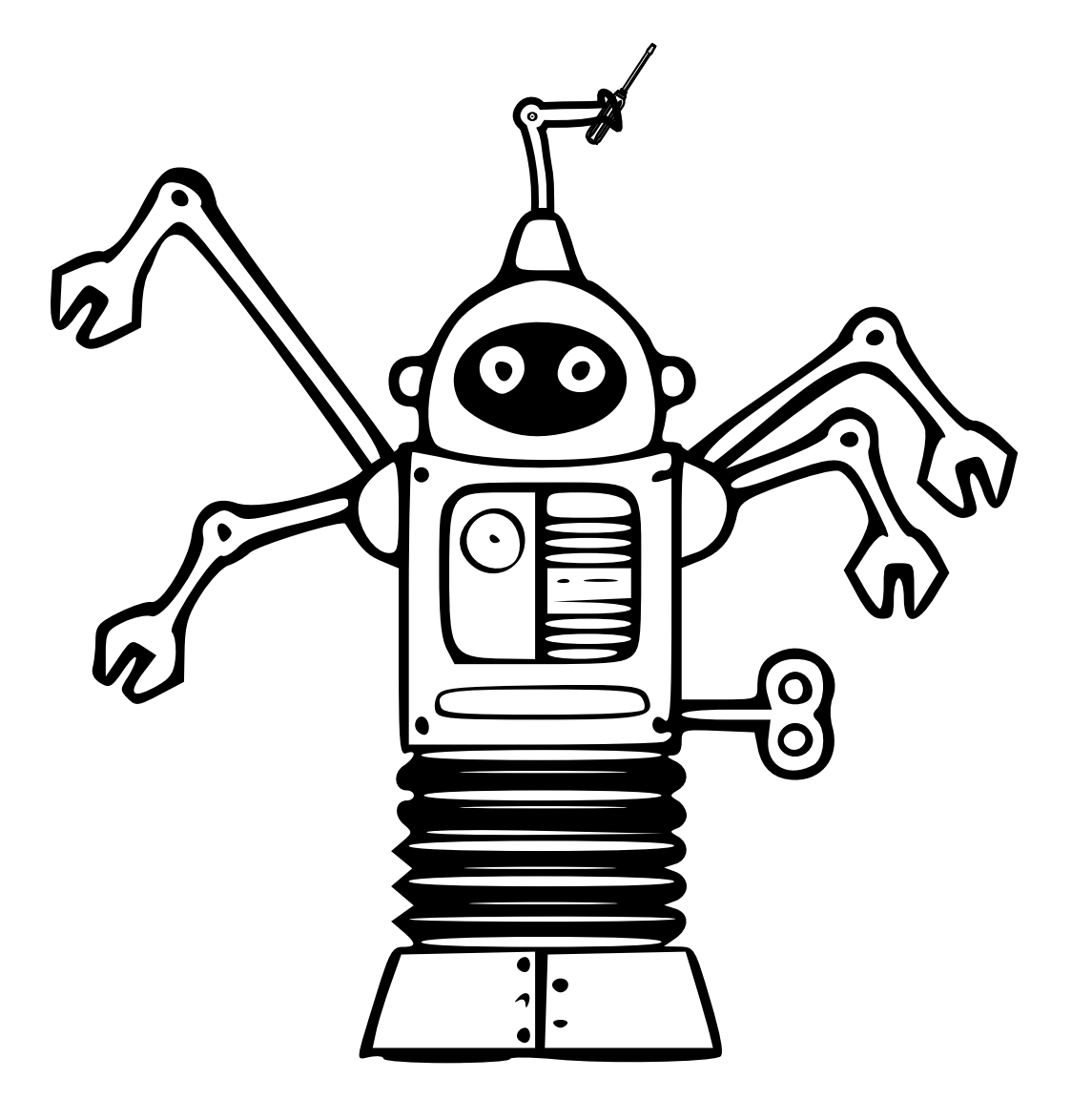

- **CPU** • Powerful
- Flexible

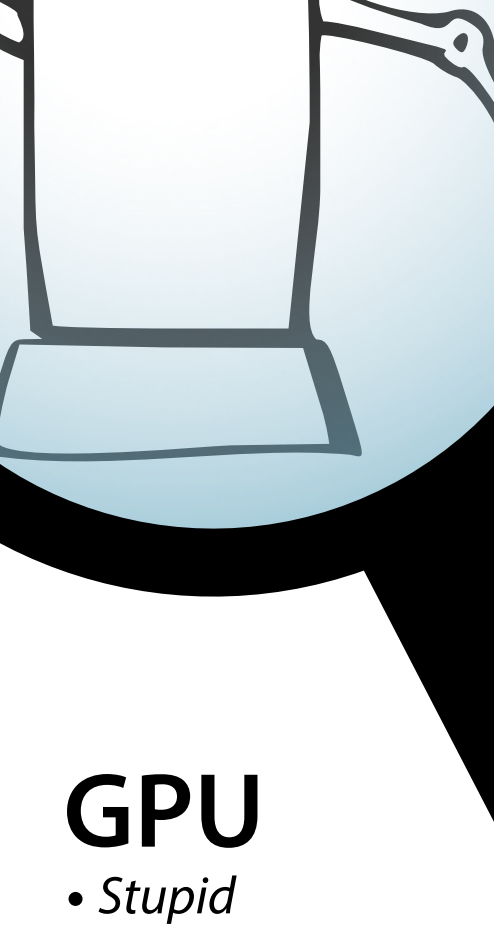

 $\bullet$   $\bullet$ 

• Inflexible

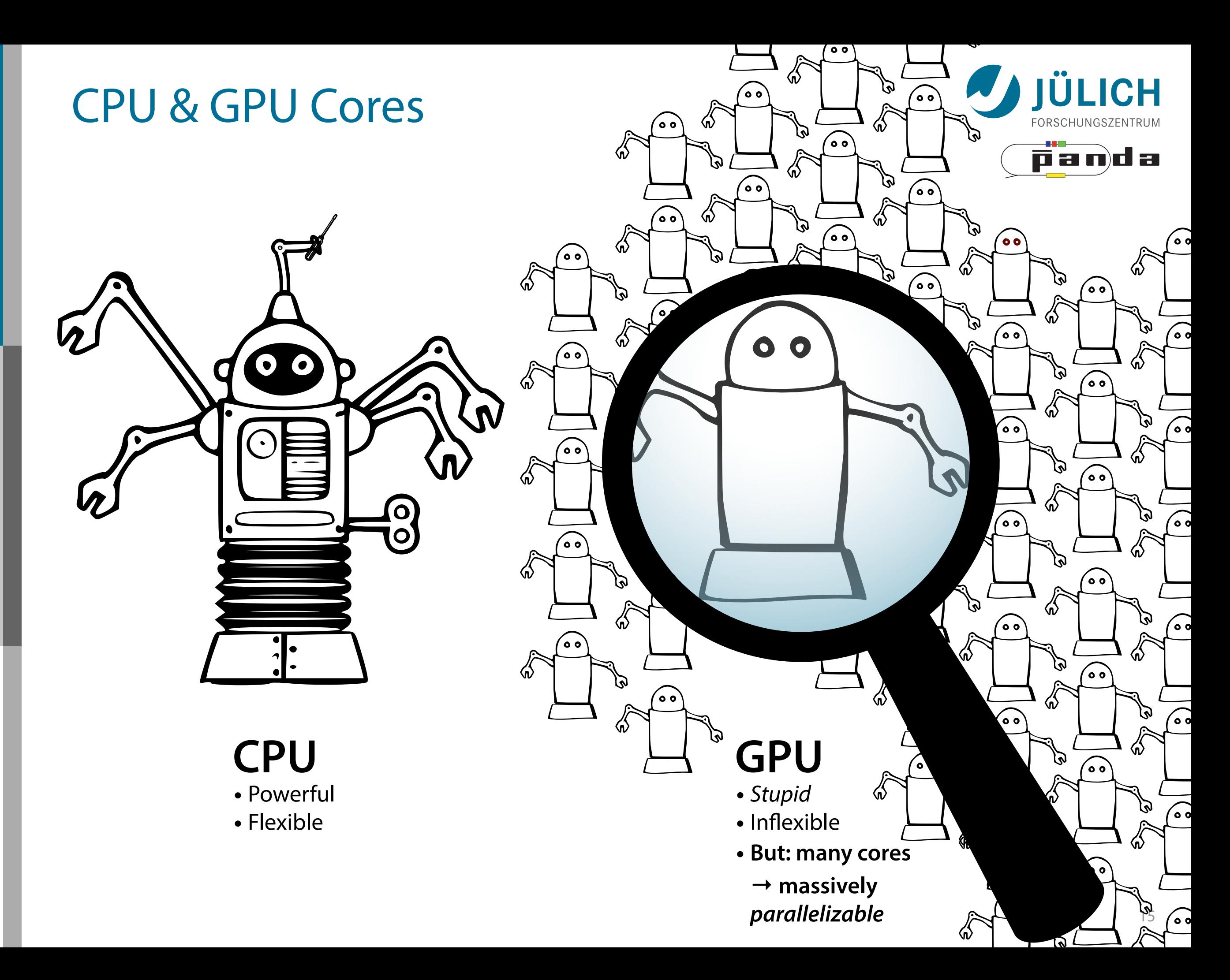

### **Goal:** Fit circles

$$
x^* = \frac{x}{x^2 + y^2}, y^* = \frac{-y}{x^2 + y^2}
$$

### **Conformal Mapping**

Curved tracks  $\rightarrow$  straight lines

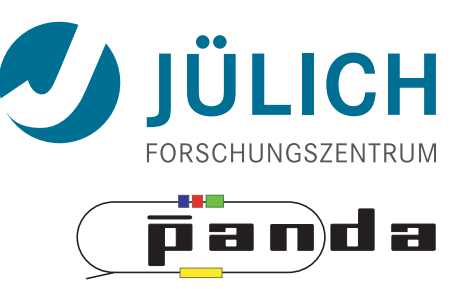

 $r = \cos \alpha \cdot x + \sin \alpha \cdot y$ 

### **Goal:** Fit circles

Mitglied der Helmholtz-Gemeinschaft

Mitglied der Helmholtz-Gemeinschaft

$$
x^* = \frac{x}{x^2 + y^2}, y^* = \frac{-y}{x^2 + y^2}
$$

### **Conformal Mapping**

Curved tracks  $\rightarrow$  straight lines

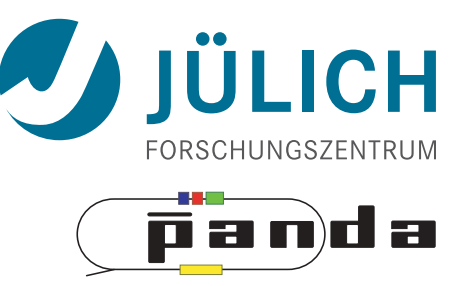

 $r = \cos \alpha \cdot x + \sin \alpha \cdot y$ 

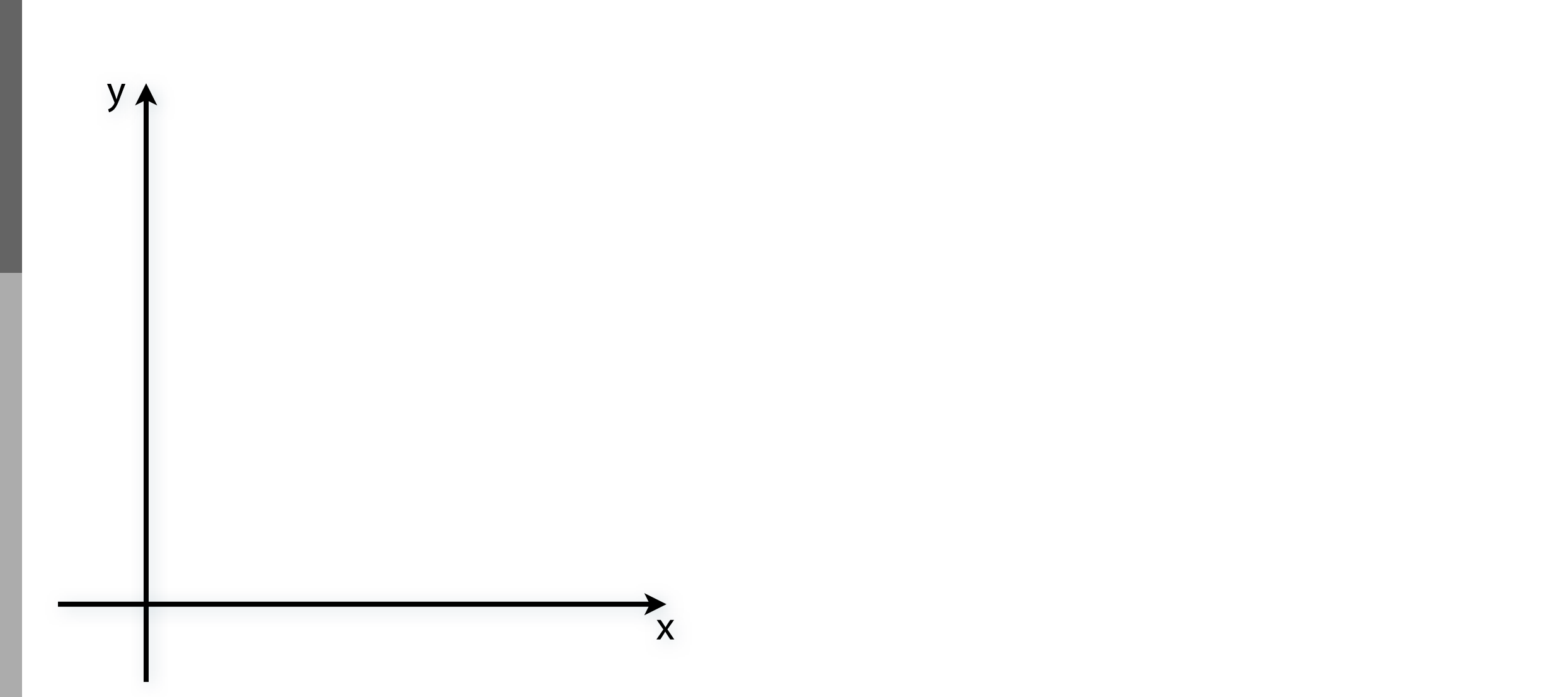

### **Goal:** Fit circles

Mitglied der Helmholtz-Gemeinschaft

Mitglied der Helmholtz-Gemeinschaft

$$
x^* = \frac{x}{x^2 + y^2}, y^* = \frac{-y}{x^2 + y^2}
$$

### **Conformal Mapping**

Curved tracks  $\rightarrow$  straight lines

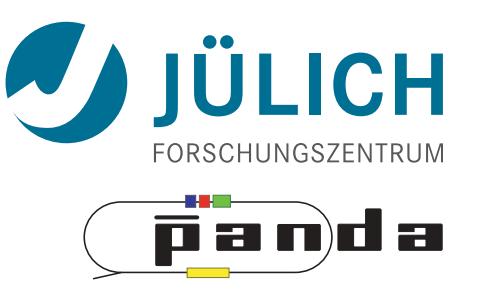

 $r = \cos \alpha \cdot x + \sin \alpha \cdot y$ 

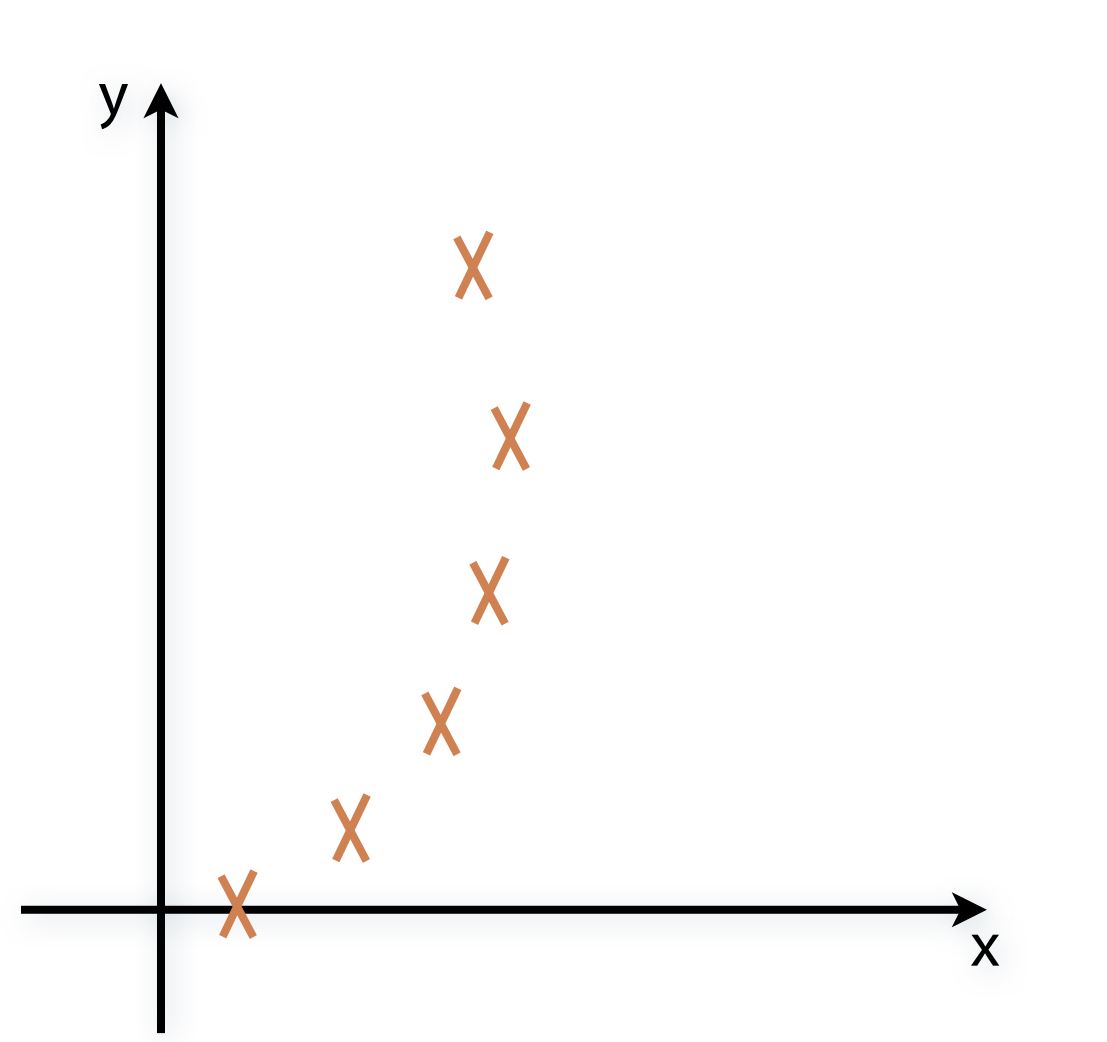

### **Goal:** Fit circles

$$
x^* = \frac{x}{x^2 + y^2}, y^* = \frac{-y}{x^2 + y^2}
$$

### **Conformal Mapping**

Curved tracks  $\rightarrow$  straight lines

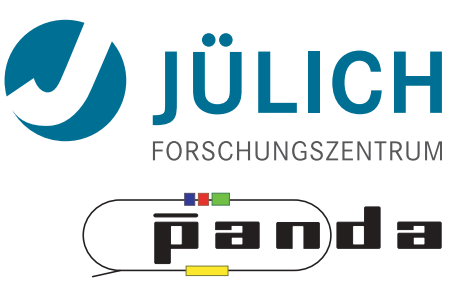

 $r = \cos \alpha \cdot x + \sin \alpha \cdot y$ 

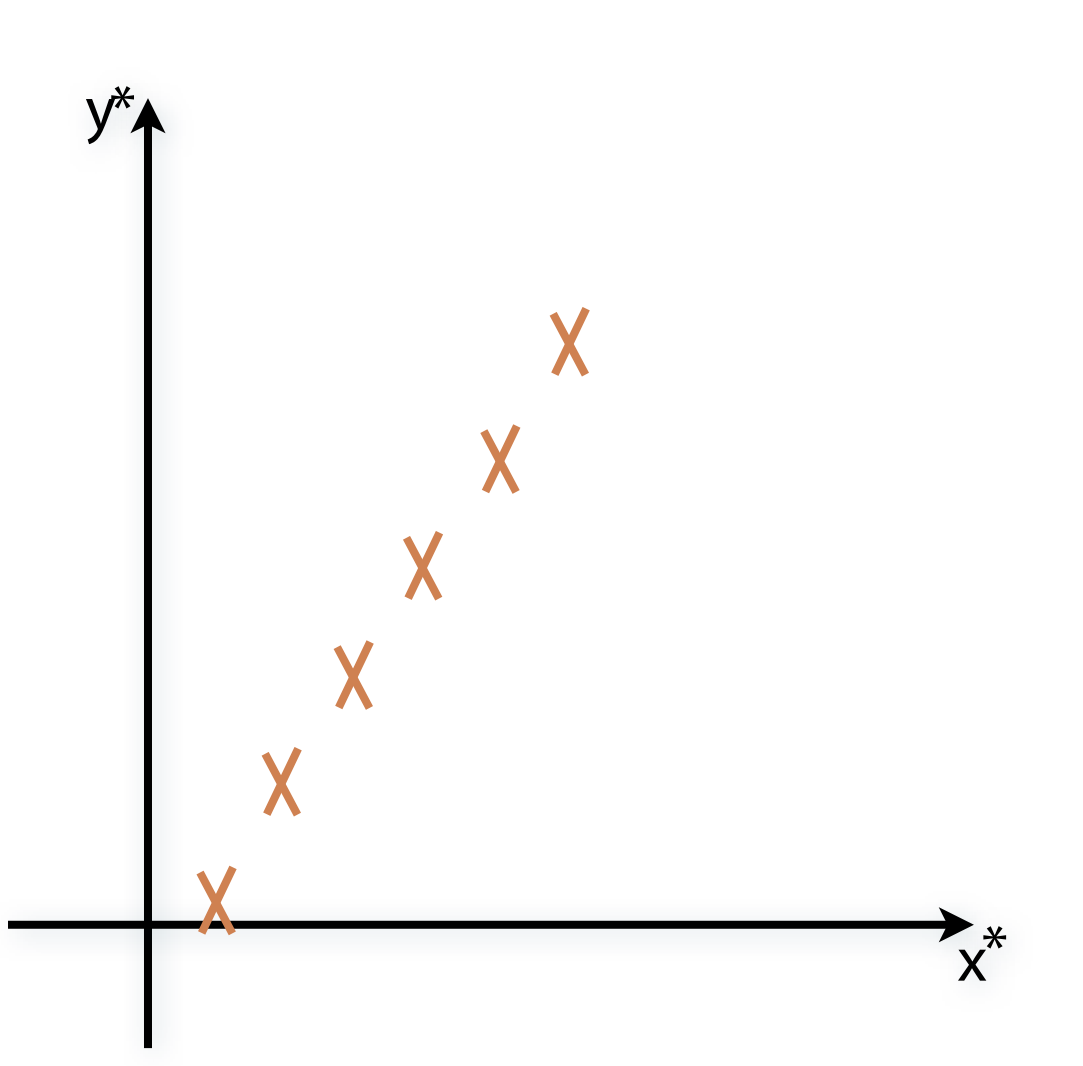

### **Goal:** Fit circles

$$
x^* = \frac{x}{x^2 + y^2}, y^* = \frac{-y}{x^2 + y^2}
$$

### **Conformal Mapping**

Curved tracks  $\rightarrow$  straight lines

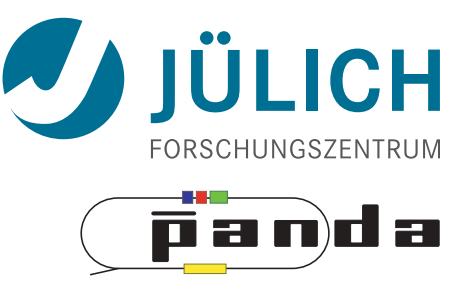

 $r = \cos \alpha \cdot x + \sin \alpha \cdot y$ 

## **Hough Transformation**

Straight line finding

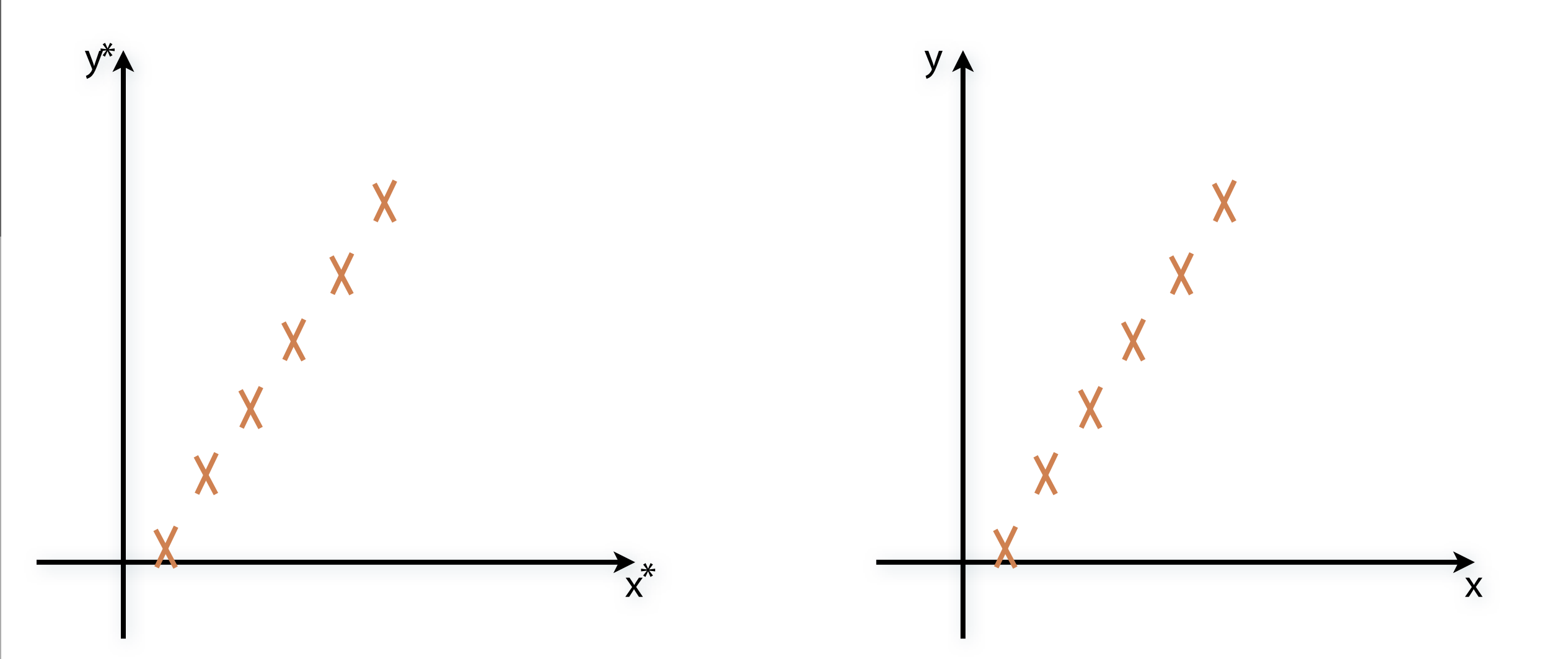

### **Goal:** Fit circles

$$
x^* = \frac{x}{x^2 + y^2}, y^* = \frac{-y}{x^2 + y^2}
$$

### **Conformal Mapping**

Curved tracks  $\rightarrow$  straight lines

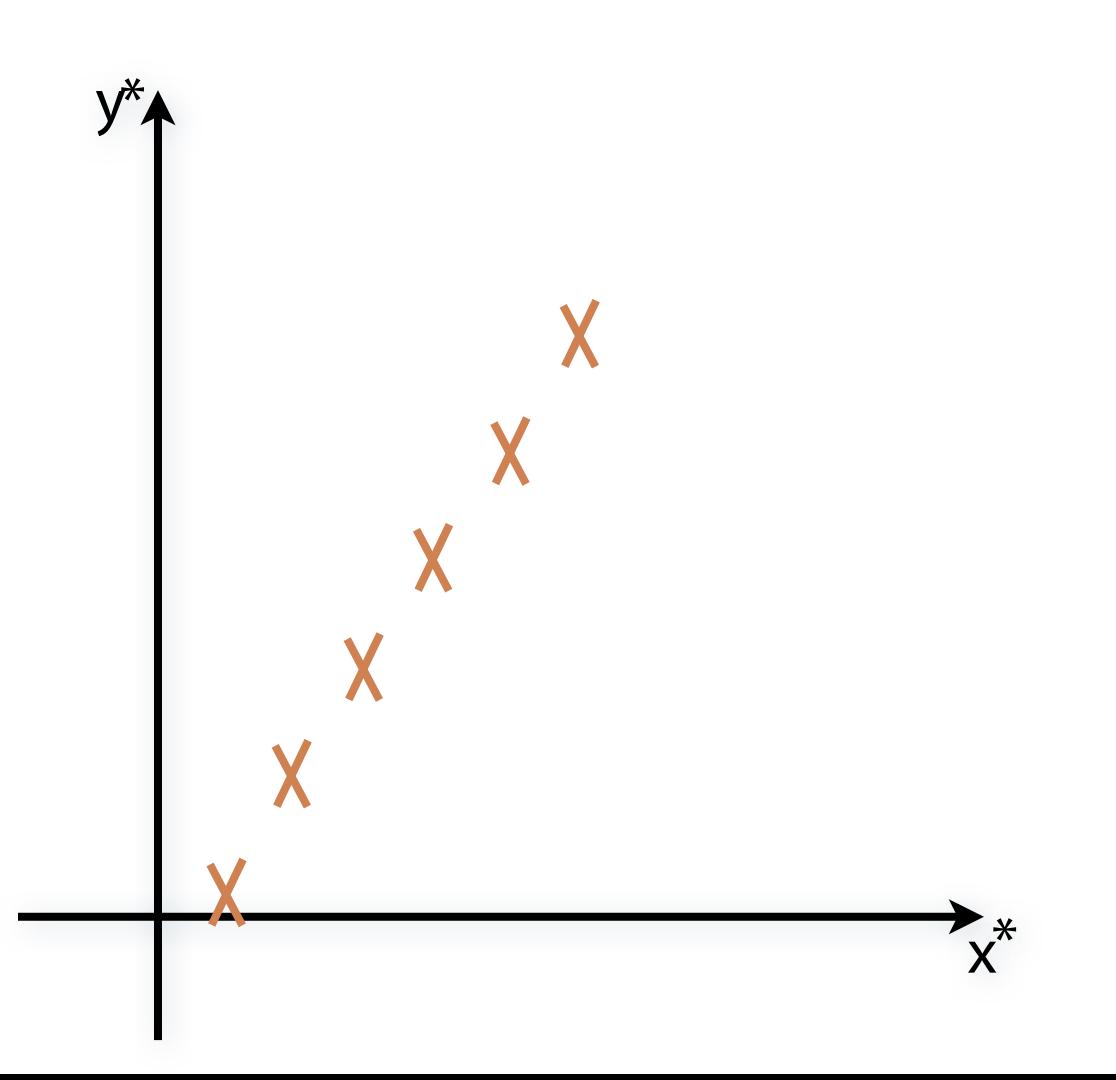

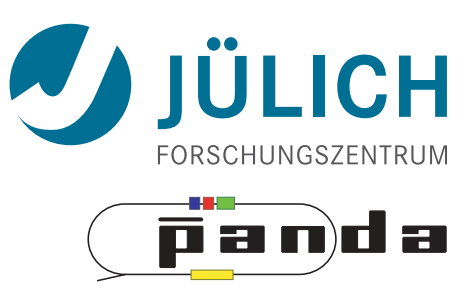

 $r = \cos\alpha \cdot x + \sin\alpha \cdot y$ 

### **Hough Transformation**

Straight line finding

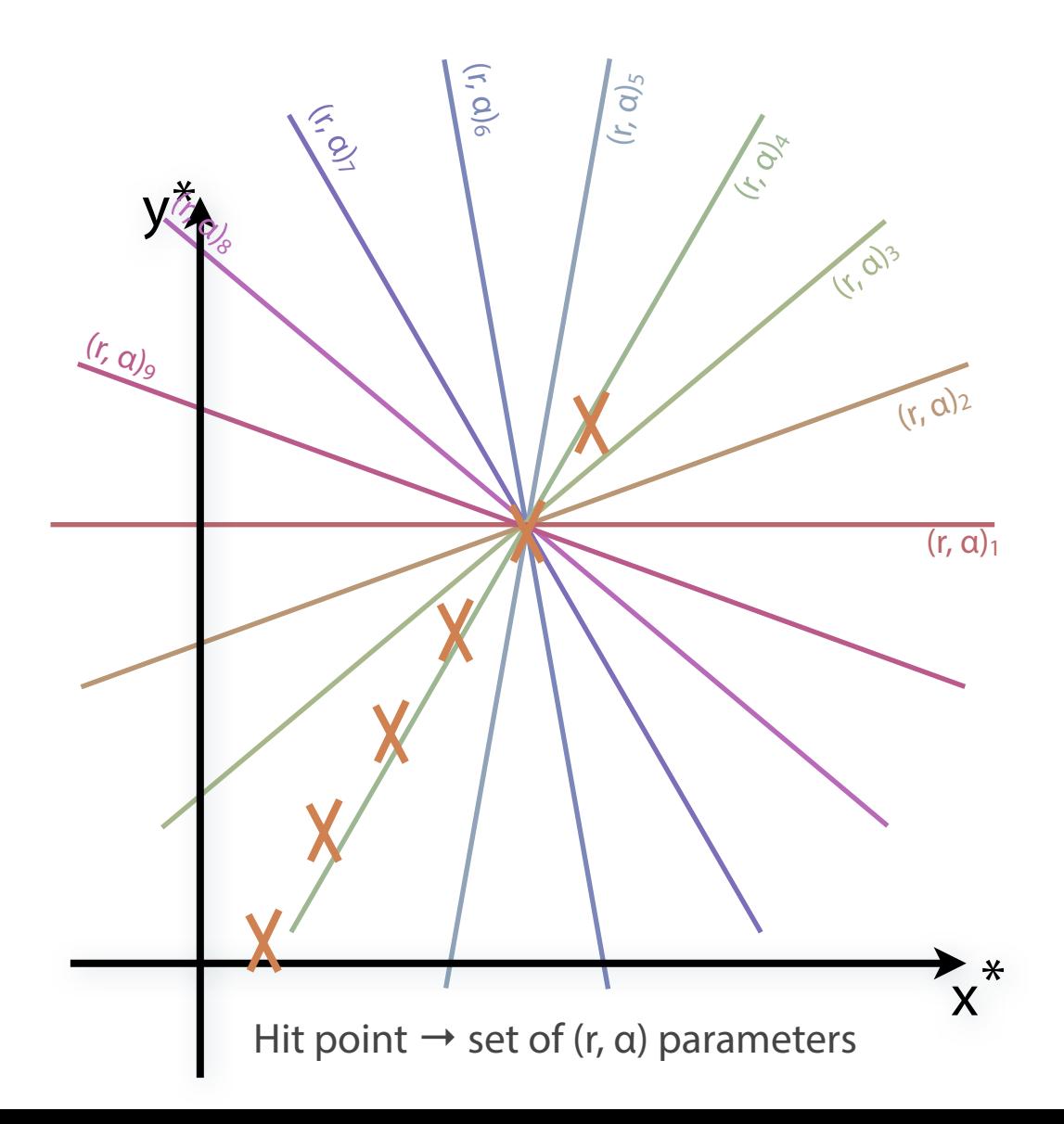

### **Goal:** Fit circles

$$
x^* = \frac{x}{x^2 + y^2}, y^* = \frac{-y}{x^2 + y^2}
$$

### **Conformal Mapping**

Curved tracks  $\rightarrow$  straight lines

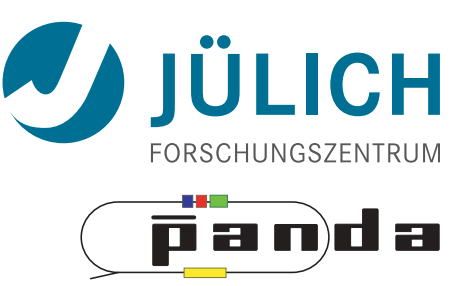

16

 $r = \cos\alpha \cdot x + \sin\alpha \cdot y$ 

### **Hough Transformation**

Straight line finding

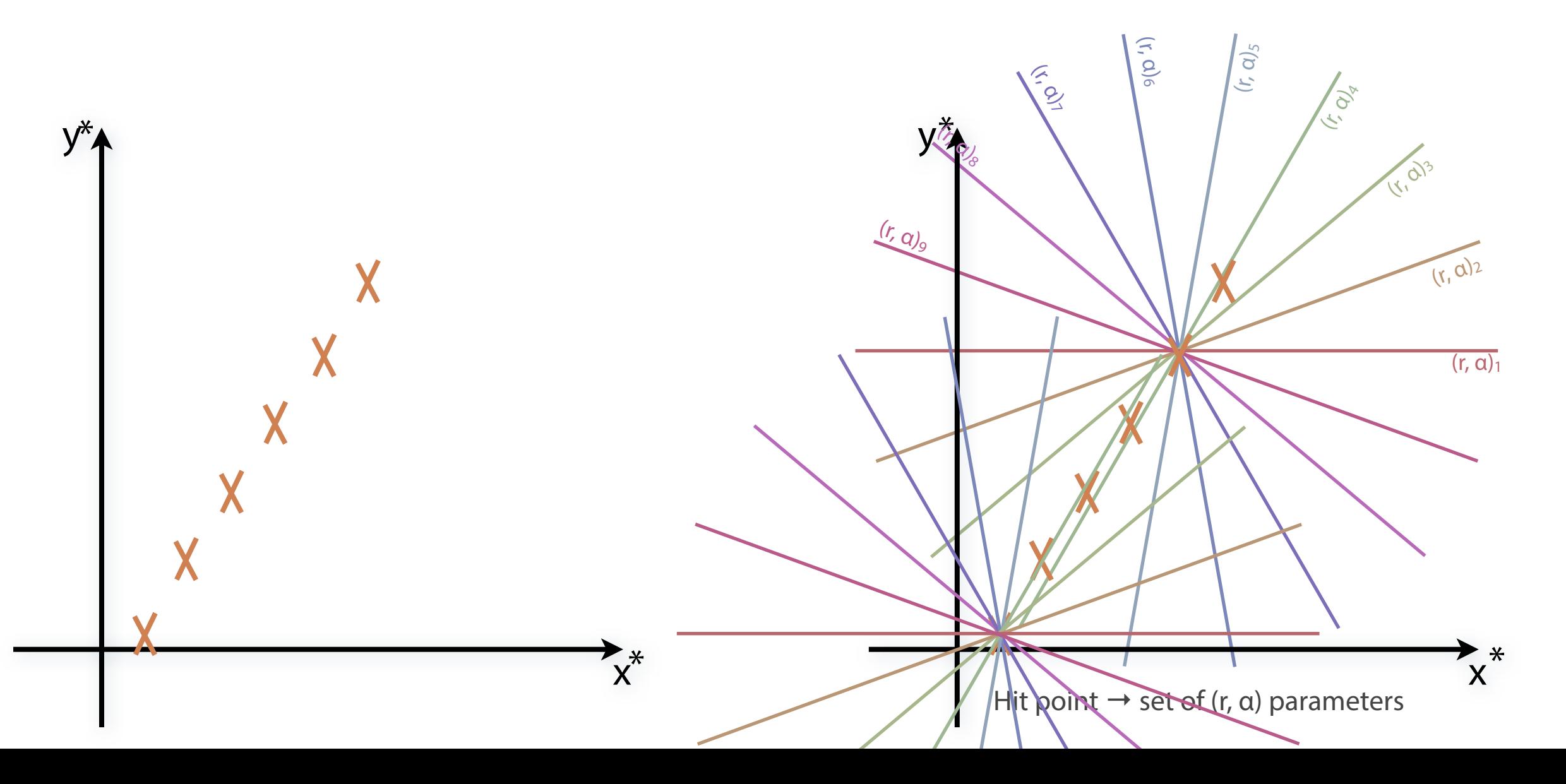

## Tracking – Computation Time

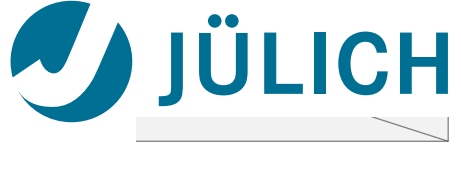

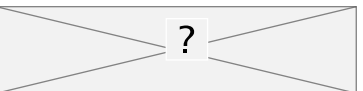

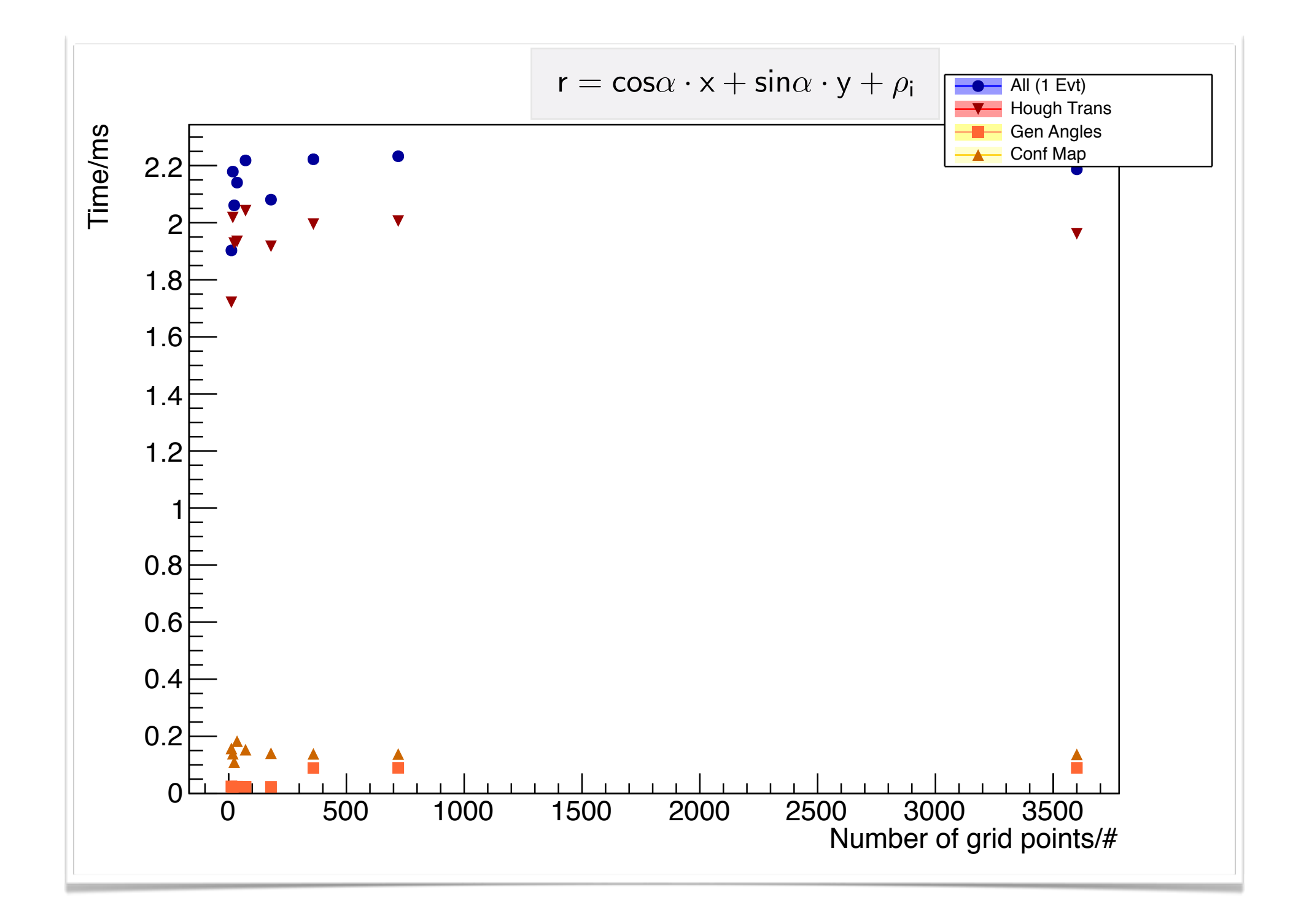

Time consumption for CM+HT (float)

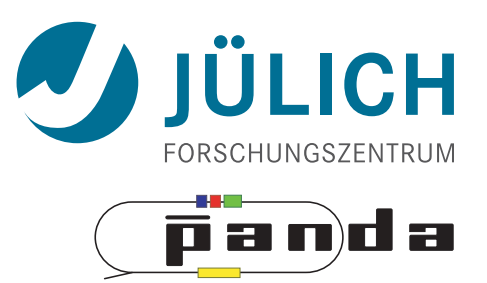

```
void saxpy_serial
(int n, 
                  float a, 
                  float* x,
                  float* y) {
   for (int i = 0; i < n; ++i)
       y[i] = a * x[i] + y[i];}
saxpy_serial(4096*256, 2.0, x, y);
                C
```
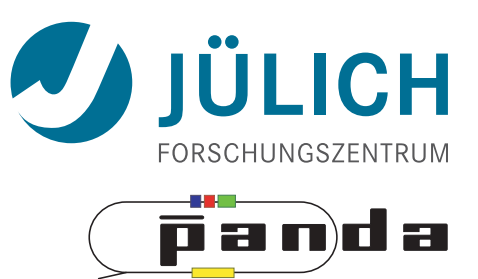

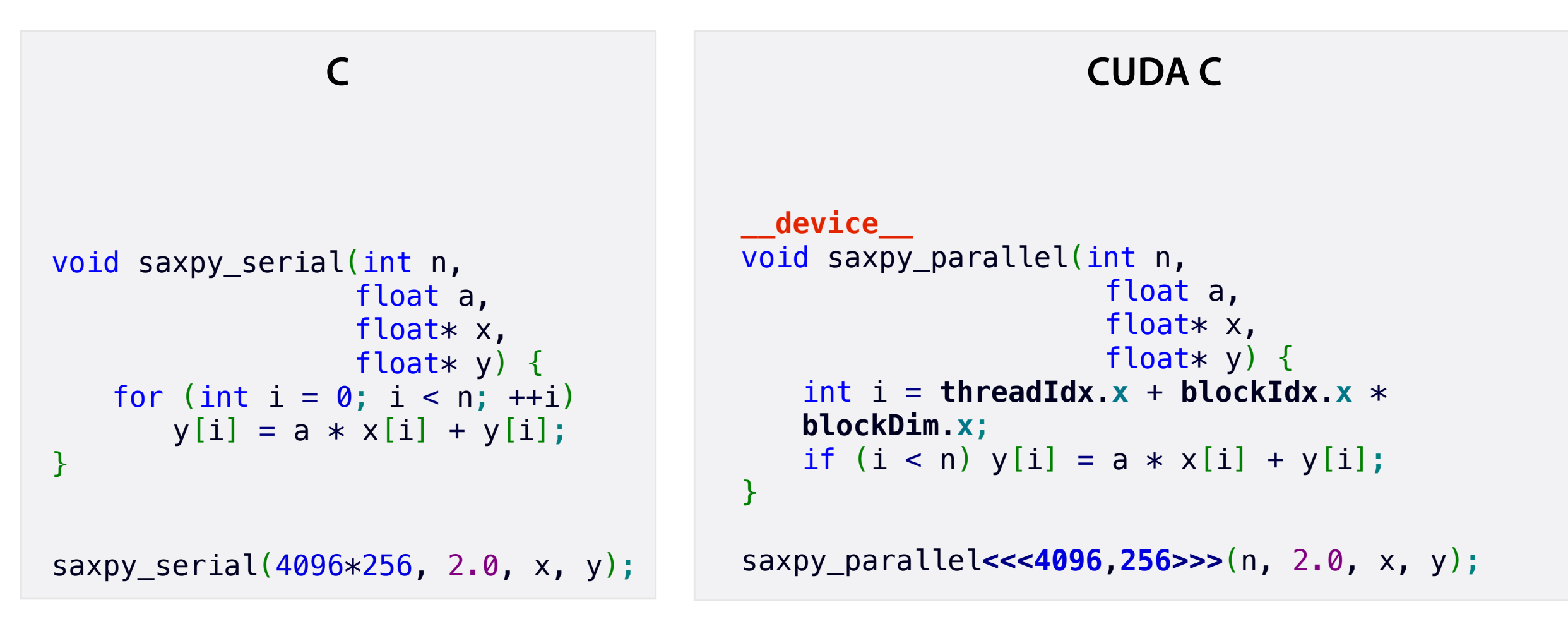

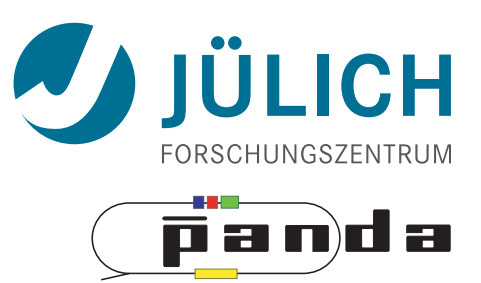

```
void saxpy_serial(int n, 
                  float a, 
                  float* x,float* y) {
   for (int i = 0; i < n; ++i)
       y[i] = a * x[i] + y[i];}
saxpy_serial(4096*256, 2.0, x, y);
                C
                                         }
```

```
cudaMalloc( (void**)&y, N * sizeof(float) );
cudaMalloc( (void**)&y, N * sizeof(float) );<br>cudaMemcpy(y, y_host, N * sizeof(float),
cudaMemcpyHostToDevice);
cudaMemcpyHostToDevice);__device__
void saxpy_parallel(int n, 
                          float a, 
                          float* x,
                          float* y) {
    int i = threadIdx.x + blockIdx.x *blockDim.x;
    if (i < n) y[i] = a * x[i] + y[i];saxpy_parallel<<<4096,256>>>(n, 2.0, x, y);
                        CUDA C
```
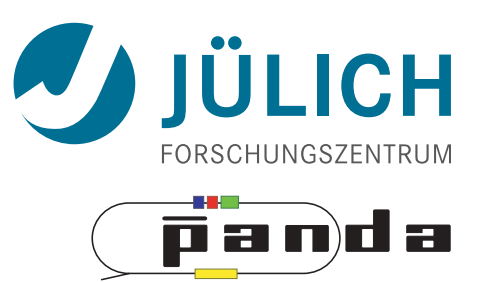

```
void saxpy_serial(int n, 
                    float a, 
                    float* x,
                    float* y) {
    for (int i = 0; i < n; ++i)
        y[i] = a * x[i] + y[i];}
saxpy serial(4096*256, 2.0, x, y);
                  C
                                               cudaMalloc( (void**)&y, N * sizeof(float) );
                                               cudaMalloc( (void**)&y, N * sizeof(float) );<br>cudaMemcpy(y, y_host, N * sizeof(float),
                                               cudaMemcpyHostToDevice);
cudaMemcpyHostToDevice);__device__
                                               void saxpy parallel(int n,
                                                                        float a, 
                                                                        float* x,
                                                                        float* y) {
                                                   int i = threadIdx.x + blockIdx.x *blockDim.x;
                                                   if (i < n) y[i] = a * x[i] + y[i];}
                                               saxpy_parallel<<<4096,256>>>(n, 2.0, x, y);
                                                                       CUDA C
```
#### **CUDA Thrust**

```
thrust::host vector<int> h vec(100);
std::generate(h_vec.begin(), h_vec.end(), rand);
thrust::device vector<int> d vec = h vec;
int x = thrust::reduce(dvec.begin(), dvec.end(), 0, thrust::plus<int>());
```
thrust::transform(X.begin(), X.end(), Y.begin(), Y.begin(), saxpy\_functor(A));